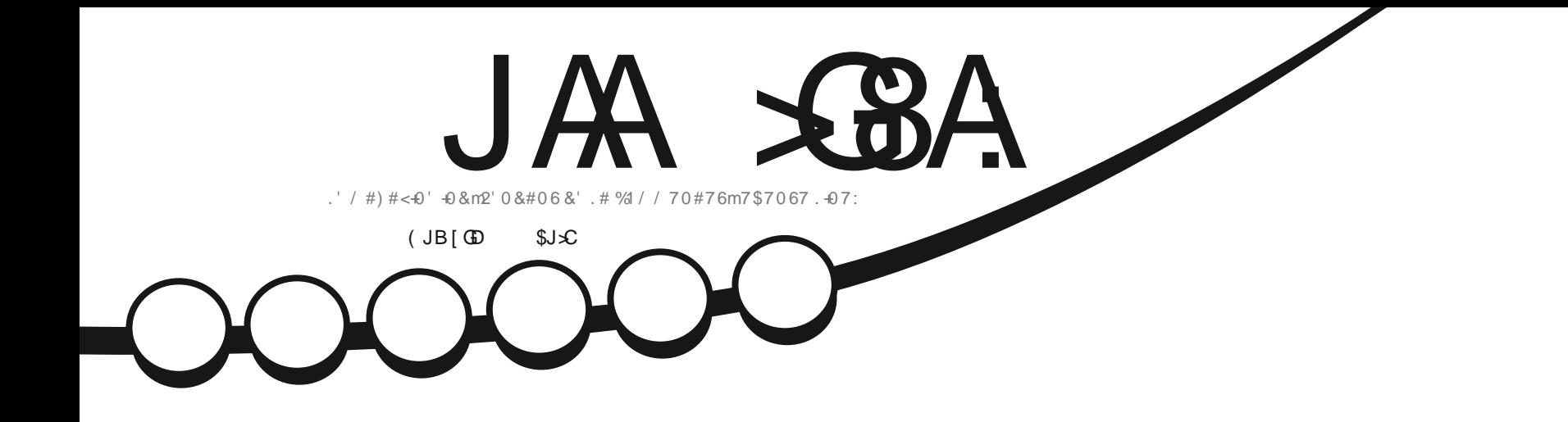

井林

 $\frac{2}{6}$ 

# $70'$  #764' & 5641 37+0 '562#5 &'\$#0

JAA XSA '6<6O C: H: CI-ZGB: CI-X9 [E: C96CI9: 6CDC-86AA HEDCHDG9: HEGD? IH/7JCIJ 0DJHC 9: KO: C6J8JC86HEGIHJB: GFJ: AH6K-H: IAHDE-C-DOH: MEGBIH SSOCIG YJ AGEEGD761 SOC9: 6CDCS6A

OPWF BEBOUFS DPOFS EJTUSCYFSFUUSBOTN FUUSF MFT BSUDMFT N BJT VORVEN FOUTPVT MFT DPOEUPOT TVU/BOUFT VPVT EFVF[ DUFSMF OPN EF MBVUFVSE VOF DFSUBOF NEOUF BY NP.OT VO OPN VOF BESFTTF FNB.MPV VOF 74. FU MF OPN EV NBHEJ OF 1 (VMM%EDMF / BHEJ OF h BLOTJ RVF M74. XXX GAMMASDIFIN BHEI OF PSH TBOT OPVSBVUBOUTVHHS FSRV JATBOOSPVVFOUVPUSF VULATBUPO EF MI VVSF 5JVPVTN PEJ F| UBOTOPSN F| PV BEBOLJFI DFUJF DSBUJPO VPVT EFVFI EJTUSCVFS **IBLOS BUPORVJFOS TWUFTPVTIBIN tNFMUFODFPVVOFTNJBLOF** 

<span id="page-1-1"></span><span id="page-1-0"></span>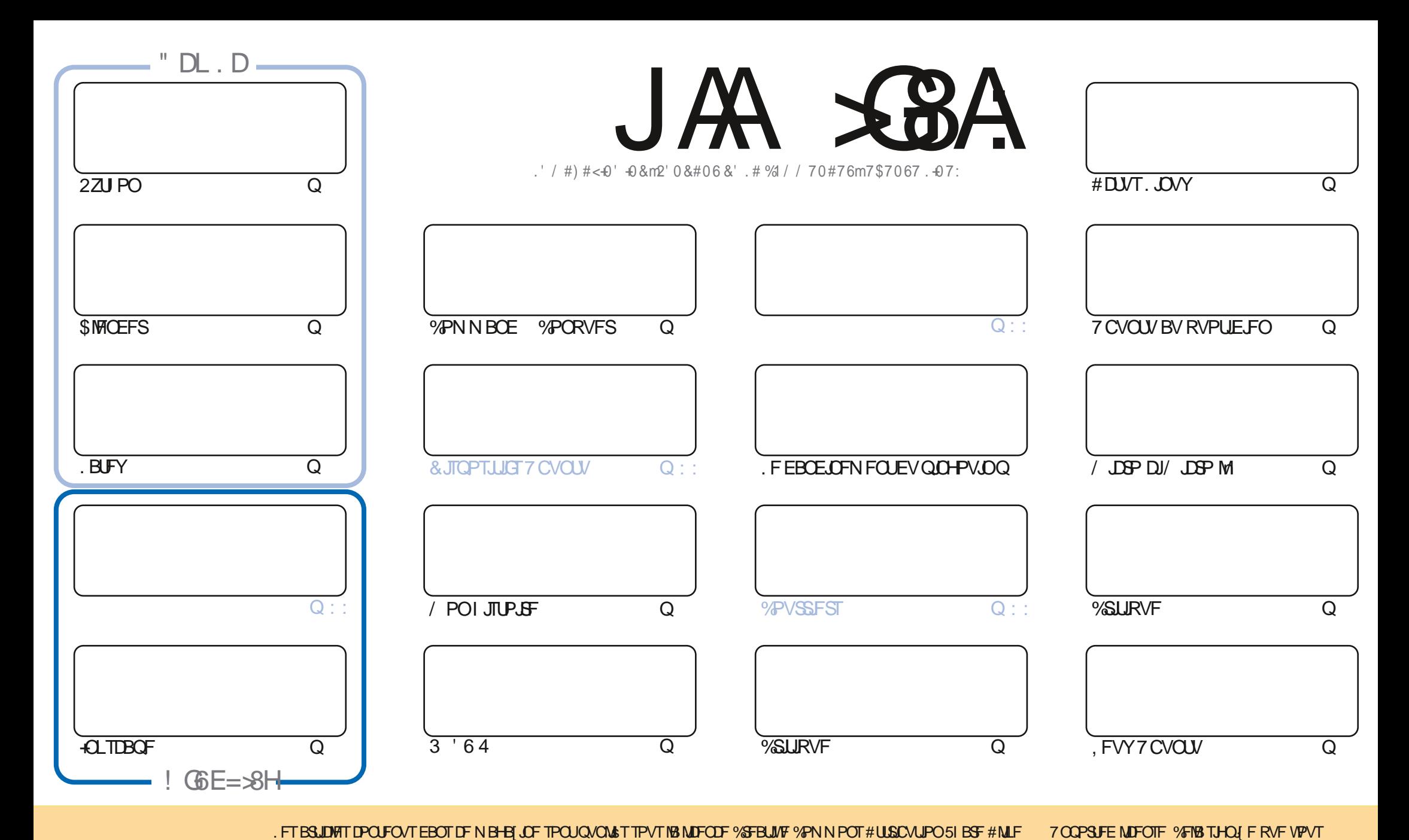

V #), # &

#### $\#(0$  (/ (- ()/0 /(/'V,) /' ! 4# /8& # &

CPVUFTINTOPOOFTDIPIFTIPOUM OPVSVIPVTDFN PJTDJBVIFD 2ZU PO / DSP. B6F: QUIDBOF \$INFOEFSFU **OBOTIFE TV.IF** 

i MOUSSEVS EF IBS VOSRVE + CLTUBOF VPVT USPVVFSFIVOF SFN BSRVF SBOLEF EF / BSL BV TVKFU E VO **CBS JDAM SFN FOUN BWBJT CPHVF RVJTF USPWBLUEBOT VOF VFSTPO SIDFOUF #TTVSFT VPVT EF V\$SIFSVPUSF VFSTPOFUEF GBSF VOF N JTF n QWFBV BV CFTPJO** 

2BSN JIMT DSURVFT EBOT DF OVN SSP JVZ B DFIWHT EF - VCVOUV FU (FEPSB \$JFO FOUFOEV (FEPSB FTUMB ET UP OPO& FOR OPVINT OF PVT BUPOTS HENRIFOL IN THE THE OPPLEMENT OPPOPUL FOR SOFF FF EVEST INRHUDFINT EF INTOUGE DPINNE %ENDOE FU EBOT IB SVOSRVE / PO \* JTUPUSE JNZ B VOF OGSTFOUBLIPO EFT Et STOUFT CPOOLIPOT EF YENDOF #V DBT PX VIPVT OF 197 TBVFT OBT YENDOF FTUVO IVPHILDFM-ISOBNORVSING DPO/FST.POEFT@PSNBUTEFCPPLWF/SWFDJ/SFMPSHOJEN/POEFVPL9FDPWFDJPOFLCFBVDPVOQWTFCDPSF

' O OFUTVSUPVU TJVPVT ESTJET MJE INSDELJRVF E VOKFV RVJBOJETRVF EPOOS VOF ESOJETTJPOOFSVFVTF n 'SI DETUMPETREPOPV KRN BT

0 PVONT OBT TJVPVT SFD FSD FJ EF NBLEF PV EFT DPOTFJ MPV TJVPVMFJ UPVJTJN QYFIN FOUCBVBSEFS TPWFOFT VPVT OPVTBVPOTVOHSPVOF6FMFHSBN IULQT UNFKROD BU FD P/(1<K&D, FTQ; SFVPVT ZSFODPOUSFS8FOF NFELSFOPORVS

+ JD>FJ > CHD+ 6B + + H: I GH: OEGI9: CI " 6550 SPOOF" GAMMASDAFIN BHB JOF PSH

**I LLOT XXX CBLSFPODPN GAMMASDIAN BHB LOF** 

: B6<6OC: 6 [ I [ 8G] 6K: 8

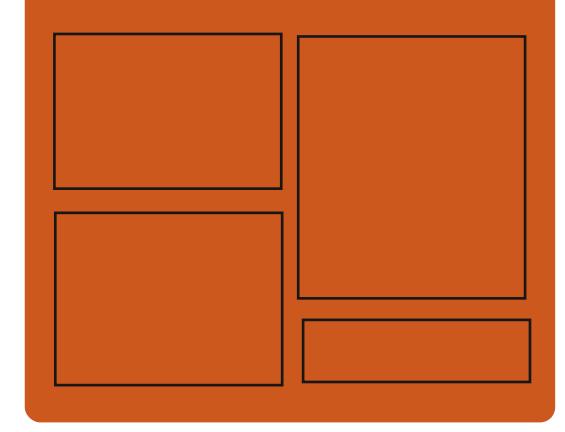

 $CH$  AR AR ALC ONE **GBDFCPPL DPN** G/MODEDWEIN BHB JOF UKJUFSDPN G/MMDSDWFN BH **I UID JITWDPN** GAMMADWAN BHB JOF **I LLOT N BTUPEPO TPDBM** " G/MODEDWEN BHB JOF  $(DIK A H = 79DB 696S H$ 

I ULQ G/MIDLEDWIN BHB JOF PSH **GFFE OPEDBILL IND XXX TULD ESPPN TT SFIE TLOS**  $E = 1$ I LUQ LVOFJOLPN SBEJP (VIWI  $%$ RWH 9 FFIM 0 FX TO

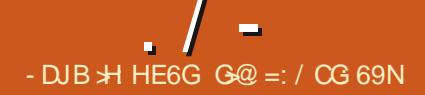

<span id="page-3-0"></span> $)( - - . . # ( 8 8# ($  $/ - \# / 8$ .  $/ - \#$ 

BSL 2J | PIBUP ESVFIVACCFVSCSO **DOBVEV TJN VIBILEVSE PSE OBLEVS** SUP 54 \* BBRVUS VOF SFTUSDJPOBV UFYUF EF NB NUFODE DPODESOBOUNG OPT **T.C.MIS EVUMIFSIYATN PEJ DEUPOT GAUGET** BOOPSUSFT BVY { D JFST TJN AEJTL D FU TDOD. F SFTUF EFT { D JFST EV OSPYKU DPN N F BVOBSB/BOU FTUEJTUSCVS TPVT MBMDFODFFV/6

. F D BO-FN FOUEF MDFODF FTUVOF SS CPOTE n MB DSLURVE EF MB CPODUPO#7 61 5<sup>-</sup> BRYUSE NBOOSE EFSOULSE RVJB FOURGOS NEW PAUL EF N SUBEPOOSFT BVY **NBHT FF FJIRVE FFT TZILIN FT (PCT)** UPODEQUEBOTMAN VMELIFVS DF RVJBBVH NFOLS MBUBUNCHE EF MNBHF EF PDFUT *YFSBOT VUMBUFVST POUFYCENS IFIVS* NSPOJFOJFNFOJGBDF n DF DPN QPSLF NFOUFUPOUS TIPNNECES EFOSTHJILSTS MATNSUBEPOOSFTOPOOBTEBOTMNBHF FINATIN TIME NOT RVJ SFI r UF INT DPOLFOV EV EJIRVF N BJT EBOT VO { D JFS TSQBS\$ **YPNNF JAOB CBT SUS CPTT.CNATEF DPO** VELODE NEW FVS EF N PEJ FS MA DPN OPSIFNFOUCESES BY UFSIBOT OPPKUT ESSI/ST POUDPNNFODS n NPEJ FS MB GPODUPOOBMUS TOGDA SF OBS MBOOMDB UPOEF DPSFEUGTVCOMIN FOUBSFT

/ BSL 2J [ PIBLIP BSS TPM IF OG POWIN F EF NBOJ SF SBELIBIVA FO BKPVUBOUVOF DENTE n BB MDFODE EV OSPIEURVJJOLES EUMUMBUPO EF UPVUOPWEBV DPEF RVJABARYUFSBBVY{DJFSTTNAEJTLDFU OFXANADFOTF TDQDBQSTMBNPEJDBUPOEVUFYUFEF **IB MEOF FODBT EF D BO-FN FOUEV IPN OPSLEN FOUPV EFT VEWIVST OBSES** GEVUM Tn MB GPODUPOOBMUS #7615<sup>+</sup> .F DPEF TNAEJILD FU TDQD BKPVUS BUBOU MF DI BOHFN FOU EF NUFOUF FTU UPVIRVST EJTOPOLOVA TPVT INB NUFODF EV  $/6$ 

*VELUE BOUPOBSUS DSURVSF CBSEBV* USFT CBSUDGBOUT BV CGPKFU DBS MF DI BOHFN FOUB SUS FZ FDU/S TBOT UFOLS **IPN OUF EF MPOOPO EFT BM SFT ESVE** MPOQFVST FUNBLOUFOBOU 5+ \* EBOT TPOFOTFN OVER GFVUt USF GFSQV DPN N F VOCGPIEUCPOMCSF DF RVJOUFSGSFSB BAFDTB GSPN PUPOFUTPO.01\$HSBUPOn EBALSFT CSPKFUT / BSL 2JIPKBUP BTPV **NHCs RVF INTO BO-FN FOUTEF NDFODF OF** TBOOMRVFOURVBVY { D JFST TJN AEJTL D FUTION ESVENPICOST CBS MU CFSTPO **OFINIEN FOU 2PVSDFVY RVJOF TPOJOBT TBUTGELT EF NBKPVUEF EPOOSFT IN MN B HF BV ESN BSSBHF JMB SFDPN N BCES EF** 

NPOUFS MAT JN BHFT EJIRVFT FON PEF **NED VSF TEVME PV EF ESTBOLIVESMB CPCD**  $LIPO$  #7615 $\star$ ' FO BKPVUBOUNT CBSB NrUSF 5'6 01#7615 K' BV {DIJFS QSUWSHLST %PNNFTPMWJPOEFTSDV EF DPC HVSBUPO TJN I LOJ

**I WOT HSPVOT PH TNI UPOD** 

 $0/80V$ .  $#8#V$   $(-8 -)/ -3$ -. U \*, /() 3 /  $8$ #/2

**TOF WMOSSBCMUS %8'** 

RVJQPVSSBLUGFSNFULSF n VO VUJ MIBUFVS MADBINE POUFOUS VO BDD T SPPU BV TZTUNF B sUs LEFOLISF EBOT MA OPZBV. OVY. BWMOGSBCMUSFTUEVFn VOF DPOEJJPO EF DPOD/SFODF EBOT MF TPVTTZTUINF CFSG RVJ CFVUt USF VUJ MUSF OPVS JOUJFS MBOD T n VOF IPOF ESK MUSSSFEF MBN SNP UF EV OPZBV VTFBGUFSGSFF FOGPOWINFTFNBOU GFTUF EFONJT MB QVOMUBUPO EV OPZBV SD. FYQVPLUBCJAUS B sUS DPC S

**NSF OPVSMATYFSTPOT** 

.F DPSSFDUG OFTU EJTOPOLOVA RVF TPVT MB CPSN FEVO CBUD KVTRV n CGS TFOU. F EBOHFSEF DFUUF WWOSSBCMUS

FTUBUSOVS CBSMF GBURVF MB QWCBSU EFT EJUSCALPOT SFILSE HOFOLOBSES **GEVUNED Tn CFSGEVY VUMTELFYST CPO** SUS VPVT OPWET ES{ OUSINE OBSEN rUSE TZID MUFSOFMOFSGAFVFCLACBSBOP.En

**I WOT XXX POFOX BIWDPN MITUT PTT TFD/SLZ** 

 $W \times$  $(( ) ( V / ( ) , # . / ,$ \*).. & V+/#V \*) \* 5) -

\* 2 BBOOPOB MPS OBJFVSOPS BOW \* 2 & FW1 OF DPOON OPVSINT Es **VENROOFVSTE BOOMDBUPOT FUNNISG BIFD** MB EJTUSCYUPO, JOYY 2PQA15, PSEJ **OBJFVS OPSIBOWE FTU OBTS TVS VO OSP** DFTIFVS#/ & 4ZIFO 241 n Dd VST SRVJOS EVO SDBBO BOUJEFI FU EF QPVDFT (\* & EF) PEF4#/ FUEF 6PEF 08/F.FOSYEF VFOUF DPO TE MAIL FTUEF e EPMARST75

.F CVSFBV %15/ +% GPVSQJEBOT MB EJUSCAUPO 2PQA1 5 FTUCBTS TVS VO 51 FMW 01/ 'N PEJ S FUDPN QGFOE VO FOTEN OVER FE N PEVINT DPN OVEN FO UBSFT PSHOBVY OPVSIVI 51 FIW1 01/

 $\frac{1}{2}$  /  $\frac{1}{2}$ 

TEN OWE ELD VOFT EBAUSET OPNUFT (JB GPOLUPOOF OBSEFTIVT 2.0F9 JF B sl\$ DBN SSBT 9 FC PV DPOLFOVE SDBBOB) FU4POPUP 5MBC FUEFTOBSBN rUSFTNP EJ ST % POUSBEN FOUN ) 01/ ' % 5 / P / DPOUD VE EVULUATES VOF WWF (SBED) UPOOSE OPVS MB OBAHBUPO EBOT MAT GEO USET PWESTET FUNTERCOMBUPOT JOTUBWAFT 2PVSMBN BOOMBLUPO EFT GF QUIST MEN PEF USBELLIPOOFMEE DPO **LISWAR CBS MB TPVSIT CBN JMFS BVY ESCV LBOJT FUM NPEF EF EJIOPTLIPO EFT GEO USET FON PTBRVE RVJCESNEUFF DPCLSWEISTELLSBUBLAFOVLUMERO IVORVE** N FOUNT DRAMES TPOULIPVT EFVY OPVS  $\bigcap$ 

 $\star$   $\sim$   $\sim$   $\sim$   $\sim$  $\frac{1}{\sqrt{2}}$  $1, 4$   $(1, 4)$  $0 *# 1#$  $/8#/$  $*$  / &  $\frac{4}{4}$ 

**I LLOT I GEFVIPOF DPN** 

F ESQW EF ESVFIPPOQFN FOU EF IB  $WSTPO$ F7CVOVETUOBITs n MUMBUPOEV TFS/FVSN VMUN SEJB 2.0F 9 JF QBS ES OBVU QPVS MA USBUFN FOU BVEJP FT OBRVFUT M&T n 2VMT#VEJP POUSL\$ TVOOSN ST FFT OBRVELT FFTL UPQ FUEFTLUPON ON BMFU QPVS EFT SBJIPOT EF DPN CBUCMS BV MFV EF CJ *OMPU r RVFT OPVS.OUFSBHLSB/FD2VMF* 

TPO QGPQGF UINF TPO QGPQGF FO #VEJP VOF DPVD FQLQFXJGFQVMTFRVJ WESP EJTQPT.UJGT EF DBQLWSF WESP FOGPODJPOCFN FOU

> \* FBU FS' MOTX PSU EF %BOPODBVB DUST EF 2VMTF#VEP FU EF . #% Z DPCISNS MB ESDJIJPO EF NJHSFS DPN CIVILIEN FOLMEST 2, CF9, JSF EBOT 7 CVOLV LISBLIEN FOU BVE P COPOFTT POOFMI RVF

& ROT 7 CVO V TES/FVST SUBFOUND MIST 2.0F9 JF SUBLI VUM TS OPVS USBLIFS MB WESP MPST EF ILLIOT EJTOPVSTF VCVOLV OPN U **NFOFFHJULFN FOUEF TDSFFODBTUTFUOPVS QUEX JF BT B SFOWDEN FOUCES** EPOOFS BOD T n M&DBBO N BJT MBVE.P DPOUDVBU n tUSF USBL\$ QBS 2VMTF **TFVMP.OF** #VEP & BOT 7 CVOLV 9 JF TFSB LPOTFS/M: ALZ BEFVY BOT VO  $\rightarrow$   $\rightarrow$   $\rightarrow$   $\rightarrow$ DBO-FNFOUTNMENT BUBLUESK SL\$ NJ FO d WSF EBOT NB EJTUSCAUPO DF RVJ BVBLU OFSNJT EF  $(FEP\mathcal{B})$ (PVSOS EFT DBOBDIST EF USBUFNFOU BVE.P OPCFTT.POOFMEF TF ESCBSSBT TFS EF MB GEBHN FOURLIPO FU EVO IFS MOGSETURADUSE BVE.P OPVSE.t SSECUFT **ROOMER JPOT** 

2.0F9 JF Pz JF VON PEr MA EF TsDV SI & BABCOS RVJVPVT CFSN FUEF HSSFS MBOD T CBSBCCBSFJVFUCBSI VY DF RVJ **GEDAUF IB ELT VT.PO EF I VY BVE.P FU** WESP EFOVJT FU VFST EFT DPOUFOFVST JIPMET 2.0F9 JF OF VULSBLIFSO IN OPSLE RVFM VYN VMUN SE BFUFTUDBOBOM FF NSMECHES FULLEE SFELSHES OPO TEVME NFOUNTI VYBVEJP NBJTBVTTJINTI VY WESP BOTIRVE FF HSSES NAT TPVSTET

BIRVUSE DE RVJVIPVT OFSNIEUEE HESEFS DIS OBSEFTECOMBLIPOT 2.0F9 JF OFVU UPVT NAT DMFCUTZVNTF#VEP FYJILBOUT SHBNAN FOU BHS DPN N F VO TFSWFVS RV MIGPODUPOOFOUTPVT. DVY FTUEJT BVE.P n GBOWE MELFOOF FUGPVSOLS EFT **GPODJPOOBMISTRVJDPNCOFOURTDBOB** 

DPN CSJT MAT CFTPLOT EFT TZTU N FT EF MAT EFVY 2VMTF#VE.POFOPWELLOBITELJIOB.SF

**OVMFBVE.P** 

 $8.1 -1$ ,  $8# / 2$ 

**CBANT 1 SN BOEZ VOID FSD FVSFOTS UDISL'S DIFT I PPHY BOPSL'S VOUB CIVANS, PUVT CVCM FO**  $IR.$ BOT BABOU. JOYY OPVS MA GBSF GPOD UPOOFS TPVT. OVY. F OPSUBHF FTU CBTS TVSIVI USBUFN FOUEF { D JFST FYS DUBOWET CPVS70+ USPVWSTEBOTNES D JVF BVFD XBSFT TVS VOEFT \$\$5.F USBVBLNFTULOUS SFTTBOUEBOT NB N FTVSF PX ME OPSUBHE TE CBU BV OWFBV EFT DPEFT NBD JOF FUEF MB MBJIPO EZOB N RVF TBOT MAUNTBUPOESN VIBUEVST PV EF N BD JOFT WAN FINNET . F S TVIMBUFTU VO { D JFS FYSDVUBOWERVJ QFVU GPOD UPOOFSTVS. JOY TBOT BVD/OF DPVD F

TVOORIN FOUBLET 7 OF OPULF IN PVUJJTIGFS N FUBOUE BEBOUFS NAT COBSFT. PU/T EJIOPODIATI OVOMRVEN FOU OPVS **CPOLOWETVS) JJ VC** 

PSTEV CPSIBHE VCF BEBOURLIPON MOFSEDF EBOOFMIZIU NF EF. OVYB sis SSBMTSF NAT BOOFNT POUSIS SF E. SHET VFST MB HADD MAT GPOLIPOT JO DPN CBUDWIT POUSL\$ SEN OWEDS FT FUVO OMPULF BLUESCHLUGGPVSMB TPSLJE VEST MA UFSN, CBMB sl\$, CL\$HS\$ FDPCLPVSCF NFOUEF ME VISH DRUPO EF ME MUFOUF B SHBWFN FOUSL\$ BKPVL\$ n TBDPQF NBJT **6BAJT CPTT: EF VCF DPQF CLZT.RVF EF** QPVS/ 5 & 1 5 FUFTUM B  $.$  PUVT MEN FOU BALPSTS n VUM TES ME OSPEVUL *VE OPSIBHE OFTUGBT TO GEN J SE UFO* UBUVE EF 6BAJI OPVS (BAF GPODUPOOFS **PI VT** TVS. JOY OVJIRV JVB EsK GPVSOJVOQJIPIUF ESEJS n & 1 5' / 7 GPVS (BSF CPOLIPOOFSVOF VFSTJPO & 15 EF **PIVT** TVS EFT UFSN, CBVY NP EFSOFT . B CSODOBY RVFTUPO FTUEF TB/P.SCPVSRVPJ!: &

**I LIOT MPD DNOW H CDPN MXY I UNM** 

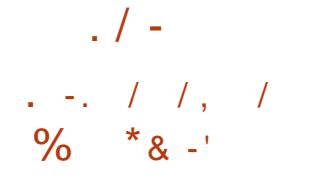

B VFSTPO C UB EV TI FINNOFSTPOOB FTUEJTQPO.OM QPVS  $\blacksquare$  M<sub>s</sub> 2N  $\blacksquare$  M<sub>s</sub> **NAT UFTUT 8PVT CPWFI UFTUFS NB CPV** VENY VESTPOBVEDVOF DPN QUBUPONUE EV OSPIEU POFO575' FUVOF DPN QMB UPO EV QSPKFU- &' 0 FPO 6FTUCH FEJ UPO. FT OBRVFUT OPVSINTT ELE SFOUFT EJUSCAUPOT CFWFOUt UF UPWITTVS MF NFO DJEFTIPVT. B QVONUBLIPO FTU BUFOEVF OPVSMA KVO

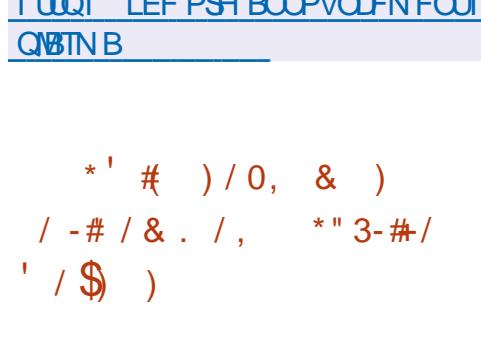

**O** FFQ JOE B PWFSUM DPEF TPVSDF ONEV NPUFVS / V, P%P / VIVUI, P.M., NPUFVS FTU SDSU FO % OVUINTE OBT

**EZOBN UT XUI % POLIBILI OPVSIMB T.N.V EBNIMPEN UPO EZOBN RVF EFN SN PUSFFU** MEUPOEF OPDFTTVTQ ZT.RVFTFUBGBLU FTU PQUINJTS QPVS VOF QFSOPSNBODF CBITESME COPIEL In VON PER ME FE FSVE N BY N RME MPOOFNEQUPWESULE RVJJNOMRVE MB **CPTT.C.Ms EF CBSIDCBJPO BV ESVF** DPNNVOBM\$ FOGPKFUFTUDPOTESS FUEF DPINGOPSBUPO TVS INTT CPW FINNAT N PEr INTT TPOUES { OUT n INBLEF EV INGO UFD OPIGHT MAFT N MB TJN VIBILIPO EF HBHF EF EFTDSQUPO EF TD OFT / . % #CBD F **CPSSFT** 

JN CMSIN FOLF VON PUFVSEF TJN VMSUJPO MS WITVENTELIPO JO FSEED JUFFO & EV EF OPDFTIVT Q ZIRVFT FUEF NPES MIBUPO EF TUSADU/SFT BSUD/MSFT JOUFS EFT SYTWIBULFOVULMIBOLY OFO. BHJTBOUB/FDNFONSPOOFN FOU RVJQFVU tUSF VUM TS EBOT MY ESVFMPCOFN FOUEF I ULOT XXX EFFON JOE DPN CMPH SPOPUT EF EJTOPTUUGT CPN SIBORVFT POFOTPVSDOHN VKPDP FU EF TZTUIN FT E LOUFINILIFOOF BSLIJ DENYA BOTJRVE EBOT NB DSBUPOE N B HFT EBON BUPOT FUEF KFVY WESP. F

/ V. PYP CFSN FUEF N BOOMWISEFT MPOOFNEQUEFT SFOSSTEQUEQUE EF MB POKFUT n VO GBOME QUARBY UPVUFO PG GROUVOF HERCEF OS DILPO FUEFT DB DPNNF VOF QWALFGPSNF EF SFD FSD F QBDL\$TEFNPESMTBUPOSUFOEVFT FT SPOPUT FUEF NSDBOJIN FT DPN OVENFT RVJFTUOBISTVS: / FUDPN ON SIN MBEF F DPEF FTU CVOM TPVT MB MUFODE EVO DPN QUBALFVS POLJN JTBOLJ TO SDBM 5FVM TMT QMBUFGPSNFT 'O QMVTEF / . % MF N PUFVSTVCQPSUF  $.$  OVY 9. OCEPX T FUNED 15 TPOUTVO MED ESSENFOUEF (D. FST BV OPSNEU VOLVFSTFM74&(7 OJ FE 4POPU& FT DSQUPO(PSNBU / V.PYP CPVSQUSHB / V. PYP FTUVOF COMPUIRVE RVJ MANFOUVOF JOUFSENDE HEBO JRVF OPVS **OSPIFTIVT EF TJNVMBUPO FUMA SFOEV** 

 $8*$  #  $8#$  / 2

**B VFSTPO** E#M20F. OVY FTU - EJICPOOM + MTBHUEVOF EJUSCV UPO N ON BUILLE DPOTUS/JUE TVS MB CJ **CMPU r RVF TZTU N F / VTMFU MFOTFN CIVE EVUMUBISET SVTZSPY. BEJTUSCV** UPOTE EJTUDHVE CBSEFT FYJ-FODFT EF **TSD/SL\$ BDB/FT FUFTUDPOTLS/LIF B/IFD** VOF OSPUFILIPO 552 5UBL 5NBTI JOH2SP **UFDJPO 1 QFO4% FTU VUMTS DPN N F TZTUINFE OUBMIBUPO FUTPO OSPOSF HFTUPOOBSF EF OBRVFUT BOL FTUVUMTS QPVS MB HFTUPO EFT QBRVFUT #MQQF** FTUVUMTS CPVSDPOTUB/LF EFT JN BHFT EF DPOUFOFVST & PDLFSP} DJFINWFT.FT NBHT 51 BNPSGBOWT Y A Y **BANI GBBSD** BSNW QQD MFT Y TPOUGSGBS:FTFODORVFST.POT TUBO **FRF** / P OPZBV OPODPSSHS  $/ P$  B/ $R$  $R$  $R$ / P FUQPVSMTNB DJOFTWANFMAT / P

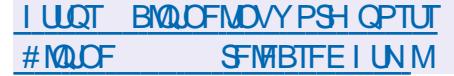

 $(1#2)$  $*/$  8# $/$ 

 $LCRT$ N PJT EF ESVFIVACOFN FOU **H**VOF OPWENNER CSBOD F TUBOVER EV TFS/FVS\* 662 n I BMF CFSTPSN BODF FU EV TFSVFVSQSPYZN VMUIQSPUPDPIVI CHOY

 $\frac{1}{2}$  /  $\frac{1}{2}$ 

B sus QVO MsF 'NWFI OUT HSF NAT  $-$ ),  $\#$ N PEJ DBUPOT BDDAN VISIFT EBOT IBI CSBO D F OSODOBNA Y i MBWFOLS UPVUFT **NAT N PEJ DEUPOT EF NB CSBOD F TUBOVA** 

**IPOFSCFSPOUM&MN JOBUPO EF CP** HVFT FU EF WWOSSBCMUST HSBVFT. B CSECD F OSCODOBNA EF CHOY TFSB CFOW IDSSE PX ME FSVEMPOOFN FOUFF OPWEINET GEODUPOOBMIST TF OPVSTVJYSB 2PVSINT VUMIBUFVST PSE OBSFT RVJOPOU **CBT NB UDD FEBITV SFSNB DPN CBUCML\$** BUFD MAT N PEVIMAT UFST JUFTU SFOPN NBOES FVUMTESMECTROD FOSODORME PX NAT OSPEVIJI DPN N FSDBVY 0 HOY 2MTTPOUS BMTsTUPVTMTUSPJTN PJT

5FIZONA SBOOPS JE BVSIMEF O FUDSBOJ **CHOY FTUVUMS TVS** FF IPVT  $M \times B$  VORO MAT TUFT BOJGT JMZ B EFVY BOT DF RVJ DPS SFTOPOE n IBS FFVY. IN FOURDE FOURSNET EF OPOVIBISLS EBOT DFULF DBLSHPSF IB **QBSUE#QBDFDPSFTQPCE n JMZBVOBO %MPVEL BSF** 

 $\overline{)$  PPHM

& ROT WENN FILEN OT TIMPO DPOTER SE MFOTEN OVE EFT TUFT CHOY DPOTES/F TPO MEBEFSTI JO FU PIDVOF **JVZBVOBO**  $N$  RSD s ZBEEVYROT UROEJERVE MBOBSUE#OB DF DPSSFTQPQE n  $CHON$  FU  $MB<sub>6</sub>$ **WAVE BSF**  $/$  DPTPGU+6

 $\mathcal{R}_{4}$ 8) (  $4#88$ 

B CPWFNMF VFSTPO EF %MPOFTJNMB  $\blacksquare$ .  $\mathsf{W}$ FTUTPSUF DPOONF CPVS **MEDIACEHE SEQLEF EF EJIRVET TEVMINAT** CIVIDT VULMIST TPOUDPOLST. FT USD FT **FZ FOUSFT CBSIBLE TUSCAUPO TPOUTJ** N JPASFT n DFINATT EV OSPEVUJ OSPOSAS UBGF 0 PSUPO) I PTU, BUBJWATEF MN BHF **451 EF MB EJTLSCAUPO FTUEF**  $/$  P  $J$   $\sim$ **BNE** 

B EJTUSCAUPO FTU CBTSF TVS & F CBO ) 07 . JOVY FUVULUME MA IDPEF EF **OPKUTUFMRVF & 4\$. 2BSJUPO-AIB-F OUTDIRCF CBSURICF VECTBILI. F ES** NRSSBHF n CBSLISEVO % & & 8& EVOF DIS 75\$ FUEV SSTFBV 2: 'FTUQPT T.O.W. 8/ FU(5 FYU FYU FYU SFJ TFSGI SFJIFS YGIKGI CUSGI GGI OMOT  $(#6)(#6)(#6)$  06(5  $*(5)$  7(5) NLOY 8/ (5 FU 8/ (5 8/ 9 BSF ' 5: TPOUTVOOPS \$T AFYJTUF VON PEF EF DWOB F EF NBITE TVSM SSTEBV Z FV DPN OST BAFDAS USBOTN JTTPO EV USBY D **M FO N PEF N VIVIDETU RVJ QFSN FU EF** DIACFSTJN VIVIBOSN FOUNT EJTRVF TPVSDF WFST VOHSBOE OPN CSF EF NBD JOFT 1 QFO4 FTUZ VOF QYBUFGPSN FOBTSFTVS DNFOUFT +MFTU QPTTLOWE n MB GPJT EF DWACFS VO EJIRVF TVS VO BALSF FU EF D& FSEFT DPQFT EF TBWFI-BSEF FOFO **SFHJUBOUVOF JN BHF EF EJIRVF EBOT** VO { D JFS . F DWROBHF BV OUVFBV EFT

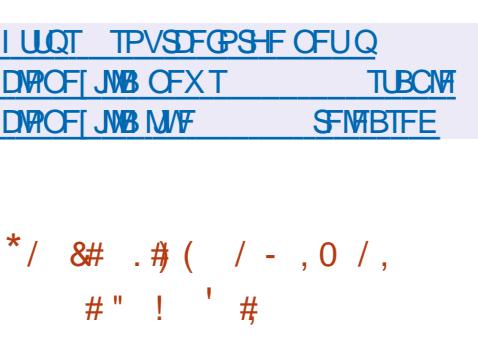

EJRVFT FOUFST PV EFT OBSULIPOT JOEJ

**WEVENWITETUSHBWAN FOUQPTT.OWN** 

FTFS/FVSEB DBHF / S FTU TPS JJ 5PO ESVFNPACOFN FOU B SUS **QPVSTVJAJ QBS %BOPOJBM N BIMIS: MF** SFONT EF ESVENPIOOFS NA TI FINNY OUZ FU MSE LUPO 7 CVOLV OPVS TN BSICI POFT / SSFTUF EFNBOES EBOT NAT OSPKFUT *YROPODENFUTE OPTIJPOCF ESTPSN BJT* **DPN N F VOF TPIWILIPO OPVS INT BOOB SFUTHFN CBSRVSTFUMELIFSCFUEFTPOKUT** P6 / SQFVUtUSF VUMTS DPNNFVO TFSWFVS DPN QPTJUF QPVS 9 BZMBOE DF RVJVPVT QFSN FUE FYSD/UFSUPVUFT IVTT BOOMBUPOTVUMBOUS BZHZCE CBSFYFN **QVA DPOTUS/JFTB/VFD) 6-**3U PV 5&. EBOTEFTFOABPOOFNFOUTCBTST TVS/ S. FT GBRVFUTE COTUBINEUPOTPOU QSQBSTQPVS7CVOUV

22# FU(FEPSB **FU** . F DPEF EV QSPIFUFTUEJTUSCVS TPVT IB  $MFGDF$ ) 2. W

**I LLOT EJIDPVSIF VCVOUV DPN U NJSSTWEIF** 

 $/$ #88  $\lambda$ ,  $\lambda$  /  $\lambda$   $\lambda$  /  $\lambda$  $8(0\#)(() ' '( . / . \# 1. / , ... ))$  $/$   $\pm$ 

PTI VB 5USPOMRVJTFTUSS DFN N FOU **JUS EF IB EJUSCYUPO 5PINT FUB** GOES NPS-BOJIBLIPO LOES CFOEBOUF \$VE EJFT1 GSVEHJF BOVOM EFTO BOTOPVS **MES VENPICOEN FOUGAUS EF NFOASPO** OFN FOUEF CVSFBV \$VEH F. BCSBOD F \$VEHJF YDPOUDVFSB n SVPMVFSVFST **IB CPVSOUVS EF DPN CPTBOUT HOG SRVFT** JOES OF OEBOUT EF MB EJTUSIONJPO & FT **GBRVFUT DPN GGFCBCUSVEHJF & FTLUPQ** *SVEHF YPOLSPMYFOLFS SVEHF & FTL* UPQ8JFX FU\$VEHJF 5DGFFOTBVFSTPOU **QSPOPTST OPVS tUSE LODATE BOT NAT** ESQWJ EF (FEPSB, JOVY i NBVFOLS JVI QSS VIP FOUEF QSG DBSFS VOF SELUPOTS **CBSSF TO DEF (FEPSBB/FDVOCVSFBV** SVEHF TNJBASE n MSELUPO SVEHF E7CVOLV BCSBOD F SVEHF  $sV$ **P** MESB VEST MB TS CBSB JPO FF MB DPVD F BUFD MN CMSIN FOURLIPO EF MB GPODUPO OBMIS OSODOBY FLY CVSFBV FU EF MB DPVD FRVJCPVSOLING VJIVBVIBLJPOFUNG TPSJF ELOGPSN BUPOT 7 OF UFNWT TSOB FU SBUPO OF SN FULSBE BOTUSBUSE IN DREF EFT CPUFT n PVUM HSBQ JRVFT FUEFT COMPUIRVET TO SDI RVET FUEF DPN NFODES n FYCSSNFOUESEBAUSET NP FrMAT FF OSTEORIPO FFT OPSNB UPOT FU EF DPOOFYPO n EBVUSFT TZTUIN FTEFTPSJF 2BSFYFN OVE JATFSB

MH UFON FOU (PVOEBUPO, LOBSZ ESVF MPOOSFTOBSMFOSPHEU ON HILFON FOU

#### **I LIOT CIGH CVEE FTP CEVEH F PSH TUBUF PGU F CVEHJF N BZ**

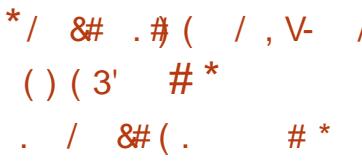

 $F$  S TFBV BOPOTN  $F + 2$  $\blacksquare$  DMFOU% JOE  $PQJsl$ \$  $QV$ OZNE NVMUDPVD E GPODJPOCECULOES ECONDELIPOT DNFOLJTESVEVS TUFT 9 FC EFTIVI MOUFSOFU PSELOBSF VUMIBOU DIBUT FU 2 2 SD BOHF EF (D JFST CBTTROLE CPVSOFT CBSNAT VUMBLEVST 9. CFPXT .. OVY NBD15 5PMSST FUD EV SSTEBY DE RVJQESN FUEF TE OBTIES + QE FTU VOF JN QMSIN FOURLIPO % EF MUMBUPO EF TESYFVST DPOLSMST JOES OF OBEROUF EV DMFOUT 2 FUFTUEJT EF NEOUSF DFOLSENTSF MAT DPNNV LSCVS TPVTVOF NUFOUF \$5& NPEJ SF OFFUROT BY TEO EV STEBY TPOUCB TSFT TVS MUUMIBUPO EF UVOCFMT VOU I LUOT HUJ VC DPN 2VSQWT+ 2 J QE ESFELPOOFMEEZOLSTFOLSE MEGESLEDGEOU SFWEETET UBH FUTFT CBST . B CPWFNWF VFSTJPO EF +2 Pz SF VCF CSFN.ISF.NOWNFOLB UPO EV USBOTOPSU7&2 f 557 h RVJ BN SMPSF DPOTES SBOWIN FOUNT CFSSPS

CPTT.OWN EF DPNNFODFSnFYCeSNFO NBODFT FUNBITSDVSL\$. OUSPEVOLJPO & UFS MB USBOTLUPO ESK OSSWE VFST EF 557 OFSNEUGB EF NEUGF DPN MFOTEN OVER EFT COMPUIRVET' ( 'O QWILLEN FOU n KEVS NB QNA DEZOLPHESE **Q.R.F.F.F.F.F.S.CRSSETTESFEMBLAPSHINE**  $'M$  MBN BM $\$  TM $\alpha$ U' $\%$  + 5:  $#' # 8$ 4BUD FUTFSB VUMTS OPVS NA D J & SF NFOUEF OPVUFO OPVUBV MFV E'M **IN BM#' 5 5FTTPOGBH EF SSEV. SFTMB** TVSD BSHF CBSSBCCPS In 557 FUE BN s MPSFS NAT CFSOPSN BODFT EFT BOOBSFJVI **NPCMT** 

5VS MA SSTFBV +2 VPVT QPVVF DS FSBOPOZNEN FOUEFT TUFT 9 FC FU FFT OWNER FO/WATSFET NETTRIFT.OT UBO BOST FUEFT DPVSSFST SMED SPORVET FUM SD BOHFSEFT { D JFST FUPS BOJIFSEFT SSTEBYY 2 2 2PVS DPOTUBLAF FUVUL OMST + 2 FTUVO SSTEBV EJTUSICVS BOP MIFS EFT SSTEBVY BOPOZN FT OPVS EFT BOUVEN FOUR DECOUPE EF CPAUFOCPAU DECOUP N POOBET POM UNTE FET DUFOUT CPVSHBSBOUSNEOPOZNEUFUMUTPNANFOU +2. FDWFOU+2 EF CBTF FTUSDSUFO FS TFBV FTUDPOTUS AUFONDEF 2 2 BAB FUGFVUGPODUPOOFSTVSVONSSHE FUFTUDS SHOLD BY SFITPVSDFT CBCEF SVFCUBLMEF CHOUFOPSN FT UFNWET RVF

 $\#$ .,  $\#$  / .  $\#$  ( &  $8#/2$  $-$ . #\*) (#&

QVOM&F TZOD SPOJTSF BVFD MB EJT USCVUPO 4FE \* BU' CUFSOSIIF . JOVY FU DPOUFOBOU UPVT INT DI BOHFNIFOUT **QSPQPTSTEBOT DFUJF CSBOD F.F QSP** EJUSCYUPO QVOWRVF CBTSF TVS4\*'. UFDVSFTY A  $\#4/$ T YTPVT CPSN FEN BHF EF ESN BS CPSUBOMF & FIW1 25  $B + F$ / P N **JON BWF**  $01/$   $-8$  FU: CEF TFSPOUDS SFT QPSUBOWER 61 JUQBE: VIVES EVSEN FOU BOTJ RVF EFT JN BHET TEDPOEFT TVS VO 4 BTCCFSSZ 2J **QPVSIMT 4 BTQQFSSZ 2J IMT DPOUFOFVST QGFOE** FUNTO BUFGPSN FTFOOGLEF

. BEJUSONUPOFTUFOUI SFN FOUDPN NESSEHFT TPOUFZ FEUVST FO **CBUOW COBJEN FOUBVED 4 FE \* BU' OF U UFSOSIIF. JOVY FUGFVUt USF VUMTSF FO**  $$NOMDFN$ FOJFF4\*' FU%FO15 5UFBN.FTDBOHFNFOUTFSTWNFOUXFJNQSPWOH{SFOPYTOBQ BY DIBOHFNFOU EF NBSRVF FUN MB OFSOPSNBODF OBSU **TVCCGFTTJPOEFTGBRVFUTGGDJRVFTn** 4\*'. UFNTRVF SFEI BU JOTH UT DUFOU FUTVCTDSQUPON BOBHFSN JHSBUPO

**I LLOT BINI BMOVY PSH CIVIH** BMIBMOVY OPX BVBMBCMF

 $8 - \sqrt{8}$  \*  $1 - \sqrt{11}$  $1'$  (  $(R, V)$  ),  $8 - *$   $8 + 8 + 8 = 8$ BEJUSCVUPO#MNB.OVY BsUs  $\frac{8}{1}$  (. /, # ) 2 (-( \*

**O BOPOLIBIVE IPN N FOOS n SSTPVEST /@TOSPOWINFTEF OFSPSNBODFEV** KFU#MNB. ONY FTUEFVIFOV MBQGFNJSF QBRVFUTOBQ EF (JFGPY RVJSUBLUQGP **QPTs QBSEs GBVUEBOT 7 CVOUV**  $B\mathcal{V}$ FO QVOMBOU EFT IPOTUS/DUPOT TUBOWFT MFV EV CBRVFU EFC OPSN BM. F CSODJ OBISFT TVS4\*'. FT JN BHFT E JOT CBMN SDPOUFOUFN FOU EFT VUMURUFVST UBWELLPOTPOUGSGBSSFT GPVSINFT BSD J FTUEY BV MEODEN FOULS TIMPOUEF (JF COD MA FU GPY 2BS FYFN QMA TVS VO PSELOBUFVS **ME OFFN FSNBO** ) P FU DENFOUEF (JEGEY BOS T MOTUBWELLPO DPN QWUF ) P & FT VFST POT WIF BVFD QGFOE TFD POEFT TVS VOPSE COBUFVS **MOFOE** .M **TEDPOEFT FUTVS N PO PSEJ OBUFVSOPSLEOWELS TOBTEF HENNE JM** OF OE QWT EVOF NUOUF . FT SFES **TEDPOFET SFTOFD JVEN FOU** 

**I LLIOT VCVOUV DPN CIVAH I PX BSF** 

 $/(')$ . \* -- S &V, VOV&V  $(-8# / 2 2)$ 

 $\frac{1}{2}$  /  $\frac{1}{2}$ 

FT NENC<del>ST</del> EF MB DPNNVOBVUS - FSOFMPOUSFIVANTS VOF BUJUVEF JO I BCLUVENWEN FOU OPOD BYBOUF n M& HBSE EF MB TSD/SL\$ EBOT MB EJTLSCVUPO. J OVAY RVJQSPQPTF VOF VFSTJPOE 7 CVO UV BNFD VO FOASPOOFN FOU VUMTBUFVS  $-8'$  EF TUZIVER 9 JOEPX T 5FMPO MA THE 9 FC EV OSPIEU MB EJTUSCAUPO DPN CUF ON TT EVON JNJPO EVULVITBUFVST FU FOASPO **USIMO BS-FNFOUT DFUJF TFN BOF, BEJUSCAUPO OSPOPTF NBDJ/BUPO EF GPODJPOOBMIST TVOOMS** NFOURSET CEZEROUFT RVJ TF GRU CBS MOUSPEVOUPOE VOF DISIEF MUFOUF EBOT VOF BOOMDBUPOHSBOL RVFTOSDBWT

7 OF SUVEF EF NBOQMUBUPO E BDUJ VEUPOEF MUFOUF VISCOX JOEPX TOM SFHITLES BNPOLS RVFNWF JODNAU VO **MPHOFUVON PUEF CBTTF FOEVSCPVS** BDSEFS n VO 5) \$& / Z53. FYUFSOF **EBOT MRVFMMT EPOOSFT DPODFSOBOU** VO OPWEMVUMIBUEVS TPOU BKPVUSFT . FT JOPSN BUPOTE LEFOUL DBUPO ESUFD USFT CFSNFULFOU EPOUFOUS VO BOD T DPN QWFU n MB CBTF EF EPOCSFT Z DPN CGT n MB UBCMF f NBD JOFT h RVJ **SFI rUF MAT LOOPSN BUPOT TVSUPVUFT MAT** OTLEWER JPOT FF N& F.TI SCM JPO 7 DPN **CSTIVITBESFTIFT & EFTVUMIBUFVST** 

EF NUFOUF FUNAT BESFTIFT N BLMEF UPVT MAT VULMIBUFVST DPN N FSDBVY FOGFHUT I ULQT LFSOBMFV OPTUT MOVYGY USST +MDPONFOU EF OPUFS RVF DPO USB SFIN FOUBLY ES DESSEUPOTE VON JMPO **EVUMBUFVST JMOZBRVF** HJTUSFN FOUT EBOT NB CBTF EF EPOOSFT . BOOMDBUPOFTUSDSLFFO8JTVBM\$BTLD FUGPODJPOOF BVFDMIDLFSOSJFVS) BN **CBT** 

. BSSBDJPOEFTESVFNACCFVSTEFMB EJUSCAUPONSSUF VOF BUFOUPOOBSJI DAM SF # QS TIME QVOMBUPOE LOOPSN B UPOT TVSINT OSPOWIN FT EF TSDVSL\$ JVII POUQVOM& VOF NJIF n KPVS EBOT MB RVFING JVIOPOUGBT DPSSHS NA GSPOMINE **MUNt NF NBJ POUTFVMEN FOUD BO-6 MF OPN EF MB CBTF EF EPOOSFT MF MPH ID** FUM N PUEF CBITF FUPOUS HBMIN FOU NPEJ S MB MPHRVF E POUFOUPO EFT JO **GPSN BUPOT E LEFOUL DBUPO FU FTTBZS** EF USBLIFS MY USBOBHF EV OSPHSBN NF #VNFVE.00\$HGFS197T.00PSNBUPOTE.EFO UJ DBUPO EBOT NBOQNIBUPO FINA Nt NF **MATESVEMPOOFVSTEF. OVYCY POUBLEVUS** MED BSHEN FOUEFT CBSBN rUSFT EF DPO **CFYPOn IBICBIF EF EPOOSFT EFOVJIVO** TFS/FVSFYUFSOF n MB.EF EF MULLIUB.SF DVSM2PVS MB QSPUFDUPO BOS T MA Es NBSSBHF VOF SFD FSD F FUVOF TVO **QSFTLPOEF UPVT INT QSPDFTTVT fTVEP** h f TUBOCO h FUf COGO h FO DPVST EFYSDAUPO EBOT MF TZTUINF FTUJN **QIGIN FOLSE BOOBSEN N FOUFO OF OTBOU** 

. F DPOUFOV EF INS UBOWE I GALFZT IN RVF EF DFUUF GBQPO JVITGEYVVFOULOUES FILSHBYAN FOLEJIOPOLOYA BAFDIYATIDIST GSFSBAFDIYATOSPHSBN N FTEFLSBOBHF

$$
\star \qquad \text{8# } \quad \text{$4 (1)} \quad \text{828 (1)} \quad \text{8}
$$

LLOS TO WIT EF EFVY BOT EFO VJT MB **T** EFSOJ SF NJIF n KPVS .: .' (PDBM FTUEF OPWFBV BV N FOV ESVFIFICOSF **QPVS t USF VUMTSF TVS EFT TZTUINFT** BODFOTT. BEJILSCAUPO.:. ' TBOQVF TVSMISSUBHFE7CVOUV / JON BW& FU UFOUF EF GPVSOLS VOF TPIMUPO ISHT SF RVJDPN C.OF MB QSJIF FOD BSHF EV N B US SFMBODFO BMFD VO FOASPOOFN FOU VUMIBUFVS N PEFSOF . B OSDFTTJUS EF D&FSVOF CSBOD F EJTUODUF SUBULEVF BV ESTLS ELODWISF EFT QUAUFT TVCQMS NFOUBLET OPVS IMT BODFOT TZTUIN FT FUM USBUFN FOU EF MFOASPOOFN FOU VUMBUFVS. BUBINATEF INN BHF BN PS **GBCIVE FTUEF**  $\rightarrow$  P

. B DPN QPTUJPO EF MB OP WIFING VIFS **TPO FTUTZOD SPOJISF BVFDIB CSBOD F** 7 CVO V .65 7 CVCUV **QSB EFN N FOU VUM TSF. FT BOOMB** UPOT CBSES GBVUPCUSL\$ SFN CHBOSFT #SJTUB SFN QNBOS QBS\*BOE\$ SBLF 2.0QB Y A  $QBS$ )  $\neq$  2 2M/NB QBS/PVTFQBE 5FB NPOLFZ OBS. LOF9 PMG#CKPSE) OV NFSDOBS. LOF1 } IF / JBHF OBS8 JFX

QPS . JOC POF 2 JEHO CBS V6PY 'NWA DPN QGFOE #QQ) SE OTUBW1%FOUFS *SIBOLFU5PVCE 5ZOJ FTJ FS SIMFUPPU* **YPO HVSBUPS YMEXT/ BM N BMYAMFOU** . JFSFB 455 4FBEFS ) #EN J04TZOD SBOLVQ 7 UMLZ ) #EN LO5BN CB (JVF 51 BSCH 5FU/Q 1 TN P 5D FEVMPS EQUES GBDF QPVS MPQUNJIBUPO EF MBMN FO UBUPOEF MB 6.2) 7+2PVSDPN QSFTTFS MAT LOOPSN BUPOT EBOT MB CBSLUPOTX BO <TXBQFTUVUMJIs n MBQMBDFEF<SBN +NT POUS HENRIN FOU BARVUS VOF JOUFSCEUT **QPVSQFSTPOOBMIFSIMTOPULIBUPOTQBS CPQVQ** 

I LUIDT MANA OF UBSLIDNAT ! OPTU MANA **GPDBMSFMBTFE** 

 $\rightarrow$   $($  $($ , # $($ ,  $)$  % $($ ,  $)$  8&

**TOF VESTPO BNESCELIVE EF NB EJT** I USCAUPO 1 QFO' BOESI/B GPVSOJF BUFDNFOASPOOFN FOUEF CVSFBV.: 3 U B sus MBODSF EBOT MB VFSTPO OSO DOBYA-&' FTU OSPOPTS OBSESGEVU & FVY POUP OT TPOUGE POPTS FT BV USIM SUBU DIBSTENFOU 4PDL CBTSF TVS MB VFS TPO TUBOVA E1 QFO' BOESI/VB.Y

> ) P Y A FU4PMMOH  $\rightarrow$  P CBTSF TVS VO EsQWU FYQS SN FOURMDPOUDVFINIEN FOUNJIn HPVS BUFD EFT VFST.POT GEND FT EFT OGP **HEBN N FT VUMTST EBOT NB QSGBEBUPO**

 $\frac{1}{2}$ 

EF MB QSPD BLOF VFSTJPO

**GETLISADIVSE EF DEN QUELLEO CEVISOITIECU** MENINFOBITE EF DEEF RVF 2PX FS& 05 **METUPOOBSE EF CBRVFUT 42/ W FU** MAT PVUM EF HFTUPO EF CBRVFUT & 0 ( VUMTBOUN MPSHOF 42/ W FUVSONJ DPN QURQ JNAT CBRVELT FUNA CPZBV . DVY n NBEF EV DPN QNBUFVS %MBCH VUMBOU MOTUBNAVS %BNAN BSFT FUVUJI MBOUM TES/FVSEF NSE.BT 2.0F9 JF  $FOMPOTFNEOL: 3U3U. HIXEHU$ & FILLIPO ' OMBPON FOU FILLOPTLIPOOS DPNNF VOF DPOLJOVBLIPO MSH SF NP EVPASE SEQUEF FU COBURVE EV ESVE MPOOFN FOU EFT CVSFBVY 4BI PSRU FU .: &' JOD SOPSBOUNT IN FUNKING TIDGED USSTURVET EFT EFVY TI FINTI. . CLFSGBDF .: 3 UDPOUDVE EF TVJ/SF NPS-BOJIBUPO **DISTERVE EVO CVSFBV B/FD VO BTGFDJ** FUVOE TEOTRUPO N PEESOET RVURNS MPSFOLMFYOS SFODE EF MAUMURUFVS

**I LIOT CPS/N POFON BOESI/B PSH U CFX MIRUJIPT GPSSPD SPMICH** 

 $8 - 0$ ,  $( - *)$  1,  $( - )$  $\left(1, -1\right)$  $" #!$  $*$   $8#$ 

**TOF VESTPOEV TFS/FVS&05 EF NJTF** FODBD F 2PX FS&054 FD/STPS

FTUEJIOPO.OM RVJFTUSFTOPOTBOM EF ME SSTPMUPO SOVSTJVF EFT OPNT 1 GFO BOESING VULMIF TB GGPOGE 0 2PX FS& 0.5 4 FD VSTPS FTUD POTUBALLITYS #VU PSIBUNF 5FS/FS N BJT NAT TFS/FVST & 0.5 SOVSTOF FUBAL PSIBLET EF 2PX FS 805 TPOU ESVENPOOST n USBNEST EFT DODAT EF ESVENAGOEN FOU EL SGEOUT FUQ VOM AT FOUR OURVE OF PEVILLE TSOB SST. F DPEF EV OSPIEU FTU EJTUSCVS TPVTMBMDFODF) 2. W

> . FTFS/FVSCPVSQUEFTPVUMTEFDPM **WIDE EF TUBUJILIRVET OF EJTUROJE OFFCE** FOD BSHF MY SFESN BSSBHF, OTUBOLBOS EJTOPTE EVONPUEVS, OUSHS OPVS MB **IPOOFYPOEF HFTUPOOBSFTFORCHBHF** . VB OFFOE FOUR SENFOU FO DBSHE &055'% &05 42< 4FTQPOTF 2P MIZ <POFT OFSNEUEF DPOOFDUFSEFT MUFT OP SFT AN FILIOPTION ES DSSF NAT SSTVIVIBUT EF NB SSTPIVIUPO FOUBOURVE {DIFSTEF IPOF \$ + 0 & 2PVS HBSBOLJS EFT CFSOPSN BODFT SNAWSFT NAT NSDB OTN FT N PFFSOFT FF N VIVIOWAY BHF EFT DPOOFY.POT EF (SFF\$5& , LOVY FU 5PM2ST LRVFVF FORMY EFV/ORMYTPOLJ DPN OWNUF BVFD-&' VUM TST BOTJ RVVO BOBIZITEVS EF OB RVFUT & 05 LS TO FSOPSN BOUDBOBOWE EF USBUFSEFT EJBOFT EF NJWIFST EF SF RV1 LIFTFOORSBWWNA

**I LLOT CIVIH OPX FSEOT DPN QPX FSEOT SED/STPS SFMBTFE** 

 $*$  /  $8\#$   $\#$  (  $8. \#., \#/. \#($  / / (./, '\*8,  $1.48#$  (. &  $1 # *$ , & () / 0 & V # /, #2) -\* +/ . -  $($  #2 . 2.  $\frac{1}{2}$  ( )  $^{\circ}$  $\frac{1}{2}$  -  $\frac{4}{3}$  ( (  $\frac{4}{3}$ 

 $\bigcap$   $M15$ FTUTPSJJ CBTs TVSMF **U** HFTUPOOBSE EF OBRVEUT OUY FU **CEVSOJITECUVO DESIBO OPN CSE EF ES** VENROOFN FOUT OPPOSSUB SFT RVJTN OM **{FOUNS DPO HVSBUPO FUNS NBOUF CBODE EV TZTUINE 2BSEYEN OWE EBOT** 0 JY1 5 UPVUE NB DPCI HVSBUPO EV TZT UNF TF GEUGBS MF C.BJT EVO TFVM D JFSEF DPC HVSBUPOTZIUNE DPC HVSBUPOON +MPz SF NB OPTT.C.MJ\$ EF SFVFOSSBOEFNFOUN MB VFSTPOOSDS EFOUF EF IB DPCI HVSBUPO +NFTU CPT **TOW EF CBIDAWSFOUSE EL SSECUTSUBLE** EV TZTUINE . JOTUBWENUPO EF CBRVFUT **JEWEVENT OBSEFT VUMTBUFVST JOEW** EVENT FTUCSTIF FO D BS+F +MFTUCPT TO WE F VULNUES ON TELLS WEST POT F VO **OPHRANNE FONT NE LENOT FUFFT VUMTS** DPN QMBUPOT SFOSPEVD JOVET TPOUGPVS OFT 6BMWF EF MNBHF E.OTUBMWRUPO  $(P) 01/$ ) P VFSTPOSS EVUF OPVSDPOTPME  $/$  P

**I UDT OMPT PSH CWPH BOOPVODEN FOUT I UNIM** 

F ESQUUEF ESVENEGOEN FOUE 7 CVO  $\overline{\mathsf{u}}$ **B NPEJ S MSELUFVS EF** UFYUF CBSES GBVU i MB CMBIDF EF ) 'EU **MAT VUMIBLEVST TE VPLECUOSPOPTES VO** OPWEMSELLEVS EF UFYUF f ) 01/ 6FYU' ELIPSH JN OLDSIN FOLLS IN MBEF EF FU EF MB COMPUIRVE MOBE  $6 -$ XBIB RVJPZ SF EFT XJEHFUT FU EFT POKEUT O SUI n MFN OVPU OPVS DPN QMAS EFT BOOMBUPOT DPOOPSN FT BVY OPV  $V$ FNMTESFELJVFT) 01/' \* + \* VNBO **FOUFSIBLIF I VLEFMOFT FU DBOBOWIT EF** TBEBOLFSBVY SDBOT EF UPVLFT UBNWTT . SEUFVS) ' EUCOS DSEFNNFOUCOPOPTS SFTUFSB EJTOPOOM n MOTUBWBUJPO n **CBSUS EV ESQMUVOWESTE VO CBRVEU** BV GPSN BUIL BLOBL QFVUS HBIVIN FOUL USF

. SEJFVSEF UFYUF ) 01/ 'FTUTJNJ MBSF n) ' EUFO UFSNFT EF GPODJPO **CBMST FUE COFSEDF. F CPWFMSEJ UFVSPZ SF SHBWEN FOUNO FOTEN OWE EF GPODJPOOBMIST EF OBIF OPVSMSELIPO** EF (D J FST UFYUF NB DPNP SBUPOTZOLBYJ RVF VOF N.OJDBSIPHSBOL F EF EPDV N FOUFUVOF LOUFSERDE IN POHVAUT 2BSN J **NAT CPODJPOCEMIST NB CSITE FO D ESSEE** EVOUINE TPNCSE FUMB OPTT.C.ML\$ EFOFFHJUSFSBALPNBURVFNFOLINTTNP

 $\frac{1}{2}$  /  $\frac{1}{2}$ 

OFSUF EF USBVBUM NB TVUUF E VODSBTI NA ESN BSRVFOU & BOT 7 CVOU UBWECUNA CBRVFUHOPN FUFYUFEJUPS

FT SEUPOTEF DFUUF USEOTLUPOTPOU / FN PSZ EF NB VFSTJPO NATTVURGUET NA SETGEDUGNATTUSDUEET 08+8+#BOTJRVENATIOPN GPTBOUTDPN EJSFOLUNFT EF TUZIVE EF ) 01/ 'MBUSBO TUPO VFST NB OPVVFNVFI QUYI UFD OPIVA HRVF EF  $\big)$  01/ '  $\big)$  6- FU MOBE UINE TPNCSE MOUSHSBUPO EBOT MB TBUFVS DPNNE MAT QMAT %7 &# 1 QFO DPN CPTUDO CSODOBY FF CPN CSFVTFT ). FUS VMBO SFTUFOUCSPCS& UBSFT **GPODUPOOBMIST CPOMBLIST JN CIVILITY** USFTEBOT) ' EUTPVT OPSN F EF OMMHOT | ULOT MF OPWEMSELUEVS OF OUEFOE OBT FO GPS/NTEEVENPOFSOME.BIDPN U D BS+F MFT QWHOT

I LLOT EJIDPVSTF VCVOUV DPN U **GPOPTBM-IOPN FUFYUFEJPSBT EFGBVMUFYUFEJPS** 

$$
0, -4 (7, 1) * 1, 40 (0, 1) * 1, 40 (0, 1) * 1, 40 (
$$

**18-8-#BOVOMS VOF OPVVFNYA CSBO** DF EV QUAUF OG POSSUBGE 08+ *OF ONALF FILL EJICP*  $8 +$  $OOW$   $QPVS$ .  $QV$   $\#4/$ Y A (SFF\$5& Y A FU5PMESTY A . BVFSTPO

EJ DBUPOT CPVSTF CGPUSHFSDPOLSF IB VFSTJPO TUBOVA EFOVJT IB EJWINHBUJPO QBS08+&#EFTDPNQPTBOUTBVQWFBV DPNQPTBOUTEF{MUSFEFQBRVFUTRVJ MF EVOPZBY. FIDPEFTPVSDFEFTNPEVMAT TFYSDAUFOU EBOT NFTOBDF VUMMENUS OPWEMSELLEVSOFVULLISE UFTUS FOLOT EVOPZEN OVAE BLP OVAE BESN LP & SEED UBOEJT RVE ME OVVERVOPZEN FTUGEVSOJ 4FOEFSIOH / BOBHFS ONEBNPEF TFULP FUONEB WIN LP 7 OJ FE 8 JEFP QBSLJF EV OPZBV. JOVY EFO VJT IB VFS N VOT VUMTST EBOT DFT N PEVINTT OPO EV OGPUPDPINT FTUGPVSOJE RVJPZ SE EFT MSTBV TZTUINFEFYQURUBUPO POUSUS QVOM ST TVS) JJ VC. FT N JOSPIVAH LDFNT EPOOSFT EFT OBRVFUT FZ FDUVFS EFT XBLIB NB CGJIFFOD BSHF DPN CMUFEV FUNKT COUPUIT RVFT EF NFTCBDF VUM PCS SBUPOT TVS NKT EPOOSFT FUDPOLSW

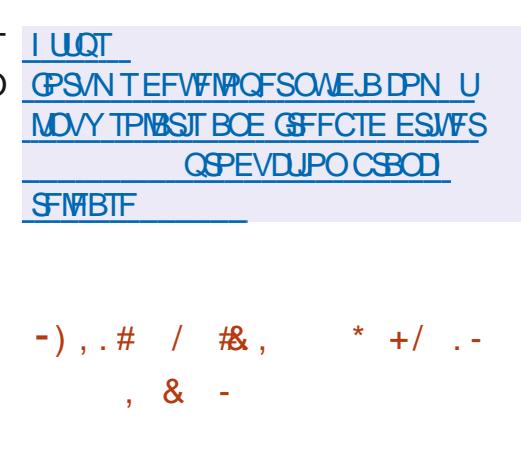

FINGE EF OBRYFUT OGBOWT **VOI If I BOUNTI LOFSEDFT EF IN NEET EF GBRVFUT GPVS 2W 2W #42 FUNTT GPOUT STIFBY WITBOUN SFN GIBILES.CLIB** OWIT JO UBOWE BSCUBOWT FUFOUBOWT FTUEJTOPOOM FOLSIMED BSTFNFOU. FT

D BO-FN FOUT OS DFTTBJSFT BV GPOLJPO OFN FOU EF MB VFST.PO OGBOWT FTUMB OFFN J SF TPOLIODWITEBOTM OPZBV. JOVY

F GBRVFU OGLBOMFT DPN GGFOE EFT **CBSIM TPVT TZTUIN FOGALBOMT RVJGBLU** #V QWFBV EV OPZBV TFVMF EF T.PO VOF JOURSELLE HS OS SRVE JOES OF CERCULT GPODUPOT EF OBIF OPVS FYUSBUF NAT **MASMELL** VY

> . FTS HWTEF { NOBH F FIWATN tNFT FUNT HFTUPOOBSFT TOGDI RVFT BV *CSPUPDPIN TPOUDPN QIMT FO CZUFDPEF* **EBOT MFTGBDF VUMIBUFVS BGS TRVPJDF** CZUFIDEF FTUD BSHs EBOT MF OPZBV n NBLEF EF MICUFSOBLE O FUMOL FUFYSDVUS EBOT ME OPZBV EBOT VOF NBD OF **WALVENWETGSDENG SFTTEN CNBOUBVYS2(** *SFSLFWZ 2BDLFU(JWFST %FULF BOOSP)* DF GFSNFUEF SEVSF DPOTES SECWE NFOUNS UBJWATEV DPEF EF { NUBBHF **TEYSDAROUBV OWEBV EV OPZBV EUFF** ESCHEDES UPVUFT MAT CPODUPOT E BOB **MIF EFT SHAT FURS MAHRVF EF LOBVBLM** BUFD INT OSPUPDPINT EBOT MFTOBDF VUJI **MRFVS**

**I LLOT XXX N BMBSD JVF DPN CFU NFS BOOPVODF" MITUT OF UNFSPSH I UNM NTH** 

\* , & \* ) / , - / #0,  
\n( ) / / , & \* V0 8 
$$
^{**}
$$
 ' ( .  
\n\* , & - (-, ) ' \*,  
\n& , V., ) ) ' \* , # #8 # V

F YPOTE ME BEN OT THE JPO EV OFP **KU2FSMBS: TWNS NAT CN&OT CPVSNA** ESVENZIONEN FOUGALLYS FE NB CSROD E 2FSM FUMBLOG BUPO EF MB CSBOD F 2FSM #V DPVST EFT EJID/IT.POT NA %POTE.M EFT HPWFSOFVST B DPO/FOV RV WFTU OBTTFOLROWE FF SPN OF M& DPN OBJC. M& BUFDIVE DEFF ESKS SDSLICPVS2ESM TBVGMPSTRVF MB SVOLVSF EF MB DPN OB **UCMS FTU CSDFTTBGF CPVS DPSSHFS** EFT WWO SBC MIST. F%POTF MBSHBWF NEQUIPODM RVE MEMORIE FEVSBU SVPINTES ELIOSPN PVVP. SONT. OF OT VE N FOUNT OP WEINERT GPOD JPOOPMIST UPVU FO GEDMIEQUIMED T BVY JOOYBUPOT SNESSECUET FUEO FOTPVSBLEROUMEVS BEPQ JPO

*PROSSENFOUR MOFOUPO OUBLA* RV. IDPOT.TTUBLIA BYUPSTIFSMODIAT.POGBS ESCEMUEROTMECSPODE 2ESM EFTNP EJ DBUPOT TVIDFOUCWIT EF SPN QSF MB SUPPINCE JUMB NE CPWFBV QUEODO TJILF n GBSF CBTTFSCSPHSFTTJ/FN FOLIMB CSBOD F 2FSM n 2FSM TBOT SPN QSF MB SSUSPOPN CBUCAMS BAFD MA DPEF FYJ UBOU, BVFSTPOEF 2FSM OF TFSBOBT **IPOFOU/FINAN FOUE & SFOUF EF NBOSP** 

 $\frac{1}{2}$ 

#### D BOFCSBOD FEF2FSM YY

. PSTRVF TV TBN N FOUEF D BOHF NFOUTBOON WASPOURE OF DROF VFS RVJTESB VOF TPSLF E OTUBO 2F.SM UBOS EF MAUBU N BJT RVJ SFTUFSB FOUT SEN FOUS USEPTEN OBJOVE BUFD 2 FSM # { OE, COM'S FINT D BO FIN FOUT FUNT NPEJ DBJPOTEF SVOLVSF VPVTEFVSFT BKPVLIFSFYOUNDLIFN FOLUME OF BHAN BÍ VIE W h BV DPFF ' O F BV SFT LFSN FT MF DPEE BUFD WIRGEN Bf VIEW hOFVU TVS EFT PSE OBJEVST PSE OBJET 8 BWGF t LSF JOFSOS US DPNNF VOT 2FSMP EFSOF h EBOT MARVEMENT N PEJ DBUPOT CV. METOPVS2% NBMFOG EF SIQUIST TPOUEJTOPOONAT FUTBOT VOf 2FSMDPOTFSMBUFVSh RVJSFTUFSB I LLOT TUPSF TUFBN QPX FSFE DPN FOUL SEN FOUS USED PN CEUD OF BUFD MATTER OF X T BOO **VFSTPOTBOL\$SFVSFT** 

NSDEQUINFEFNJIE NEWSBUPNJRVE EJTUSICVS TPVT MB MUFODE 12.W B OGFOE FOLD BSHF MAT CBRVFUT (MBLOGEL UBJWATEF MUN BHF 51 BN PSGBOM FTUEF T.PO EF 2FSM Y TFSB SFN ORDER CBS VUMMTF RFTFSWFVSN VWIN SEB2.CF9.SF FUCTOPE EFVY NPEFT E.O.FSGEDF TI FIWELLFBN FUCVSFBV-&' 2NBTNB FINJIFT n KRYSCF TPOUEJTOPOOKTT RVF CPVS5LFBN & FDL NBJT VCF DPN QMEUPO OPO P} DEMME EF I PMPUTP FTU FO DPVST EF ESVFIVACOFN FOLLOBS EFT CBIT.POOST BEBOL\$E n VOE .OTI BWALJPO **OPN FU SHEWEN FOU EF OSCBSFS EFT** 

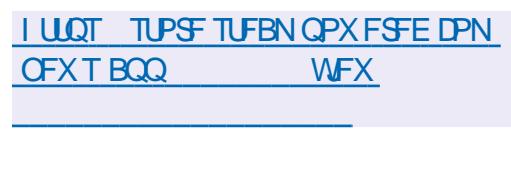

 $-$ ),  $\pm$  8. 0,  $-\frac{4}{9}$  (

 $*$ #

**I UD CIVIHT OF SMPSH VTFST QTD** XI BUI BOOF OF E UP OF SM **I UNM** 

 $-$ ),  $\pm$   $+$   $-$ ,  $\pm$   $)$   $-$ 

**OBWF BOSTFOLS IBNJIF n KRVS OEV TZTUINE EFYORLIBUPO 5UFBN** 15 GPVSQUBVFDIVE DPOTPIVE EF KFV 5UFBN &FD 5UFBN 15 FTUCBTs TVS#SD . JOYY VUMIF IN TFS/FVSDPN QPTUF) B NFIDPOF CBTs TVS MA QSPUPDPMA 9 BZ MECE OPVSBODSMESSME MECOFN FOUEFT

**O** FFQD **O**&FCRO &&' FUFOMPO QBS VOHSPVQF EF ESVFMPQQFVST EF FTUEF ) P. FTESVFMPQQFNFQUTEV

KEVY FTUEPUS EVOTZTUINFEF{DIJFST % LOF NBJT TFTU USBOTOPSNS FO VO QSPKFU TPOU EJTUSIOVST TPVT EFT MJ SEDOF FO MEDIVST TEVME VULMITE VO OSPIEU.OUFSOBUPOBM6PVUME DPEF FTU DFODFTMOSFT

P BNE

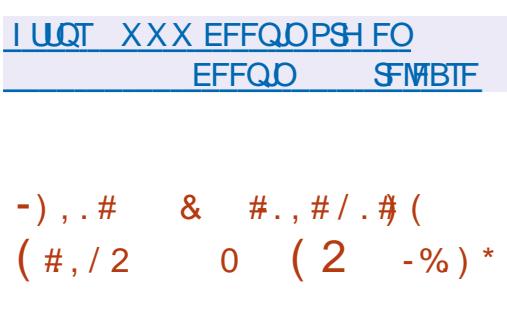

B EJUSCVUPO 0 JSVY &B s QVOM & F' NWE FTUCBTS FTVS NB CBTF EF CBRVFUT & FCBO INT UFD CPINIHUFT - &' FUM TZTU N FE OUBMIBUPO1 QFO 4% B EJUSCAUPO ESVFIVACOF TPO **QPQF CVFBV 0: & FILUPQ RVJ FIU** VOF FYUFOTJPO EF NFOANFOOFN FOUVUJ MIBUFVS-&' 2NBINB BOTJRVF MATGEB NFXPSLEF MOUFSEUF VUMBUFVS/BVJ - JU TVS IB CBIF EVRVFMVO FOIFN CIVE **EBOOMBUPOT VUMTBUFVS UZQRVFT FTU** B sl \$ CVCM CBTS TVS ESVFIVAGOS FUGFVUt LSF VUMTS n MB CPJT NBJTESVFMPOOBOUTPO TVS MAT TZTUINFT EF CVSFBV FUMPT OBOGF FOMBOOFN FOUEF CVGFBV & FFOLD BOOBGFJNT N PCJWFT 2PVS JOTUBWFIS EFT BOOMBUPOT VUI BOOMBUPOT TVOOMSN FOUBUFT MATZT MIBUFVS EPOUNT NEDUFVS EF NYTRYF LINF EF OBRYFUT BAUPOPNFT #Q &/ VTD MA MADUFVS WESP &/ PWF MA QAN BHFT FTUN JT FOBVBOU. BUBJWAT EF TZTUINFEFNFTTBHFSF&6BMLMOTUBMLMNBHFEFESNBSSBHFDPNOMUFFTU MFVS FUM DFOUSE MPH DFM& FFOLO JOT EF ) P FUDFMAF EF MINE HF BCSS HS F UBWELLPODFOUFS. FOGPIFUBSUS GPOES BAFDIVE HETUPOOBLIF EF GFOL UST, 9/

 $0:$  & FTLUPO Pz  $F$  VO TUZYME  $k$  s **FOUTBOF OF NOWNFOLLIPO EF MB OBSSE ESLEUTZIUNE MEDECLSE EFOP** UJ DBUPO FU EVEST OVSIN PVEFT UFNI RVVODPO HVSBUFVSEF DPOOFYPOSS TFBV FUVO BOOTALIN VIVIIN SE B OPVSIVA DPOLSWATEV VPININT FUEF NB NADUSE EFTNSE BT 2BSNJIFTE COMBUPOTESS FT n MBEF EV GENNEXPSL / BVJ JJ PO **GFVUOPUFSIM HFTUPOOBSFEF! DJFST CEFY & PMO .D CFVUSHEMENT CUTUS** VUMTS M&ELIFVSEF UFYLIF OPLIF M&NV MELFVS EF UFSN JOBV5UBUPO MA MATUFVS EF N VT.RVF % AD MF MFDUFVSWESP 88 BWF **IN DECUSE EF DPOLSWA EFT BOOMUBUPOT** 0: 5PGKBSF %FOLFSFUME WITVENTEVS  $F.NBFT2J$ 

**I LLOT OYPT PSH D BOHFIVAH SFINHSIF BOOPVOOFN FOUQUBLY** 

 $\#$ ., ) 2 /( ) W  $R$ ) /  $.$  #& \* ) / , & - $\#$ .. $\#$  / . $\#$  ( -  $\#$  .  $\#$  / V -

**BOPULF n PVUMT&JTUSPOPY** Bsl\$ QVOMAF VPVT OFSN FULBOUE, OTUBM MAS FU E FYSDAUFS SBOLEFN FOU OUN **CPSF RVFMW EJUSCAJPO .JOVY EBOT** 

 $\frac{1}{2}$  /  $\frac{1}{2}$ 

VO DPOUFOFVS FU EBITVSFS TPO LOUS EBOTWEDPOUFOFVS **HSBUPO BVFD MF TZTUIN F QSODOBM. F DPFF FV OSPIEU FTU SDSU FO 51 FIMIFUL** EJUSCVS TPVTMBMUFODF) 2. W

. FOSPIEUFTUNJIFOD WISF DPNNF VORFF POCRSSECOPS In & PD FSPV 2PF NBO FUTE EJTUDHVE OBS MB TJNOM FU 5UFBN 15 MB DSSBUPO EFO ABPO **I DEUPON BYN BYT EV USBVBLAFUNG NJIF** FO QUADE EF MIDL\$HSBUPO EF MFO MSPO OFN FOUE FYSDAUPO BAFD MASTUF EV TZTUUNE 2PVS DBES VO FOMPOOF NFOUBVEDVOF EJTUSCVUPOEL SSFOUF **JMTV) U EF NBODFS VOF TFVMH DPN** NBOEF EJTUPOPY DIFBUF TBOT SSI SD JS UPOT BVYTVCLJML\$T#CRSTMFMOTENECLI&.JT UPOPY UBOTG SF MASS OF SUPPER OF STPO OFMEF MUMIBUFVS VFST MT DPOUFOFVS DPO HVSF NBDD T BVY TFSWFVST:  $F<sub>U</sub>$ 9 BZMACE CPVS FYSDALFS n CBSUS EV **DPOLFOFVSEFT BOOMDE UPOT HSBCL RVFT CFSN FUEF DPOCED FSEFT EJIRVET FY** LESSET BLEVLE VOE TPS JF TPOPSE NEU FO d W SF MD \$HSBUPO BV OWFBV EF MB-FOL55\* & \$VTFUVEFW

2BS DPOTS RVFOU MULLUTBUFVS CFVU **LIBVE IMPIS DPN OWLIFN FOUEBOT VOF BV** USF EJTUSCYUPO TBOT RV.ILLIFS MA TZT UNFOSODOBM&JIUSPOPYOSSUFOE tUSF DBOBOWELSOFSHES **EJTLSCMJPOT** EPOU#MQUE / BOKSP) FOUPP ' CEMITT 15 0 M 5 8 P.E # SD 575' 7 CVOLV &FCBO 4\*', FU(FEPSB 6PVULUEF **EJTLSCAUPO CPVS MARVEMMEYJTLE EFT** NB FTBY CPSNBIN %+CFVIIILSE NACOS

CMUBUPO DUPOT MAT FYCSSFODFT BAFD DPN CM/UFN FOUSFDPOTUS / UFO VUMTBOU DPN N F MIZI POF 5 FU MA \* PN F2PE EFT EJTUSCVUPOT NJIFT n KPVSEF NB OF SF BUPN JRVF UFINIT RVF ' CENTIT 15 (FEPSB5JWFSOWTF 1 QFO575' / JOSP15 UBJWFI BVHN FOUFSWFIT QFSOPSNIBODFT FU DBTUMFQFWFFOUL USE VUJAMIST OFN FOUT JIPNSIT EJTUODUT OBSFYFN ONR **QPVS FYSDVUFS IB DPQ HVSBUPO EF IB** N BJIPO TVSVO PSE OBLFVS OPSLEOVALEF USBARM NBOD T n FFT VEST. POT OMT SS. DFOLFT EBOOMDBUPOT OGPVFOBOU EF CSBOD FT FYOSSN FOUBLATT EF EJTUSCV

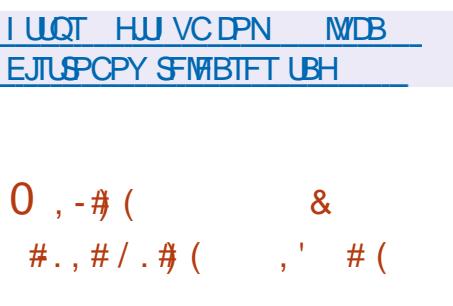

BEJUSCAUPO#SNCBO  $.$  OVY BSUS QVOMSF CPVSOJITBOUVOFONJ SPOOFN FOUTZIU NF DPN GBDUGPVSEJ **VFST PSE CBLEVST N POPDES FT CBTS TTVS** #4/ Z DPN QSJT EJ/FST N PEr MFT EF 4BTCCFSSZ 2J 1ESPLE 1SBOHF 2J \$BOBOB2J\*FMPT QOF 0 BOPOJFU **%/CFCPBSE CBTsTTVSIMT CGPDFTTFVST** #MON JOOFS #N MPHID #DUPOTENJ (SFE TDBW 0:2 / BS/FMW# SN BEB 4PDLD JQ **4 BEYB FU5BN TVCH' YZCPT** 

2BSN JIVFT OGODOBYY EPN BOFTE BO DPN QIVEWPOT N BJT NFO ABPOOFN FOUFTU OBTST TVS NATT QVDFT # FU# E#QQNA TPO CGPOGE TZTUINE EF CVUME BVFD NID TPSLJITFO DWITPOE POLIN JIBLIPOT OPVSS EV. UF 188 OWTS DFOLI 19TT CV. WEITEV OSPKFUSBOE BOOMRVFSEFT NSDBOJIN FT EF OSPUFD UPO TVOOMSIN FOUBLET 2BSFYFN OWENB EF ISBN FUTUPDLSFEBOT MB 4#/ TPVT FUDPOUPVSOFS MB WSSIDBUPO EV { SN CPSNFDPNOGNSFFUWESFTVSMFEJT XBSF.BLOCSFBL & BOTTBCPSNFBD RVF VOF CPJT CBSKPVSPV n NBSS U.B UVFNWF NY ESVFNYCOFN FOUFTUFODPSF n

> FF.  $#4/$

```
I LLOT XXX BSN CBODPN
OFXTIBTIBSNCBO
```

$$
8t/2*), .V-/, 8-*/ -
$$
  
. \*)/, 8-. 8... - #  
\*\*8

**OFT CBIT.POGT POUS VITU n Es OWN ESSE SIME OPZBV. . DVY TVSMT** IROWNIFT PRE F#COW SRV.OSFT FF  $\overline{OMFT}$  #4/ # FU#  $\overline{F}$  LSB/BMFTU **BOU/FINAN FOUNN JS n NBEBOURUPO EF**  $.$  OVY OPVS MPBE #.S MPBE #.S FU DES BOT POORE MI. PRE N. OI N BIT. MOZ

FT CBIFT EF CBRYFUT EF & FC.BOFU BOBT EF CGPOWN FT GPOEDN FOURLY CPYS 7 CVOLV TPOU VUMTISFT OPVS DSS FS MIT BOOM RVFS MID DPEF N E BVUSFT BOOBSFUT 2PVSNATBOOBSFJVII

B WMOSSBCMUS % FDLN FTUVUM CBSLUPO VESIGHH FTUN POLSF n MBLEF TSF CPVS ESVFSSPVJWFS IF OPPUFABLEFS CBSULIPO UN OFTUN POLAED MB FF FF VO TUBEF CBS DPDF FBOT MERVEM ME UN QCT. FOGPIEUQGFOE FOD BGHF QWT DIBGHFN FOUEV OPZBV FTUQSITFOD BGHF **DPOTLA/DJPOT FV OPZBV ..OVY MBD EMSELIPO HERO .RVF MAT GPODJPOT** OPVS EVFSTET OVEUFOPSNET #4/ FU SSTEBY FU MA TPO OPODUPOOFOU N BUT M'5\$ FUM SMFUPPU OF GPODJPOOFOU OBT FODPS F OPD BO POKEUGEV OSPIEU FTU EF CPVSOS VO FOMBPOOF N FOL MUMBLIFVSBN PSGBOVA CBTS TVSMB EJUSCAUPO CPTUNES FUL5 DPOTUSALIF TVS #MOLOF . OVY MB COMPUIRVE % TUBOEBSE / VTMFUMFOTEN OVER MUMBISET **SVIZSPY** 

> **I LIOT LK JUFSDPN LPOBEZODP TLBLVT**

 $+$ / .- +. \*,  $V^*$ ,  $V^*$ )/, -1,  $\#$  8.0, - $\frac{4}{7}$ # $($ 

F SFTOPOTBOW EFT OBRVFUT EV GB NEXPSL 3 UTVS&FCBOB BOOPODS EFT OBRVFUT EF MB CSBOD F 3 U OPVS & FCBO FOTEN OF UPN OF CE Œ RVFUT BVFD EJVFST DPN CPTBOLT EF 3 U FU VO GBRVFU BVFD MB CLOMP U r RVF MOBITJN Q BVFD MATVOOPSUEFT CPSN BUT EF N PEr MAT & FT CBRVFUT TPOUEJTOPO.OWTT OPVSMOTUBWELLPO VUB **ME TZTUINF EF CBDLOPSJT ME ESQWU** CVINTEZE CBD CPSJT

 $\frac{1}{2}$  /  $\frac{1}{2}$ 

3 U O SUBLU GBT GGSW n MPSHOF QPVS&FCBO FOSBJIPOEV NBORVF EF SFTTPVSDFT NBJT3U B{OBWFNFOU sls NJT n EJTOPTUPO EF MB CSBOD F **TUBOVA EF & FCBO +MFTUn OPUFSRVF MB QSCBSBUPOEFT CBRVFUT SUBLIVOF JOJ UBUVF CFSPOOFIVE EV N BOUFOFVS N BJT** 6 F 3 U % PN QBOZ B SHBWFN FOU FYQSI NS MY ESTLISEF COPN PWPLSMY COPYFU

**I LLOT OF SFIN FZFSDPN BS CMPH** RU JO EFCBO CVIWIFZF

FTZTUINFEFYOURLIBUPOEFCVSFBV  $\blacksquare$  /  $EOH$   $$58$ **FTUTPSJI CBTs TVS** (SFF\$5& BAFD EFT SMSINFOUT CPS1sT EFONJT & SBHPO MZ \$5& 1 QFO\$5& FU 0 FUS5& FOASPOOFN FOU EF CVSFBV EF CBIF FIUCBIS TVS) 07 TUFQ NBJT MAT VULVIEUEVST POUMB CPTT.CLAUS E LOT UBNAS9 JOEPX/BLFS) 01/': GDF PV . WILD 7 OF JUST E LOTUBURLIPO EF / P Y BNE B sus OSOBSF **QPVSMF USMSD BSHFN FOU** 

**YPOUSBUSHY FOULD E BYLIST VIFSTPOT** EF CVSFBV EF (SFF\$5& / LEOH U\$5& B sls ESVFIVACOS n MPSHOF DPN N F VOF ESSI/BUPO EF (SFF\$5& **CFUB RVJB** sls TZOD SPOJTS BVFD MB CBTF EF DPEF EF (SFF\$5&FO **FUB FOTVJF** LOPSOPS EF OPN CSFVIFT GPOLIPOOB MUST EFT CSBOD FT EF (SFF\$5& 2PVSMBHFTUPOEFTGBRVFUT / JEQH U \$5& VUMTE MA TZTUINE NOPSU RVJ VUM F VOF OBIF EF EPOOSFT 53. UF **QPVS TUPDLES INT JOEFY FUINT NSUB** EPOOSFT. JOTUBWELLPO MB TVOOGFTTJPO FUMB SFD FSD F EF GBRVFUT TPOUFZ FD USE TO MBEE FVOE TEVME DENNEOFF **NGPSU** 

**I LLOT XXX N LEQH LCTE PSH OPUFT** 

 $-)$ ,  $\pm$  8 (0#) (( ' (.  $1, 1 \# (1)$ 

**LLOG T NPJ EF ESVFIVACCENEOU**  $H^*$  COBN PO FTUTPSJ BV TF.O FVRVFM MB **FPNNVCBM\$** EF ESVERENCOFVST EF RB EJTUSCAUPO. JOVY / CU ESVENAGO F VO CPS EV 51 FINM  $101/$  EV HFTUPOOBSF EF  ${IDST}$ OBAUNT FU EV HFTUPOOBSF EF GEO LIFT / VULLES WITHOUT GEVSOLE VO FOASPOOFN FOUEBOT NA TUZNA DISTURVE EF ) 01/ ' BUFD MA TVOOPSU EFT SMSNFOUTE OF SENTIFOS VITUTEV 51 FINAL 101/ ' %DOBN PO FTU OBTs TVS MFT DPNQPTBOUT EF ) 01/ 'NBJT DFT DPN QPTBOUT TPOUNUMS TTPVT MB CPSN F **EVO CPSL TZCD SPOJIS GSPERVENFOU TBOT BVD/OF** EsQFOEBOUF FYUFSOF n ) 01/ ' .B OPWENNE VEST-PO EF %DOBN PO TFSB **QSPQPTSF EBOT MB EJTUSCVUPO. JOVY**  $\overline{a}$ EPOUNS TPSLIF FTUCSSWVF FO KY.NTU

**I WOT HU VC DPN MOVYN JOU %DOBN PO SFINHELT UBH** 

 $-)$ ,  $\pm$  $-3) /($  #., # $/$ . # $($ \*, -) (  $8#V$  /, V, /,  $*$ / \*\*3 &# / 2

**THESS** - BANKS GPOEBLEVS EV OSPIEU D2VCCZ. ON BOVONS VOF EJTUSCV UPOFYCESN FOLBYFI BIZ15 RV.IDPN C.O.F NAT UFD OPNAHET EF 2VOOZ. DVY BUFDVCF JIPINUPODPOLFCFVSITSF CPVS **FYSDAFSINT DPN OPTBOLT EV TZTUINE** B EJTUSCAUPO FTU HSSE CBS VO FO TEN OVA EF DPO HVSBUFVST HSBQ JRVFT ESVENPOOST OBSIM OSPIEUMUNt NF . B UBINATEF MIN BHF EF ESN BSSBHF FTUEF  $/ P$ 

**LLOT CLIPN F PSH OFXT FBIZPT EVOFIMIESFT VEST.PO SFMBIFE I UNM** 

 $), . . 8, )$  %.  $#^*)$  ( # &

B VEST.PO EF \$PUMSPDLFUB SUS QVOMSF & SVFNPACOSF BUFD MB **QBSLDQBLPO E#NEIPO FINA QFSNFU** EFYSDAUFSF} DBDFNFOUFUFOUPVUF **TSD/SL\$ EFTDPOLFOFVSTJIPMSIT, BOPUF** n PVUMTFUMPTDPN QPTBOUT EF DPOLSWAT EF MB EJTUSCYUPO TPOUS DSLJT FO 4 VTU

G/IWDJSDWF IN BHB JOF Og

 $\frac{1}{2}$  /  $\frac{1}{2}$ 

 $FU#QBD$  F NFYSDAUPOEF SPUURRSPILFUTVSEFT DWIT UFOFVSEFTFSAUF EJTULODURVJFTUESTBD BSUSDPOTFSA'S 5POUESQGSDST MAT BQ UFST-VOFSOFUFT#NEIPO'% 8/XBSF UWSIOBSESGBVU FU#9 5'-5 BOTJRVF MBDSBUPOEF DPN QUBUPOT FU ESEUPOT CFSTPOOB I LUOT HU VC DPN CPUUW SPOLFUPT MISFT CFSN FULBOUE VUM TFS ELE SFOUT CPUMFSPIL FUSFMIBITT UBH W **PVUM FPSD FTUSBUPO FU FFYSDUJPO QPVSIVITIPOUFOFVST** 

. B EJTUSCAUPO GPVSOU VOF JN BHF TZTUUNE.OF.WIT.OWEN.JIEnKPVSBUPN.J RVEN FOUEURAL PN BURVEN FOURV.U.O. DWINE OPZBV ... DVY FUNO FOARPOOF N FOUTZIUIN FN.ON BMRVJ DPN OFFOE **VORVEN FOUNTI DPN OPTBOJ OSDFTTBJET** n MFYSDAJPOFFTDPOLFOFVST FOARPO CENEQUALME ME HETUPOORSE FE TZT UNFTZTUFNE MBCOMPUIRVE) MOD **NPVUMEF DPN QMBUPOSVJEGSPUMED BS** HFVSEBNPSGBHF) 47\$ MFDPO HVSB **LEVSEE SSTERV X.D FF MEN PUFVSE FYS** DAJPO FF DPOLFOEVS, JIPM DPOLBOESE MB O WELF CPSN F E PSD FTUSBUPO EF DPO **UFOFVST - VOFSOFUFT NBVU FOLJI DBUFVS** BXT, BN BM IFOUR PSEUMBLED #NB **ГРО' %5** 

FT PVUM EPSO FTUSBUPO EF DPO LIFOEVST TPOUGEVSOIT FROT VO DPOLE **CEVSEE HETUPO EJTUCD JRVJETURDJIVS** OBSESCHAUFULLES MBM42+FUMBHFOU #9 5 55/ .NB F EF OBIF FIUES **OPVSWE EF TI FIMIEF DPN N BOEF EF** TES/FVS55\* FUFF MO-B-FT.OFSOS UST CBSFYFN CIVI CBTEF 2ZU POPVEF

FUEJTUSCVSTTPVTMFTNUFODFTEV / 46 2FSM MFTPVUJNTEBEN LOTUSBUPOFUEF ESCGSDAS. FTVCCPSUEFTTVCTULVUPOT 'NWE OGFOE FO DIESHF ESCPHEHF TPOUESQUEDST VFST VOIDPO

 $*$   $*$  $8 - 1 - 8$  $Y^{(1)}$  (V

BOFN I F VEST PORMIBLE MACPV WENT CSBOD FEV NBO BHF EF OSP HSBN N BUPO 2\*2 FTU EJTOPOOM . BVFSTPO(CBWFTTUCGSWVFCPVSMF OPVENICSF FTOSODOBYET LOOPVELUPOT F KVO MB FSELUPOEFTDPODPVST ESK EJIOPOORT OPVSMELLETLEPV OS WET OPVS VOF JN OMSINE CUBUPO EBOT .JOVY f %BD67:  $2^*2$ ETUDD TGBNTF FU OVMMPOUSL\$ BKPV MFT OBSUDGEOUT EFVSPOUGETTFSEF/5 UST RVJ OF CEWWECLIGEFORE RVVOF 9 JOEPXT n.JDVY FOLDPOTES/BOJUPVT TEVINA VENAVSVENLEF FUTPOLVULMIST CBS INTEPDAN FOUT LOTUBINASEFT CGPHSBN FYFN ONE OPVS SFUPVSOFS NB CPOOLIPO NFT DPO HVSFSNFONGPOOFN FOUFUNG BUFD VO JEJBUFVSEF (O E FSSFVS PV SSTFBV NADBM, FT JOTDSQUPOT TPOUPV VOF VENERVSWEF #VOBSEVEROUT GENTER WESTFIEV BY KVO FULL CAMMA OF CPAARECULLISE VIUM IST RVFODPORODUPO BNFDE BNJFT UZGFT FRODPVSTTF ESSPVMFSBEV OBSFYFN OWN fTUSCHOBRUTE hN BJTJUTBY KVJWHTU FO EFVY SUBOFT RVBNJ CFWFOUESTPSN BJT tUSF VUMJIST TSCB DBUJ/F UFTU FU (OBNAT UDD F CGBURVF TVCTULVESEETVENRIVSTEEVESBONATEBOT EJTUBODEMEUf 6FFO\*BDLESh FOEJT EFT D BOFT EF DBSBOUSFT NIBEF EFT UBODFM FU USBOD FTE OHF FYOSFTLPOTf WBSN FU \ WBSN B sl\$

 $-$  ( )  $($   $) /$   $*$   $) /$   $8 ($   $) /$   $-1$ ,  $8\# 2 -$ ,  $( . )$ ,  $( . )$ ,  $($   $#V$ -

DPVSBNNFOLMUNTSFTf\VESShFUf VESh

CFINACINT CBSJFINNIN FOUTVOOPS \$T RVJ

f DBWAVTFSAGYOD DBWBCNA h NBJT RVJ

OF TVOQPSUFOU QBT NBQQFMTPVT MB

**I LLOT TULD FSP CWPH OFX JOGIQ** 

**GFWFOUL USF BOOFINGTWB** 

CPSN Ff DBWARCNA h

- BOOVENTOPVSFORD TEURVOFTIVS h FsCMFSB TPOUGBSFYFN OWE EFT UZOFT & BOT ME DBESF EF DFUUF DPN OSULUPO **ODMT** 

 $K$ .  $O$ SSNFOU HAFTUSHEWEN FOUQPTT.OWE EF HUZB OPN.JOBUPOT f. VTUOPS(VOI) FO  $BOT$  $RT$ **BOT. FT EJTL SCALIPOT** 

8 / 88 #  $\mathbf{u}$ **Contract Contract**  $#$  $1/88$  # &

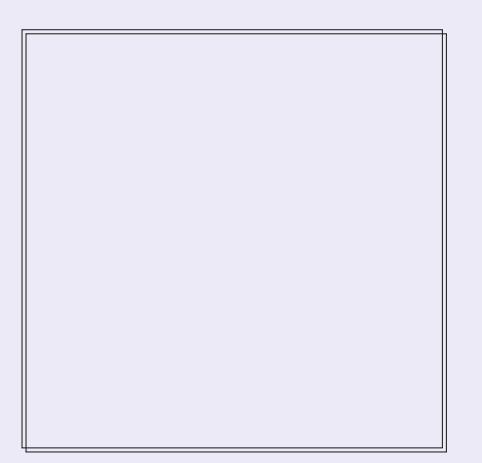

7 OF CFULF CBMBEPE t VT.PO NO BUFD K/TLF FFT OUPS NB JPOT 2BT EF OVACYB 2BT EF **GFSLF EF UFN OT 5FVMFT MFT EFS** OF ST. OPSN BUPOT USBIFOUEF (155 MPHDFNT MCSFT 1 QFO 5PVSDF.CVOLV

. -- I ULQ GAMMASDAFN BHB JOF **PSH GFFE CPEDBIU** 

VUNTSFT %BM2WH2UF, OVY 5N Q127, OVY RVF EFV\$BU tUSF VOF BOQMUBUJPO EF **FU1 QFO9 46** 

**I LLOT DBDJ/YSV** 

 $8$  \* . ) \$ . %  $\%$  # & - . 0#  $- R.$  "/(, #  $\left( \begin{array}{cc} * \\ * \end{array} \right)$  /, (,)#

.6 VOEFSCUE FU EF - / BMPOU KFUTE FYUFOT POEFT CPODUPOOBNUSTEF BOOPODS MBGYTPO EF MAVST COPYFUT F - / BMPOOPUF MBN JIFFOOMSLOFE VO DNFOU EF NFTTBHFSF - / BMTFSB TZTUINFEBAUP DPQ HVSBUPO EFT DPNQ SFORDLITIS f 61 VOFFSOLEE OPS#OFSPLF b LIFT DPN N F FROT 61 VOFFSOLEE MPN S FUTESB DPN NESDENTS TEVT VCF CPV MPSBUPOFF BRHFTUPOFFT FPTTEST FF VFINIA N BSRVF. F OSPIKU 61 VOEFSCUSE N FTTBHFSF MUOUS HSBUPO EV TVOOPSU UBOU EBOT IVA OBANHBUFVS MSN VIBAUFVS FOWITH F EFONJI WPO HUFN OT EF DSS FS EFT ( WUST EF N FTTEN FT FUNS N JIF FO VOF VIFSTIPO OPVS INT BOOBSFJATIN P ONBIDE EVOF TZOD SPOJIBLIPO FOLSE INT CMAT NBT BY DPVST FFT FJIDVIT.POT , M VEST.POTN PCMAT FUFF CVSFBY FF 61 VO FTUBSSING IN BEDPODWITPO RVJVOSUBLU EFSCEE **GBT K/E.DFVY EF EJWIFS MAT CPSDFT FU** EF GBSF VO EPVOYA USBVBLMRVBOE PO I ULOT OVPHU VOEFSCUSE OFU **GFVUTBTTPDFSnVOGSPIFU1 GFO5PVS IF GPD FESK FYJUBOJ 2PVSMFODPN BOESPJE QNBOTL** CSBOU- / BMSFIRIDESF 61 VOEFSCIE FTU CSOS{RVF FO UFSNFT EF SFT TPVSDFT TVOOMSNFOUBLEFT ESMESHUTTF NFOUEF MB CBTF EVUMIBUFVST FUE BD **B. MSBUPOEVES VFMPCOFN FOU** 

. BESDILPOEF GYLPOOFSBSL\$NP UNSE CBSNATIN, MINEE FET POKED JOT FU EFT WILPOT EFT EFVY QSPIEUT TVS DF

NFTTB FSF NPCMFNPEFSOF . FT EFVY **OSPIEUT TPOUS HBIVEN FOU TPVDFVY EV** SFTOFD JEF NB WF OSWSF BEIT SFOL IN EFT OPSN FT PWFSUFT FUTPOUES VFIVACOST TEMPO VO OSPIETIVI EF ESVEMPOOF **NFOUPWFSU** 

#VEQUIE GENJ SF VFSTPO GPSLECU VOOPWIFBVOPN - / BMQSSVIPJUEF **SECOPD FSTPOBOOBSFODE FUTB (POD) UPOOBM'S EF DENWIT EF NB VESTPO EF** FT SRVJQFT EF ESVFMPQQFN FOU EF CVSFBV EF 61 VOEFSCJEE 2BSN JIMPT QSP

**SEVERVEE U VOEFSCJEE PO** 

 $\cdot$  ", ) 1 - , 8# / 2 #., #/. # ( $\frac{8}{14}$  / 2 R 2 V / .,  $(-/((0# . / , 1)$ 

**THE START OF START OF START OF START OF START OF START OF START OF START OF START OF START OF START OF START OF START OF START OF START OF START OF START OF START OF START OF START OF START OF START OF START OF START OF S DIFSVOFONGPOOFN FOUEF DPOTPIVE** JOVY EBOT VOOBNIHBUFVS9 FC. FQGP **KFUCFVUt USE VUMTS CPVSESN BSSESSB** QEFN FOUTPVT. JOY TBOT BVPJSn FYS DAUFS EFT NBD JOFT WALVENWIT PV n ESN BSSFSn CBSLISE VOTVOOPSLFYUFSOF 7 OFOMPOOFN FOU. DVY ES OPV. MAY FTU DPOTUS/JUn NELEF EF NB CPUJF n PVUJVT *SVJESPPU* 

2PVS FYSDVUFS NBITFN CIVEL F SSTVM W FTUVUMTs RVJUSBEVUM DPEF CBUG FO9 FC#TTFN CMZ 2PVSMFTUPDLBHFMB CONPUIRVE MADBWPSB-F RVJGPODJPOOF BV EFTIVT EF M42++ CEFYFE&S FTUVUJ MTSF . VUM TBUFVS B MB CPTT.C.MUS EF TBWFI-BSEFSM&UBUEF MFO/MSPOOFN FOU n UPVUN PN FOU QVJT EF SFOSFOESF MA USBVBJVIn CBSLIS EF NB CPTUJPO TBVVF **HBSESF .B TPSLIF FTU HSCSSF EBOT** VOF GFOL USF EF UFSN JOBNIN CININ FOUSE n NBLEF EF NB CLOUPUIRVF YUFSN KT VEI DOD FTU VUM TS OPVS DPO HVSFS MB **TPN N VOTB JPOS TEBV** 

**I LLOT HU VC DPN & BSO CSPX TFSMOVY** 

\*  $T/$  ) &  $8\# / 2$ 

**SEDIA BOSTFOLS VOF VIFSTPOOSS**  $\blacksquare$  MN, CB SF E 1 SBDW, . CAY CBTsF TVS 4FE \* BU ' CLFSOSTE . JOVY FU FOUL SEN FOULDEN CRUDITY COBSENEOU BUFD DFINIFIDJ 2PVSVO USINSIDI BSHFN FOU TBOT SFTUSDUPOT VOF JN BHF - 51 EJOT **LEWBLIPO FTUQSPOPTSF EVOF LB.NWT EF** ) P QSGBSSF QPVSINT BSD JUFDU/SFT Y A  $FU#4/$ **BBSD**  $2PVS1$   $\circledR$ DVA. JOVY NBOD TIMOSF FUJNOIN JS BV ESQWUZVN BVFDIVFT NJIFT n KPVSEFT **CBRVFUT CLOBIST MAT LPSSFOLIPOT EF** CPHVFT FSSBUB FUNAT CGPCMIN FT EF TSD/SUS FTUPWFSU & FT ESQWU NBO **UFOVT TSCBSSN FOU BVFD EFT FOTFN CIVIT EF CBRVFUT# COMBUPO5USFBN FU %PEF4FBEZ \$VJMEFS TPOU SHBMFN FOU QSGBSTQPVSMFUSMSDBS+FNFOU** 

' O QWIT EV QBRVFUEV OPZBV 4\*'. **CBTs TVSM CPZBV** 1 SBDW. OVY QPQPTF TPO QPQF OPZBV 7 OCSFB LBOW ' OUFSOSIIF - FSOFM CBTs TVSIM OPZBV. JOVY FUPQUINJTs OPVSINHT **MPH DEVILSENT FUNT N BLSEMISB** DVF. FDPEFTPVSDFEVOPZBVZDPNOST MB ESDPN CPTJUPO FO DPSFDUCT JCEJN EVFNT FTU EJTOPOLOVA EBOT MA ESQWU QVOND 1 SBDW ) JJ. F OPZBV 7 OCSFB LBOYA' CUFSOSIIF - FSOFM-TUJOTUBIWA CBS ESCENU JNIF OPTLUPOOF DPNNF VOF BIVFSOBLIVF BV OBRVFUOPSN BMEV OPZBV

 $\frac{1}{2}$  /  $\frac{1}{2}$ 

4\*' FUGPVSOUVODFSUBOOPNCSFEF **GPODJPOOBMIST BABODSFT UFINAT RVF** MOSHER JPO FF & 6. SEPT FUVO TVOOPS J *SUST BN SMPS* i MFYDFOLIPOEV OPZBV TVOORIN FOUBLEF NAT CPOOLPOOBMUST EFT WFST.POT1SBDWF.JOVY FU4\*'. TPOU **JEFOURVET** 

I LUOT CIVAHT PSBDWA DPN MOVY OPTU PSBDWFMOVY EFVFMPQFSQSFWFX **OPX BVBJBCVA CPSEPX OVPBE** 

 $(0\#)(()')$   $(. / . \#3\# . / .$  $\frac{0}{0}$  \*  $\frac{1}{8}$  -

FF MFOMPOOFN FOU B VEST.PO  $CFSPCOBMs - 8'$  2MBTNB FTUE.T **CPOCME 'NWE FTUDPOTUS ALLE n NBLEF EF** - &' (SBN FXPSLT FUEF MBCOUPUIRVF 3 U FO VUMBOU1 QFO . 1 QFO . '5 QPVSVO SFOEV QWIT SBQLEF 8PVT QPV VET SVENVES MA GPODUPOOFN FOU EF MB **CPWFNWF VFSTPOFOVUMIBOUVCF DPN** QUBUPO. J/F EV QSP/FU POFO575' FU VOF DPN QUBULPO EV QSPKFU-&' 0 FPO 7 TFS' EUPO, FT GBRVFUT GPVSINTELG GSFOLFT EJUSCAUPOT CFWFOU tUSF USPWSTTVSDFUUF CBHF IULOT DPN NVOLLEFPSH 2NBTN B 2BDLBHFT

**I LLOT LEF PSH SV BOOPVODEN FOUT QMBTN B** 

HAGST QWIT EVO BO EF ESVFIPAQUE<br>
THINFOU IBIVESTPO EV TZTUINE EV TZTU NF EF N PESMIBUPO & CBSEN SUSRVF PV VFSU (SFF%#& B sUs QVOMSF 'NWFITE EJJUDHVF OBSVOF OFSTPOOBMIBLIPOI FYJ *OW FUEFT BN SMPSBUPOT EFT GPODUPO* **CBML\$THSOLF n MB DPOCFY.PO EF NP** EVNATION CIGIN FOUBLET. LOUFSELE FTU DPOTUS ALLE IN MB EF EF MB CLOMPUI I RVF 3 U. FTN PEVNATIOPN ONIN FOUR SET OF V VFOUt USE DGSTFO2ZU PO ANDECE FO DBSHF NG TBWFH-BSEF FUNADESHFN FOU EF NPEr NAT EBOT E. L S SFOUT OPSN BUT **OPUBN N FOU56' 2 + ' 5 FU56. . F DPEF** (SFF%#& FTUEJTUSCVS TPVT MB MUFOUF .) 2. W FU1 QFO%#5%#&' FTUVUMTs **DPNNF NPUFVSEF NPESMIBUPO &FT** COBSFTTFSPOUCFOUNUOGOBSTOPVS . ONY #CON BHF NBDI 5 FU9 OEPXT

**I LLOT HU VC DPN (SFF%#&** (SFF%#& SFMBTFT UBH

 $1, 84/2$ 

 $VSP. ON$ B sus QVOM& QGSQBGS FO SFOPN QUBOU WIT TPVSOFT EFT **GBRVFUT EF 4FE \* BU' CUFSOSITE, LOVY** FUFOUL SFN FOULDPN CRUDWIC COBJ **SFN FOUB/FDDFMUDI & FT JN BHFT E JOT** 

USIGID BSHEN FOU EVOF UBJNATEF  $P$ . BEJTUSCV **POOTLSERN FUFF**  $UPOFUJN J\!B\!J\!F n 4^*'.$ EF GPODUPOOBMUSTFUE COPVELUPOTBKPV **USFT** 

FT CVJNAT 'VSP. LOVY TPOU EJTUSI **GEZBOUFUHSBUXU. FT VFST.POT GEZBO** UFT FUHSBUUFT TPOULEFOURVET TPOU MATTZTUIN FTY A #4/ W FU#4/ W DPOTUS ALLET FON tNF UFN OT JODNEQUE BEVS FEE TVIN LET VEST POT FTUEF **NFOTEN OVE EFT GPOLJPOOBMIST EV TZT** UNFFUVPVTQFSNFULFQUEFSFDFVPJS EFTN JIFT NRVS. BEL SSFOOF EFNBOPO OFNFOU OBZBOUTE STIVNE n MB OFVS **OUVSE EF TESNIFT EBITJIUBOJE UFD QRVF n MBDD TBVY { D JFSTE FSSBUB FU** n MB OPTT.C.MUS EVUM TFS EFT OBRVFUT TVOORIN FOUBSET OPUBN IN FOUEFT PVUMT ESRVMCSHEFFDBSHEFFLBMFFJICP OCM & FUFF DSBUPO FVO TUPD BHF  $\{$  BCM

**I LLOT FOFVSP MOVY DPN CIVIH FVSPMOVY SFMBIFE** 

 $8$  #., #/. #(')()  $8$ #" #/  $1/(1)$ ,  $#^*)$  ( # &

**O BOPOLIBMB QVOM B WFSTPO Brovou PSF VOF VIFSTPO DPN GBDJF EF IB EJTUSCVUPO 7 CVOUV BEBQ** 

UBWELLIPO POUSUS OBSOBSSFT OPVS MA USE nVOF VUMMELIPO EBOT MATELOOBSFUM P EF MOUFSOFUEFT POKFUT F6 MAT DPO **UFOFVST INTSRV.CFN FOUTHSBOE CVOWD** FOUFSNFT FULLOEVTUSFNT 7 CVOLV %PSF TF QSS TFOUF TPVT MB OPSN F EVOF JN BHF EF **TZTUINE EF CBTF JOEJNTJOWE FUN POP MU RVF RVJ OVUMIF CBT EF CBRVFUT** EFC. FTJNBHFTE7CVQ1V%PSF RVJ CVST n 183 GPJT QPVS VO BOPOOFN FOU TPOUFOOI BTF BVFD193 CBTF EF QBRVFUT E7CVOV **TPOUGSGBSSFT CPVS BOT** 

> 7 CVOU/ % PSF TFSUEF CBTF n MFYSD VUPOEF DPN CPTBOJT FUE BOOMDBUPOT TVOOMSINFOUBLET RVJ TPOU EFT NP EVINT DPN ONIN FOUR SET BAUPOPN FT BV **GPSN BUTOBO, FT DPN OPTBOUTE 7 CVOUV %PSF OPLIBN N FOUNT TZTUIN FEF OBTF** MA OPZBY .. OVY FUNATIN PEVINATIOPN **OWN FOURFST EVIZIUN FIPOUS HEMM** N FOUGPVSOUT BV GPSN BUTOBO FUHS SST **QBS IB CPUF n PVUM TOBGE. B UFD** OPIPIHE TOBO OF SNEU EF OPSNES VOE **JN BHF EV TZTUIN F FO VOTEVMFOTEN** CIVE TBOT IVE GIBBLIPCOFS FO CBRVFUT Ts**QBS**T

**I LLIOT VCVOLV DPN CWPH DBOPOLEM VCVOUV DPSF JT OPX BVBJBCVA POUN JIFE CPS PUBOE FN CFEEFE EFWDFT** 

 $\frac{1}{2}$  /  $\frac{1}{2}$  $8V$  #  $/$ ,  $\frac{1}{2}$ ,  $\frac{1}{2}$   $\frac{1}{2}$   $\frac{1}{2}$  $-$  ),  $. \#$  $1# *$ 

**GBPIEU. FIDEFFTUSDSUFO2ZU POFU SFOHVE RVJ FTU ESFILIFN FOJ SFTOPO** FTUNDFODS TPVT NB NDFODF .) 2. W TBOW EV SFOEV EF MIDUFSOBOF DSSSF QBS 7 O CBRVFUI BLOBL FTUEJTOPOLOVA OPVS MULMIBUFVS MOTI BWALJPO

B VFSTPO  $EF$  )  $\neq$  2 B sl\$ QVOM&F. FT QBRVFUT (MBUQBL TPOU EJICPOCNAT CPVS MIDTUBWALIPO NA CB RVFUTOBO OFTUOBT FODPSF OS U %FUUF VFSTPO COMUQSODOBVAN FOU EFT DPS SFOUPOT EF CPHVFT 6PVT MAT FZ PSUT EF ESVFIVACCIEN FOU EFT CPODUPOOBM UST TPOUDPODFOLSS TIVS PS GBS OBSBUPO EF MB CSBOD F  $42$  RVJFTUFO UFTU EF QS VFSTPO

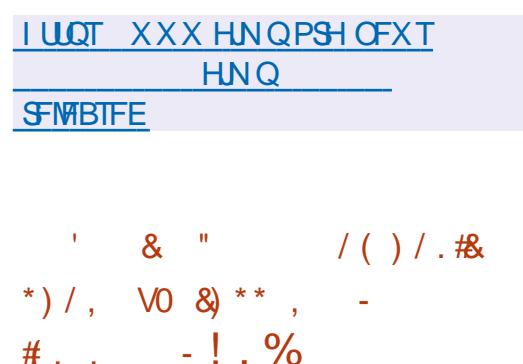

F QSPKFU %BN CBNBD F - EJICPOOM + MBHUE VOPVUMEF ES 6- FU) 6- VUMTBOUNT CBSBELHN F / 8% FUNGION PTPO JF EF MIN OPSIBOLE **OSN PSELBYFIEV N PEr IVE EF EPOOSFT YPOLSBLSFNFOU n) MBEF YEN CBMBDF** GPVSQUVOTVQQPSUQPVSN BLQUFQSQW T-PVST COFSERD-TWUMIBUFVSEBOT VOTFVM GVTFS MB TPSUF EV OGPDFTTVT / F

**YEN CEMED FOF ESCFOE CBT EF) UL** *SVJETS FU) 1 CKELU NBJT GPVSOLU VO* N PEr MA EF EPOOSFT RVJTF DPOOPSNF BV TZTUINFEFUZGF) 1 CKFDU. FNP Er MF EF EPOOSFT OF VUN OPSUFSFUFY **QPSJFS QWTJFVST JOJFSERDFT n MB GPJT** TVOOPSLE MAT POKEUT OSPOSSLIST FUTJ **HOBVY EF) UL\$VJEEFS GPVSOUVOF QUA** EF SFUPVSFOBSSISF 7 OEP 4 FEP FUMB *OPTT.C.M.S. EF DPN OSFTTFS M JTUPSRVF* EFT DPN N BOEFT. VUMUBLSF DBN CBMB DIFEC FTU CPVSQU CPVS HS CSSFS VO NPErMIEFEPOOSFT n QBSUSEF{ D J-ST HISFUMUMIBIST EC DPEFI-FOFTU CPVSQJ CPVS HSCSSFS EFT DWEITHT 1 OKEDUN CBSLISEFT UBOWFT EV N PEr MA EF EPOGET

. . OUFSERDE OF VUIT USE HS OS SSE TVSIB  $CBIF EF$ ) 6-  $FU$ ) 6-  $FO$  $FODUPO$ EF IB VFSTPO Es{ OF EBOT IF OSPIEU #{ O EF GPVSOS VO TVGQPSU QPVS EJG FTU GSFOUFTCSBOD FTEF) 6- MFTOBDFEF USB/BUNFTU CPSN S FO VULVITBOU MAY CBD. VFIVACAEN FOUSBOLEF ELOUFSUBUFT CPVS FOE \$SPBEXEZ RVJ CFSN FU EF EFT TJOFSING TPSLJF EF ING CLOWPU I RVF ) 6-EBOT VOF GFOL USE EF OBAHBUFVS9 FC .F QSPDFTTVT QSODOBM %BN OBWED F **CEVSOLIVOX SECOFS9 FOG FX OBTS TVS** 9 FC- URVJVUMTF \$SPBEX BZ QPVSEJG

G/IWDJSDWF IN BHB JOF Og

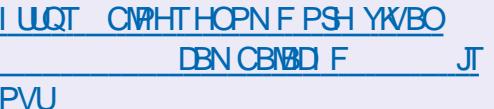

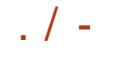

## $8 \times 8 \times 8 \times 1$  # # 88 / 88 # 8 \* ) / , / / ( . / . ) / " ' # R\$ ) / ,

**TOSC DU<AGHINBOLFOUN KPVSTPO** DECOM % CPVSIVITEJICPTLUG 7\$CPSJ 6PVD RVJVPVT CFSN FULSBEF VP. SMIT CV NS SPT BOLVENT FUNKTO ANS SPT ONLIT BO DFOT EF NATURING BELEVEE NATIVE TVS VPUSFTNBSIQ POF UBOVAUUF7 CVOUV6PVD

#### **CTUBNANDO**

5PU VPVT D FSD F | 6 GAMIDSDMF h EBOT M QFO 5UPSF FUVPVT DURVFI TVS OTUBNARS TPU VPVT B D F M74. DJEFTTPVT TVS VPUSF BOOBSFJMFU VPVT DURVFI TVS +OT UBWASCPVStUFFUSBOTGSS TVSMBGBHFEFT **USIMO BS-FNFOUT I LILOT POFOTUPS P BOQ** GAMMASDIA CI EPVHYBIT

/ CV(), B: CSX GSCEDUGY6

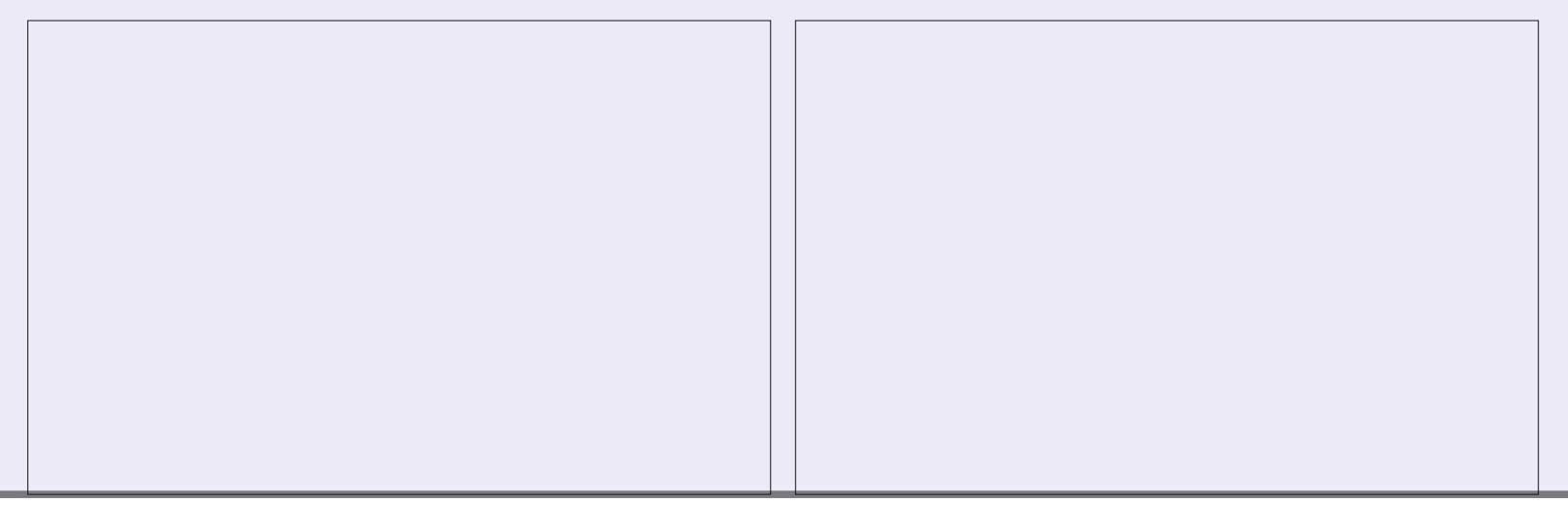

#### 867 8 963 9: A6 B H: CGH 6J 03GJ6A DM **YPOOFY.POFUDPO HVSRUPOEFTN BD JOFTVUSLYFIWHT**

()  $H^*H^*(\mathfrak{B} + \mathfrak{B} + \mathfr$ :(:,  $\leq 9$  +,  $\& 26$  \equal 3 6?  $8 \leq 6$  \equal  $\leq 3$  5: -( $\& 3 \leq 9$  795\*/( $\& 7$ (: +(5: 3:  $\& 9$ +, ( $\leq$ ?)  $=\mathcal{Q}$  < 3

#0  $9'$  3 & &  $9'$  < (3 6?, :; < 5, ?\*,  $335$ ; 6 < ;  $9.9$ ,  $3.49$  +  $100$  ()  $3.7$  < 0: (5\*,  $+$ ,  $3 = \mathcal{R} \leq \mathcal{R} \leq \mathcal{R}$  $4$  ( $^{*}/$  (5, :  $=$  9 < 3; . 5; 9, 3; . ; ( $=$   $^{*}$  3, 9; . + < 4, 65+,

,  $+H$ ,  $\frac{1}{3}$  577, 4, 5; +, 36, 003  $\frac{1}{3}$  = 5;,  $\frac{1}{3}$  + $\frac{1}{2}$  (;  $\frac{1}{3}$  -694 (;  $\frac{1}{3}$  5, :65; 8<, 8<,  $3\frac{3}{5}$  <,  $\frac{3}{5}$  <,  $\frac{3}{5}$  +,  $\frac{1}{5}$  +64 ( $\frac{5}{5}$ ,  $\frac{1}{5}$  3 :8 <, 3 3  $\frac{4}{5}$  +63 , 5  $\frac{1}{5}$  +64 ( $\frac{1}{5}$  +64 ( $\frac{1}{5}$  +65  $\frac{1}{5}$  3  $\frac{1}{5}$  +65 ,65  $\frac{1}{5}$  +65 ,68  $\frac{1}{5}$  +65  $*/$  (5, : = 9 <, 3 : 6 L 9 +, : 76: : 0 000 H (5 Mb Q :

 $*6473?$ 

 $=$  \*:,:  $795^{\circ}0$ ,: :( $79$ ;  $\<$ , :,:, ?, 473:,: :65.  $\<$ : ( $\&$  61 F 8. SLVEM  $SPY0$  FUXPS LOH 2SN FS 3() H H + ( $\circ$  +, :  $H$ , (<?  $\&\circ$  = (36? 7,  $\circ$  +, : +,  $+0.07, 93$   $-9$   $\div$   $(9.05, 3)$   $*65$   $\div$  655  $3$ H  $:$  F  $3$   $*655, 7055$  +,  $7951$   $\div$  $465 + .913$ 

 $\#MFVS$ . D7 $\mathcal{L}$  61A $\mathcal{C}$ MELIEVS 2SPRDJMJ72SETT

 $-5\$0$ 

 $.50\#<sub>N</sub>$  BPO75

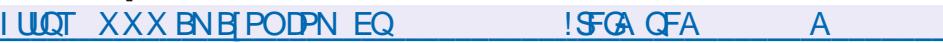

 $.$   $FO#NB$  PO(4

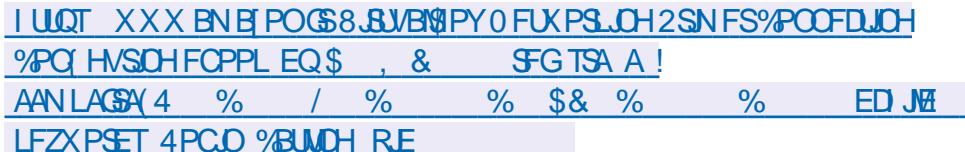

 $F()$ -P $'$ P $'$ 

**I LLIOT XXX LPCP DPN VT FO FOPPL UF WAVEKIPY OF UKPS. OH OSN FS** 

 $!9 + 065$ : 8<, 3 $39 - 0$ ; .:. 5(5, 30, ?\*3  $\div$  4, 5;

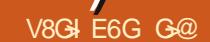

<span id="page-20-0"></span>HE N SBOOFFOESE MAT SEDDEVSDIT RVE KE OPVS MA UFSN JOBM % FTU VO VIEN SFUPVS PSEJOBLEVS OPSLEOM EF USBVBLM BDOB OBJOBT VUM TST EFO VUT EFT BOOSFT. FFORSSISF. FTVUT OPVSMBOOVJTVSVO OBTEFUPVD FfIPNE hATEHLUE VOF TFIVPTUPVD FTISD SFT OPVSESOMB TVJT TVSRV JVZ BEFT ESCAUBOUT RVJOF **NATVULMED IOBT OPOCIVIT DESIVAT CEBVY** DHANFSTOPVTPOUHOLST, FOGSGSFSHB **IFIN FOURT SN VIBUEVST EF UFSN JEANBAFD CSIF FOD BS+F EF MS TPVSJT 2PVSN PJ IF OF TPOURVE EFT BN SMPSBUPOT EF MB** RVBMs FF WF FF .. DVY FOHSOS SBM%F TPOUDFT OF WUFT DIPTER TRYJNE OPOU MUNENHE DJEFTTPVT KEJOBLIVOF OI WIFF FUFOE TVS VPUSF DIBANFS # NWFIZ UBOFI SFHSFULFS. ONY BYPST RVF IF USB/BUNAT TVSNPO PSE OBJEVS OPSIBOW / BD EV **CPVMPU. BJTIFI N PJN FYOURVES. F CF** FJIFOBVDVODBTRVE NA DVANESEE N PO / BDFTUEF NBWBJIF RVBMs FOGBLUM FTUDFOUGPJTNFJWAN/SRVF MA UPVUOPV **VFBV DIBAJFS. FOPVP TVSIVERVEMIE UBOF** FO DE N PN FOLL PX KE FPJT OSBURVE NFOUTBAUFS EV EPT EV DBOBOS OPVS UBOFS VOF MALLUST TBOT MB SBUFS DF RVJ SFOE IB VSELF EBOLDIVALISECT JF JN CPTTLOVA %FTUEF IBI VELL\$ EPOUKF CBSIFI 5JKF VEVY NEUSE NPO CBAHBUFVSFO QWLD SDBO KBOON F TVS (FUKF DPOUD VF *WELLE UPVD F FTUDBASEN FOULDERVSE* FUTE TUVE CBSCBUEN FOURVEETTVT FF NBOOMBLOF EFN BN BOHBVD F%FOFTU **GBT MF DBT BVFD MF / BD KF EPJT SFULFS** NBNBOEF MSTPVSTIDES( OSDFTTUF NBOUFOBOUEFVY NBOT FUIF EPJT BVTTJ

FOBUEFUSBARIMPISTVSVODBANFSEPS QUITTFSIPITZFVYQPVSVPLSPXJNTEUSPVVF fIPNFhPVVULUTTS MFTUPVDFT | S **TFVMOPVUPO** 

 $+/$ 

 $\overline{1}$ 

EF MAVSFYUFOTJPOQWITUBSE

S FOTVS HE QFVY BOOVZESTVSMBUPVD F RVENRIVED PTE EF MACH EBOT VIPUSE UFS

■ ELOBUFVSO PSUBONA / BOOPVSSIN POWITVS NOB OBSSFUBOLINA +MFO WBEFN t NFD SFT OPVSS OBSFS NPO FSSFVS / PO DPNNBOEFDPVSLFDFSLBOTEFTTDSQUT DFSVPUSFDVSTFVS+MQFVUTBHLSEVO **CZU PORVE CPVT EYS DA POT TPO JIACHT** 2 SFOPOT RVFIWANT FYFN QWFT EFT BUFDEF OPN CSFVY QBSBN I USFT IN JOTS QWIT DPVSBOUT FUOPVIT OPVSSPOT OBSWFS SFS DF RVJ SFOE WIT UPVD FT | SD SFT **QPVSIVE IN PLOT CETLLE FVTFT +DJVPVTQPV VET VUMTESTAT DPN COBJIPOT EF UPVD FT YPNNF VPVT CPWFI MA VPJS TVS %64. BFU%64MF CPVSTJN VMASI PNF** 

NJOBM JNOFTU OBT OSDFTTBJEF RVF DF TPUTFOTS VOUBTEF | ||||||| GFSB MBZ BJF OPVSJWNTUFFSMFYFN OVFI 7 UM OVED BY F VO TPVAHOEN FOULDERS OB **CBT E N CPSIBOLF #COVZFI N BLOUFCBOU** TVS%64. F { O QVJTTVS%64. B Es CVU FUPCTFS/FI VPUF D/STFVS

BOSPD BOF RVF HE VBIT VPVTN PO USFS OS DFTTJF VO OFV ON TTE BUFOUPO EF VPUSF CBSU %64. I EBOT VPUSF UFS NJOBNOFVUBOPVUS n MB Nt NF D PTF RVF %64. DFUNFULSF { On VPUSF TBJ TJF BLOTJ CPVS fBOOMTASh RVFNRVF D PTF VPVT EFVFT UBOFS %64. A +M TBHUE VOUSBUEF TPVMHOFN FOU DBSTJ VPVT UBOFI VO N PLOT MA UFYUF EBOT VPL SF SN VMPLIFVS FF LFSN, CHAMTESB SS.  $E$ VU %64.  $FU$ %64. TPO UHsOs $\mathbb{S}$ MEN FOU EFT DPN N BOEFT EF IPPN #KPVUFT RVFKRVFT Y BOSS T KATT RVF VPVTBVFIUBOST OPLOUT CPOVTTJVPVT BUFI VUMUTS %64. F QPVSBNWFISN MB { O EF NB TBJTJF #QQVZFT NBOUFOBOUTVS %64. A CPVS NAT VP.S EJTCBSBUSF . F VEVY NBOUFOBOU RVF VEVT BIWLET n OPWEBV BV ESCVU TBOT VUMTFSIBITPV SIT IF OPVUPOE BODJFJAPV %64. B QVJT n MB { O TBOT VUMMTFS MB TPVSJT %64. F PVMF CPVUPOEF { O 3 VPJFCDPSF! 0 PO

 $\left( +\right)$ 

**IF OF NE NPRVE OBTEF VPVT nNP.OT** FTIBZFI MB N BLOUFOBOU 8PVT VPVT EF **GBSDF RVF DFIWITDJ TPOUGSJIFT BVTTJ** FUSFDAMFSE VON PUn MB CPJT 6BQFT SB Q EFN FOU f. F SFORSE CSVO SBQ LEF h POUVO EF DFT N JOURNAME ST EF FUCBAN-MFI BAFD %64. C FU%64. G OF VPVT DPOUFOUFIGBT EF MAINUHF GBJ UFT IVE TJWPVT QUBLU OPVT BVPOT CFTPJO FF (BSF GPODJPODES) BAND SN P.SF N VT DUBLIST In %FIRE FTUVULUME MPSTRVF VPVT EFVFI JOTS SFSEFT CBSBN rUSFT EBOT VO UBCBCU TDSQUDPQ& RVF VPVT VFOFI EF DPIWAS FURVUORFOF F. b S. SECULTIVENERVST

4 JFOEF DF RVF OPVTBVPOT CBLUOFTU RVF DF TPU MA DBT \* FVSFVTFN FOU SSVPMUPOOBSFF FU KF VPVT EPOOFSBJ QPVSVPVT QBOF NFTUQBT + MTBHUE VOF VOF MTUF EF DPN CLOBJIPOT EF UPVD FT GPODUPO DPOLSWAJE CBS%64. YY BWPST RVE VPVT CPVWFI FTTBZFS CBS VPVT NtNF / BJT JNFTULOEJTOFOTBOW EF MTT NBOEF OF VUILLEF OPVSRVPJ%64. GFU FTIBZFS TOPO VPVT INT PVONTST FO % 64. COFTPOUGBT VUMUTS Thing QM20F GBTTBOUN NB QBHFTVU/BOUF 8PVT QPV OPVS BUBODES FU SEDVITAS N BJT DETU VIFT SHEINTIN FOUGFOTESRVE VIPVT OF INTT VUM TFSFI QWIT HEN BJT EBOT VPUSF WF DFT DPN COBJIPOT VPVT GFSPOUBVBODFS N BJT DFMB QFVUBSSLVFS 5J VPVT USBVBLM MAT EBOT VOF TBWAT EF TFSVFVST FURV JVT  $\mathsf{LPV}$ D FT RVJVPVT SBOOFNWFOUVO<: 5QFD USAN RVJTE HMTTE EBOT NA SBDL VPVT **NFSFNFSDFSFI** 

8PVT QPWFI MAT USPWFSUPVUFT FO

el gg#0s

#### 'YEN OME

s | wkr q6#vwhdq | vf ul sw1s | #  $:86;73\#q$ dwkd $q\#f$  dol i rugl d# f I uf xv0f kduol h

**GBOFI DF TDSQU! DUG QVJT SFN Q18** DFI ME QBS **OBU BO OBSN LIF** FUDBOUT DI BRAF CBSN BE CPC.

' TIBZFI EF MIGBUSF BAFDIVATUPVD FT **SD SFTVORVFN FOUBV ESCAUFUVPZFI IPN CFO EF UFN OT DFMB VPVT OGFOE** / BOUFOBOU SOGUFT MY FO VUMTBOULDE RVE KE VIPVTBIROOSTK/TRV n OS TEOLI

**YFOFOEBOU OPVS VO ESCAUBOU MB** TPSJF SFTTFN OVE n EFT ESD FUTFUCFVU **MESDEVSHES KF GSGG SF EPODINT D USPEVUS FOEPVIFVS** 

' OCPOVT TJVPVTBVF JOTUBNS OBOP DPN NF UPVUESCVUBCUEFVSBUMF GBSF VPVT QPWFFI MBODFS SBQLEFN FOUVPUSF SELIFVSFON BOLFOBOUMBUPVD F%64. FOOPODSF QVJT FO BOQVZBOUTVSY FU UPVU FON BLOUFOBOU NB UPVD F %64. FOODSF FOBOQVZBOUTVSF %FTUn E.SF %64. YF TBOTWGHWA DFTUK/TUF **QPVSTsQBGFSIMT MALLIET QPVSMB MTCJ Ms** 

#### 8PDJVOBEF NSNPJF

####Fwuo#. #b#####+xqqr, ####Fwuo#. #w#####+vzds#wzr #f kdudf whuv. ####DOV#. #w######+vzds#wzr#zrugv, ####DOV#. #1######+sul qwv#odvw#duj #i urp#wkh#suhy#f rppdgg. ####Fwuo#. #duur z#+pr yh#i r uzdug#d#zr ug,  $\# \# \# \text{DOW}\#$ . #i  $\# \# \# \# \# \text{pr}$  yh#i r uzdug#d#zr ug, ####DON#. #e######+pr yh#edf nzdug#d#zr ug,  $\# \# \# \text{F}$ wo#.  $\# \text{h} \# \# \# \# \text{pr}$ yh#f xuvru#wr#hqq, ####Fwuo#. #d#####+pr yh#f xuvr u#wr #vwduw, ####Fwuo#. #{ { ####+i ol s#wr #wkh#r ssr vl wh#hqg, ####Fwuo#. #x#####+f xw #hyhu| wkl qj #ehi r uh#wkh#f xuvr u, ####Fwuo#. #n#####+f xwv#hyhu| wkl qj #di whu#wkh#f xuvru, ####Fwuo#. #| #####+sdvwhv#i urp#wkh#exi i hu,

#### mWEEN N FOU JUDE DPN OPSLE OBTEFT D PIFT DPN N F %46. SPS%64. M RVJEFV&BJFOUt LOF VOF TFDPOEF OBLIVSF OPVSVPVT N t N F ESCVLBOUT

#JK GBUVOF FSSFVS! (BUFTNPJ THOF NN JID' GAMMASDAN BHB JOF PSH

> **GOUSBVEANT EBOT MIDGESN BURVE EFOVJE OWTEF BOT ANBW NBUFD OPNAHLERNATS** FUNFOS&F MBS GBSBUPOEF EJRVFT EVST EF NB UBJNAFIE VOF N BD JOF n NBMFS BMFD N VIWIN'T USET FUPTDIWPTDPOFT FOOBITBOU **CBS IB CPTF EF DOWNT K/TRVBV ENFO** TPOOFN FOUEF UPVST) MMBGELU

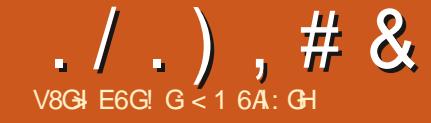

# $*$  N=DC96CHA BDC9:  $G: A *$

<span id="page-22-0"></span>O PINNE BO QWOBSUEF DFVY RVJWFO **OFQUEV GEYBT OPVT BUPOT UFO EBODE nf D BOHESEF D EVBNFODEVST** EF SPVLF h DPN N F MF ELUM OSPVFSCF FUD FN PJID IK DBOTEF EFVP SIM GBSF . BVBJT MOUFOUPO EF OPVSTVJVSF N PO BSUDVA EV N PJT EFSOFS EBOT MA (% **TVSMBIPN QS: I FOT POEFT TUZINT Ore** FUEFT U r N FT QPVS UL FU6LOUFS FU KBJFO GBLUDPNNFODS TVSDFULF VPJF *YFOFOEBOU FOUSB/BINBOUB/FDVOVUJ* MIBUFVS EF 2#) ' DFT EFSOUFST KPVST **OPVSFTIBZFSEF STPVESF VOOGPOMINE** KBJ SSENTS RV JVZ B VO OSPOMIN FRVJ SWEF FOBULFCEBOUEF NPSESF D BRVF OPHERNNEYS FROT TPO FESSISE OP **VFSCBVRVJVUMTE EFT JN BHFT FU6L.O LESEROT TPO OPDETIVT FF DS BUPOFF OPHENNE %FOPOWNEFTURVE OPVT** FOUROURVE OPPHRENNEVST OF TRAPOT CBT n MB/PCOF n CBS JSFF RVFMFCFSP.IJ OPT VUMIBUFVST { OBVY FYSIDAUFSPOUCPT **OSPHSBN N FT ' TUDE RVF DE TESB n OBS** USEV CVSFBV DF RVJEFWFOUEF QWT FOONT CPOVIBLIF! 5FSB UUMBODS n CBS US EV EPTTJFS RVJ DPOLJFOU MA DPEF TPVSDF!/ tNFTJOPVTJOEJRVPOTDPN NFOUNT OF PHEEN NF EPUT UF FYSD US DFIG OF THOU F OBT RVF OPT VUMIB UFVST { OBVY QS UFSPOUBLUFOUPOn OPT EFN BOEFT FYJ-FODFT FUTJIMT DI PIFT OF DPSSFTQPQEFQUQBT n MFVST BLUFQUFT **BUFOUPOBY ORIGIFT #JOTJ BY OE FT** TBZFSEF CPVT BEFSUPVT n t USF BUFO

ULT In DEUF RYFTUPO FO TVTCFOT KBJ CVUT TVCCOMIN FOLBUSET %FMB CFSN FUN ESDES EF GBSF VOF GBVTF GFOEBOUVO N PJIFUEF CPVSIVJY F CPUF EJIDVITJPO TVS NAT TUZNAT FU NAT UI r N FT NA N PJT EBUPLSVOBTGEDUGBPGGE FUGBBJT FUEF **GPD BO** 

#MPSTRVFTUDFRWBTPVMPWsUFfeOGP OWN Fh!'I CFO MUMBUFVSFTBZBU #JOTJ MPSTRVF OPVTVPVMPOT VUMMFSEFT EVUM TFS VO OSPHSBN N F EF ESN POT USBUPORVE KBJSDSUFURVJÍ NPOLSF BUFD CSINELOF h TFVIRIN FOU RVFIREVET VOFT FFT DROPDI\$T FFT X, FHFUT RVF 2#) ' TVOQPSUF %FVYDJQFWFOUtUSF EUMISTFO HSPVQFT ALZBNATX LEHFUT 6L f TUBOEBSET h DPN N F MFT CPVUPOT TURGERSET MAT SURVEULET FUROTUFF TV.UF 'OTV.UF JVZ B NAT X JEHFUT U S NBURVETEF 6UL DPNNF 6\$ VUPO 6. B CEM6SFEWEX 6%PN CPCPY FUD ' CIO JVZBNATXJEHFUTfBNsMPSsThRVJJD LIH FOUR OS SENTAN FOUR FT OBSET FF ES { MEN FOU DPN N F MAT X JEHFUT 5DGPM ME. JILOPY PV 5DSPIMME6FYU. B QWQBSU EV UFNOT DFT X EHFUT f BN SNPSS Th TPOUCBTST TVS MAT X. EHF UT 6L f TUBO **EBSET h NBJ DFSIBOT TPOUCETS T TVS VOXJEHFU6UL, FTXJEHFUTUFMTRVFMT** 4 BE PCVUPOT FU% FDLCVUPOT EF 6L CFWFOUN PEJ FSNECOBSFOOF EVX. EHFU DI FN. ODPN CIVILIEV DPEF TPVSOF DFMBB MPSTRVF MF QSPHSBN N F FTUFYSDVUS DF RVJ QFVU JN QNRVFS MVUMJBUPO E JN B HFTHSBQ RVFTQFSTPOOBNISFT VOFQPVS feQUSPVVBCWFh, BJFTTBZS VODFSLBO M&UBU 1 O FU VOF OPVS M&UBU 1 z FO OPN CSF EF TPIWIUPOT TBOT TVDD T KVT QWIT EF RVFIRANT CBSEN I USFT E BULSI RV n DF RVF IF UPN OF TVSVOF TPIWUPO

VOCUPHERNNF 6LOUFST OPSN BIRINFOU MBLE FUSFTTFN CMBOUN 9 JOEPXT h SFOFVP.SVOUBTEFf1IhFUEFf#Ih EF IB CBSUEFT VUMJENUFVST { CBVY FU CPVSSIDPOPN JIFSEV UFN QT FUEF NSCFS FFT BULLET OPPHEN N FVST SHENERLY HSBQ RVFTEBOTOPTOSPHSBNNFT6LO UFS OPVT EFVPOT tUSE BUFOUGT n MFO ESPUPX MA OSPHSENNE f WWSBh FUPX MUMBUFVS(CBNUFOUFSBEFYSD/UFSCP **IFF OPHRANNE** 

. BJ SFODPOLS DF OSPOWINF JNZ B MPOHLEN OT MPSTRVE KBJDSGS VO OSP HSBN N F QPVS N PO VTBHF QFSTPOOFM TROT VSR N FOUGEOIFS MAG OBS BHFS BUFD RVJRVF DF TPJJ, F QSPHSBN N F VUMTF VOHSBOE OPNICSF EF { DI FST HSBQ J RVFT UPVT EFT { D JFST QQH RVJ TF **LSPWFQJEBOTVOTPVTEPTT.FSEVDPEF** TPVSDF OSCODOBM. PSTRVF IM OSPHSBN NF SUBUFYSDAS ESFDUFNFOUN CBSUS EV EPTTJFSEV DPEF TPVSDF UPVUGPOD UPOOBLICESSELIEN FOU. PSTRVF KBJFT TBZS EF DSSFS VO NFO n QBSLIS EV CVSFBV RVJBOOFNWASBU2ZU POBVFDNA SD PVS, BJ{ OBVAN FOULSPVVS RVF MA D FN O EFT { D FST HSBQ RVFT SUBU

VO CEV DEN OMRVSE RVJ DEOTITUBIJ n DS: FS VO D FN O DPN QWFU FU FOLL SF NFOURVENUS DPNNFOGBOUGBSf IP NF HSFH h \$JFOTVSKBJIDPES DFIMEFO EVSBV ESCVUEF N POESVFIVACOFN FOU HF BOTJRVVCF SVFOLVENWE CFSLF EF D FVFVYn CPSOF EF MATESSED FSCBSCPJ HOSFT, BJQPVSTVJWNPOESVFMPQQF NFOU TBOT VSBNFOU CFOTFS BV GBU RVFOOSPDSEBOUEF DFULF NBOJ SF OPO **TEVIMENT FOLUKE OF OPVAIRIT OBT OBSIBLES** MA OSPHSBN N F BVFD RVJ RVF DF TP.IJ N BJTKF OF OPWENT IN HIS CITES ON BOFS MA OSPHSBNNF EF TPO FNOWED FNOW **IDPES FOLLYS i MAGPRVF NPOFTOSU** SUBLU DPODFOLS TVS TPO GPODUPOOF NFOU FU OPO TVS MAT NSU PEFT EF **OFFENNELFOODSFTRVFKFNOWZBJT** & BAUST D PIFT TPOUBSSIME TFUME ES VENROOFNEQUEE DE OPPHRENNE RVU **GPODJPOOBLICPVS MAT DIPTET MN JSFT** RVF KF VPVMBUT BOOPN ON B B S US N JT EF DWS BVFD UPVU DF RVF KBVBJT BOOSJT **BVTTJ** 

2PVS FO SFVIFOS n IB RVFTUPO BD **UVFINA DSUBU MVO EFT OSPOMIN FT RVJ** TF QPTBLUn DFUVUMJBUFVSMPSTRV JVFT **TBZBUE FYSDAFSIBLESN PTVSTPO4BTQ** CFSSZ 2J n CBSLIS EF TPO CVSFBV +MZ BVBLU VO { D JFS HSBCI JRVF EBOT MA **GSPHSENNF FUJMZ BVBLUVO DFSLED** OPN CSF EBAUSFT { D JFST HSBQ JRVFT

## $. / . )$ , # & \*3. ") (

RVJDBVTBLJM&D FDEFTPOOSPHSBN N F ' O CEU E BAUST IN BHET OPTE FOUS HB MEN FOUGGPOWIN FN BJT DFMAT DISUBLIMB **QSFNJSF RVF MF QSPHSBNNF FTTBZBLU** EF D BSHFS# QS T VOF MPOHVF TFTTJPO EF ESCBOOB F KBJ{ OBVAN FOUDPN CGJT **IF RVJ TF GBTTBLU FU KBJ EFN BCES n** MUMBUFVSE FTTBZFSE FYSDAUFSMA COP **HSBN N F n QBSJS EV EPTTJFS EV DPEF** TPVSDF & BVUSFT QSPOWIN FT MFO FN **Q D BFOUN BJT FO { O EF DPN QUF MF QSPHSENNF TFTU FYSDAS DPSSFDLF NFOJ** 

' OFTIBZBOUEF NF TPWP RVF NAT DI BUPV. NWAT EF N PO **VFBV FTIBZBFCUEF NF E.SF** EFT MIGPOT BOOSTET EBOT MA FTIBZS EF USPWFSVOF NSU OFFNFOUT OZU PORVE h OP **EZOBN JRVEN FOU VOF ESDIES** D FN O EBDOT RVJ SFOESBJ N POEF I FVSFVY RVFMRVF TP. EF ESCBSUEV CGPHGBNNFFL TPU TPO FN QWADFN FOU 'O **EBOT MAT SFTTPVSDFT CPVTT.bSF** KB/BIT, DIFUTVS OF STEUD C DF QGPCMINF KBJ NJT BV C ESN POTUBUPOUS TSBOLEF FU RVJ OPO TFVMFN FOUN POUSB **OWINF NBJT OSS TFOUBLU EFT UPOTVUINT CFORVF SFEPCE OBU/SF** n RVFIWAV VO RVJTJOL **TVSVOF NSU PEF SBOLEF NE QPVSDPOUPVSOFSMA QSPOMINIF**  rv1sdwk1devsdwk+ilohadph.#uhwxuav#wkh#ilohadph~v#ixoo#sdwk1

sdwkol e1Sdwk+, 1devroxwh+, #uhwxuqv#wkh#i xoo#sdwk1

sdwkol e1Sdwk+bbilohbb, 1sduhqw1devroxwh+, #uhwxuqv#wkh#qluhfwrul#iurp#wkh#sdwk1

rv1sdwk1aluadph+rv1sdwk1devsdwk+bbilohbb..#uhwxuav#wkh#iloh~v#ixoo#sdwk#daa#aluadph+.#uhwxuav# wkh#gl uhf wr ul #i ur p#wkh#i xoo#sdwk1

rv1sdwk1devsdwk+rv1i hwfza+..#uhwxuav#wkh#fxuuhaw#zrunl ai #al uhf wrul 1

rv1sdwk1gluqdph+rv1sdwk1uhdosdwk+bbilohbb,,#uhpryhv#dq|#v|perolf#olqnv#+li#suhvhqw,#wkhq# uhwxuqv#wkh#sdwk1

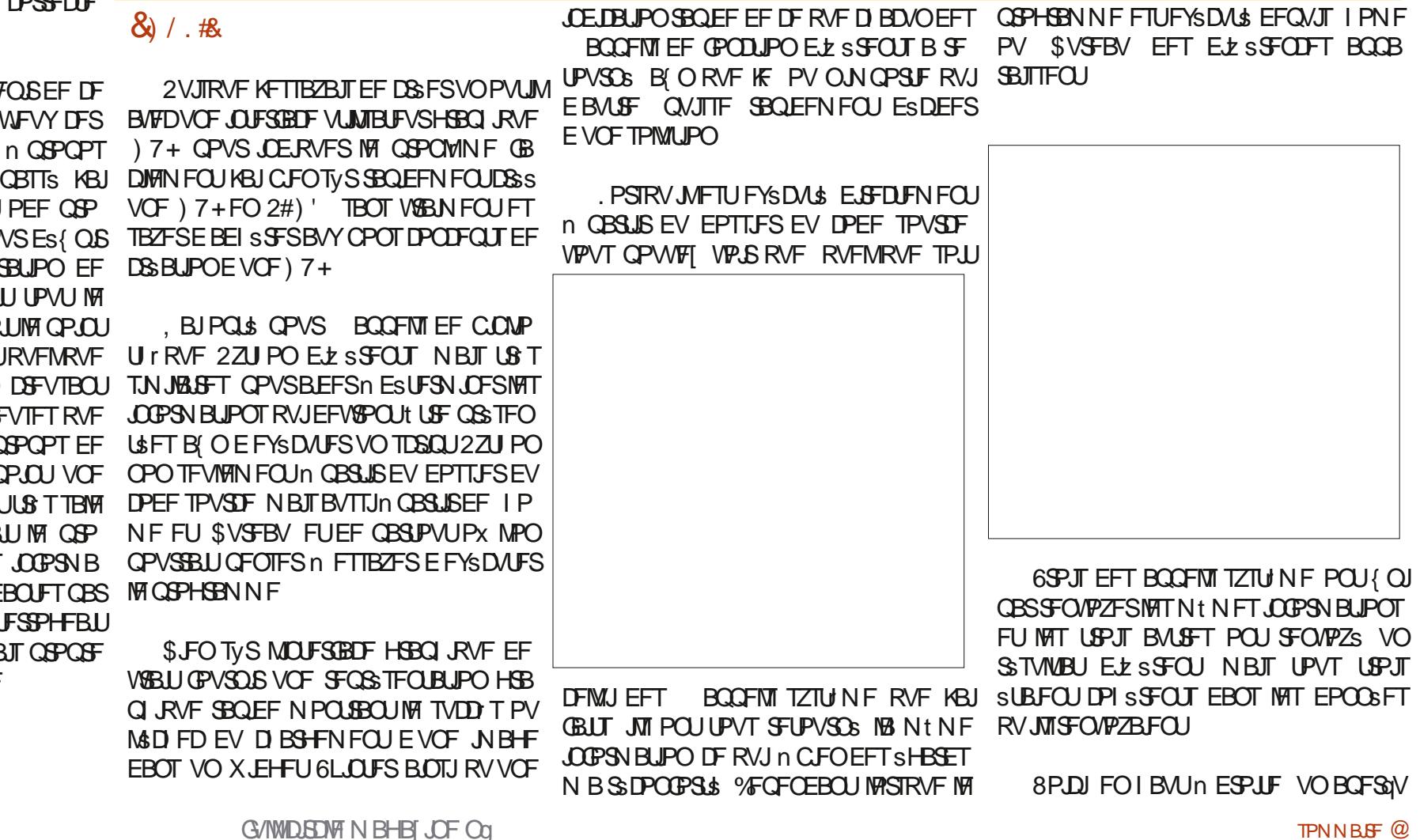

## $. / . )$ , # &  $*$  3. " ) (

SBOLEF FUVOF EFTDSQUPO EF D BDVO FFOLSE FVY \* POOLUEN FOU JMEYJTUE EFT EJBOFT EBALSFT GBOPOT EF GBSF BIYAST TJ VIPVT VIPVINT FO FTTBZFS E BV USFT OIS TUFICBT. FTVJTK/TUF MICPVS **GBSF DSD/MASMAT, FSFT** 

AVE BEPOD GPODUPOTEF NBC.CNP UIRVEPTOBUIFUEFMBC.COMPUIRVE **GBU MC. PSTRVF IT GSPHSBN NFFTUFYS** DAS n CBSUSE VO FN CHELPEN FOUBLISHE RVF MY EPTTJFSTPVSDF MYT USPJT RVJSFO **VPJFOUTFVMENT FOUNTEN CMBILERY FOUE PX MF OSPHSBN N F FTUFYSDAS TPOU** 

rv1sdwk1devsdwk+grp#gx# i I f kl hu.

sdwkole1Sdwk+.1devroxwh+.

rv1sdwk1devsdwk+rv1jhwfzq+,,

*<b>VENBITHOJ FRVF OPVSDFDBTEVUJ* MIBUPOTOSDI RVF DFTUSPJTBOOFNITZT UNFOFOFWFOLOBITUSE VUMMISTOPVS **OPTCFTP.OT** 

2BSN JNATUSPJT D PJY SFTUBOUT D B DVO EFOUSE FVY SFOVPJE MED FNJO **EBD TDPN QWUn OPUS EPTTFSTPVSDE** DF RVJFTUDF RVF OPVT VPVMPOT 0 PVT **QPWPOT UPVKPVST NBZ FDUFS n VCF VB** SBOWE OPVSWED FNJOE BOD TFUBKPV UFSM D FN O EBOO T n OPUF EPTTJFS EN BHFTIVADBNFUNA OPN EV { D JFS

 $8<sup>1</sup>$ 

2V. TRV. MTRHIJ FVO OPPHRANNE 2#) 'FUE VOQSPHSBN N FUSS TTJN QVF

KBJESDES EF QYBOFSUPVUNT DPEF EBOT VOF GPODUPO BOOFIME f TUBSIVO h RVJ **TFSB FYSDALSF KATUF BABCURVF MICLIFS** GBDF HGBCI RVF OF TPUN POLSS Fn MVU MIBURVS ANTIBLUE FTTBZFSEF DIBSHFS MAT EFVY JN BHFT E POUFOSMED FN JO EBD Tn CBSUSEFT BOOFM TZTUINF FUEF D BS FSVOX EHFUGFYUF FUNT FFW SURVEUFT FF UFM F FZORN, RVFT . BOOFM IN GPODUPOTUBSU/QFTUNIB/IBOU EFSOI SF MHOF EF MB CPOLIPO OSODOBVA (PVSOF CBS2#)'

*SJFOTVS OPVT EFVPOT JN OPSLFSIFIT* COMPUI RVFT PT FUGBUI MC EBOT OPUSF **COPHOBN NF** 

 $-$  - ghi #vwduws s +.  $=$ 

#### ####| psruw#rv/#sdwkole

i DF TUBEF KBITJHOF VO OPN EF VESBOYA RVFIVAVE OFV FYOUDLIF TVSTPO SWA n CBSLIS EF D BDVO EFT BCCFMT TZTUINF CVJT KNOSNF MB VEMAVS EF **D BD/OF EFT VESBOVAT FO VUMTBOUVOF** D BOF EF DBSEDJ SFTBV OPSNBUGTUSIOH FOI BAIN FSP.IF

#CB T BVPLS SFHBSES NAT SSTVNUBUT MPISTRVF KF NBURDODS EFOLUT \$VSFBV KBJ ESDES EVUMIFS DFT EFVY VESBONAT **QPVSGPVSDSDF RVF IM QSPHSBN N F QFOIF** t USF MOOPSN BUPO BOOSPOSSF MADBY MEDICIBLE .BVBSBOTH THRENORU MA FURCTOR I DBWDBU PTOBULE.SOBNEPTOBULEC TOBU AN WHAA FTUMOOPSN BUPORVE **OPVTBWPOT(OBVFIN FOUVUMUTES/BJTKF** 

####devsdwk4#@#rv1sdwk1devsdwk+\*\*. ####devsdwk5#@#sdwkole1Sdwk+,1devroxwh+, ####devsdwk6#@#sdwkole1Sdwk+bbilohbb.1sduhaw1devroxwh+. ####orfdosdwk#@#rv1sdwk1glugdph+rv1sdwk1devsdwk+bbilohbb,, ####&#\*f zg\*#vwdqgv#i r u#Fxuuhqw#Zr unl qj #G uhf wr u| ####f zq#@ rv1sdw Kidevsdwk+rv1jhwfzq+, ####uhdosdwk#@#rv1sdwk1glugdph+rv1sdwk1uhdosdwk+bbilohbb... ####sul qw+i \* Devsdwk4=#~devsdwk4€\* ####sul qw+i \* Devsdwk5=#~devsdwk5€\* ####sul aw+i \* Devsdwk6=#~devsdwk6€\* ####sul qw+i \* Or f doSdwk=#~or f dosdwk€\* ####sul qw+i \* Fxuuhqw#Zr unl qj #G uhf wr u| =#~f zg€\*,

####sul qw+i \*Uhdo#Sdwk=#~uhdosdwk€\*.

N BVBCOF VO QFV FUKBU HOD S MB TVS **CSIF 3 VPJ RV JMFO TPJJ KVUMJIF FOT** VUF MB NSU PEF TFU EFT EFVY SUJ RVEUFTEEUEM FEROTME CPSN VMB SE

&#Fkduj hu#ohv#ghx{#Ëwltxhwwhv# dyhf #ohv#f khpl qv

bz41 Or f do Sdwk 1 v hw+ or f dosdwk,

bz41SurshuSdwk1vhw+devsdwk4.

i DF TUBEF IF QFVY Es{ QSMF OPN EF MNBHF RVJDPNQGFOE MFD FNJO TUYS EFONJI WA SSOFSUPJE TPVSDF FU **MFOPN EVID FS** 

&#gËi I gl u#oh#gr p#gh#o\* I pdj h

pj gdph#@#\*2l pdj hv2l f r gv2 arf xphawlsai \*

/ BOLFOBOU OPVT OPWIPOT FTIBZES EF D BS FS MAT JN BHFT EBOT MAT EFVY X EHFUT. BOFMRVF OPVT VUMIPOT OPVS B DFS MATHSBQ JRVFT . FEJT fFT **TBZFSh DBSKF TBJT RVF TJIMF QSPHSBN N F** 

FTUFYSDALS EFONJT SVSFBV JASD PVF SB OPVT Q&HFSPOT DFUSD FDFUB D FSPOT VOF CPUF EF NFTTBHF BVFD VOF FSSEVS KVTLF OPVS t LSE HECLIM **IDPEF N POLS: CBHF TVJ/BOUF FOI BVUn** F.P.IF

4 FN BSRVFIRVF IF OF NF TVJT QBT TPVDs ESVFOUVFINITT FSSFVST BUFDf NP DBYZBU h CVJTRVJATBHUEVOD FNJO FOUT SFN FOURVEM S FUUBOURVF **LK TBJJT MY OPN EF { D JSSDPSSFOUEV HSBCI RVF FURVF LIVEL SBQ JRVF FYJTUF BIVEST** JNDZ BVSB GBT EF GSPOWINF GPVSD BS **HFSLF HSBQ RVF, FTBJT RVF IFTVJT** UPQPQUNJTUF NBJTDFTUK/TUFNPJ

BEFSOIL SED PTF RVF IF CELL FTUEF **D BS+FS MAX JEHFU 5DSPINATEGFYU BVFD NAT S TVIVELT EF D BDVCF EFT VESBONAT** 0 PVT EFV POT VUM TFS NB N SUIPEF JO TFSU BUFDING OPT.UPOn MGRVFMWF OPVT VPVMOT BKPVUFSMA UFYUF QVJT MAT EPO OSFT RVF OPVT VPVMPOT JOTS SFS 2VJT RVF D BRVF MHOF TF UFSN LOF OBST SON

## $. / . )$ , # & \*3. ") (

FUQVJIRVF M X JEHFU6FYUTF TPVWFOU EV EFSOFSFOESP.UP XRVFIRVF D PTF B SUS OVERDS JAFTUGEDINE EVULUATESMEN P  $EVWA$  6L'0& 2#)' NQPSLF NBOLF **CBOU ME N PEVME 6L SPOTLEOUT CPVS** Es{QBMFf Px h FUMFT EPOOSFT CPS NBL\$FTFOGTLSCHDPNNFMFfRVPJh FUNANTIFS6L.CLUFSTPDD/GFSEV fDPN NEOL NPOS FOORT HBVD F

 $\%$ FTU IUPVU J#V CPVU JEV DPN CUF T.I VPVT BWAT DPN COFS 6LOUFS FU) SB Q LOT FU2ZU PO VPVT EFVSSFT QSPCB CIVEN FOUES (OSIVE DI FN JOFOUS SFN FOU RVBM SDPNNFNBTPSLJFEVOBOOFM PTOBULE SOBNE PTOBULECTOBULAY M **FAA** 

UFVSBOTJRV n & PO NBVUFVSEF 2#)'

#  $R$$  /, , \*#

borf dwl ra#@# , BJ CBUV OF SPOLEF NJ IF BV OPLOU I v1sdwk1gl uqdph+bvf ul sw.

**QPVSNPOLSFSMFT SSTVMBLIN NAVIMITS** *YPN N F JMT BHLUE VOF VBSBOWHY?* & PO B S GPOEV SEQUENT FOUR WED VOE **CBWF CBS ESGEVU NB VESBOVF AVPIDELIPO** DPSSFOUPO TPVT MB CPSN F EVOF OPV FTUEJTOPOOM OPVSMI SFTUF EV OSPIEU VEINE VESTPOBIQUE EF 2#) 'QPVSRVF FO UBOU RVF OSPYEDLOBN FANADBUPO **IF OVITTE IBUFTUFS. F SYTWIBUEF DFULF %FIB TNOW F IB HFTUPO EFT JN BHFT** OPWENNE DPVGF GPVSQU FODPSF VCF EBOT MA N PEVMA ATVOCPSU 5J VPVT BULSF POLIPO OPVS INTI VUMBUFVST EF TPVI BUFI DSS FS VOF TN QVA VESBOVA % ar vvl hu1sqi % 2#) 'FUQFVUt USF VUMTs QBSE BVUSFT HARCENT OPVSVOD FN JOE BOD TN VOF **QSPHSBNNFVST 2ZUPO SHBWFNFCU N BHF EBOT VPUSF OSPIEU VPVT OPVVFT** & BOT 2#) 'UPVU { D JFSHSBCJ JRVF JO

#####i or edo#wps/#wps5

 $\# \# \# \# \text{w1} =$ 

####h{fhsw

D PIF DPN N F DFDI

#byfulsw#@#v|v1dujy^3`

####&#Wu| #wr #vhw#wkh#i l uvw#l pdi h

#########wl wo#@#\*Sur shuSdwk#Gnpr

####bz41Qdeho91frqili+lpdih@wps5,

USHS JODANT BY NPNFOU EF MB DPO

**IFQJPO FTU HSS EBOT ME { D JFS } 7 +** 

#########bz41 Odeho41frgili+lpdih@wps,

#########sul qw+\*Fr xog#qr w#or dg#l pdj h\*,

#########wps#@#wn1SkrwrLpdjh+iloh@%1%#.#Ipjqdph,

5PO DPSSFDUG SFTIFN CMF n RVFMRVF ####orfdwlrq#@#

####wps5#@#wn1SkrwrLpdjh+iloh@wu+orfdosdwk#.#lpjqdph,,

EBITJHOFSVOF JN BHF VPVT OPVVFT VUJ MIFS VOF TN QVA Es{ QUPO ON CPSLF PX EBOTIVE { D JFSATVOOPSUEV OGPIFU

**GBSF RVFIRIVE D PTF DPN N F DFDJ** 

pr qbi I f kl hu#@# rv1sdwk1mlq+LpdihGu/#

####&#fuhdwh#whpsrudul#yduldeohv#iru#wkh#judsklfv#vr#wkdw#Slwkrq\*v

####&#j duedj h#f r oohf w r q#qr hvq\* w#wul #wr #qhvwur | #wkhp#ehi r uh#wkhl #duh#vhhq1

#########pvj #@#i \*Fr xog#qr w#or dg#l pdj h#i ur p#~devsdwk4€ q+ydul deoh#devsdwk4, \* ########phvvdj her { 1vkr zhuur u+w wo/ #pvj / #sduhqw@ur r w #l f r q @hvvdj her { 1HUURU,

whyw41borf dwl r g

####Lpdi hG u#@#

####j or edo#Lpdj hG u

% pdj hv% #% fr gv%

 $r \vee 1$ sdwk1mlq+orfdwlrg/#

%FMB OFTUGBT MN Js BVY 2#) 'PV

' OTVUF MPSTRVF VPVT BVFI CFTPJO

BVY JN BHFT 5VOQPTPOT RVF VPVT VPV MFI VUM FSVOF OBIF EF EPOOSFT EBOT VPUSF TDSQU2ZU PO 8PVT EFVFI GBGF OPOLIFS MA OSPHSENNE VIFST MA (D JFS EF MB OBIF EF EPOOSFT 'O VUMUROU DFUUF NSU PEF VPVT EJTOPTFT EVO NPZFO SBOLEF EF Es{ OS MF D FN JO EBDD Th MB CBIF EF EPOC SFT TBOT VPVT TPVDFS EF NFOESPLUE PX MULLMENTUS FYSDUF VPUSF OSPHSBNNF MNBHF FTUGS TFOLSF TVSIBIGB HF TVJ/BOLF FO I BVUh HBVD F

. BJBKPVUS N POQSPKFUFUN PODPEF n NPO EsQwU HUU VC n I ULQT **HIJ VCDPN HSFHXB**  $(9/6)$ 2ZU PO

. FORPNEUTRVFKFWBJT84#+ '06 **FTTBZFSEF DPOJJOVFSMB EJTDVTTJPOTVS NAT5U2NATFU6I rNFTEF6LOUFSNANPJT GPD BO** 

####bz41Vfuroohawh{w41lavhuw+HQG'#i\*devsdwk4=#~devsdwk4€ a\*. ####bz41Vf ur oohqwh{ w41I qvhuw+HQG' #i \* devsdwk5=#~devsdwk5€ q\*, ####bz41Vf ur oohαwh{ w41I avhuw+HQG' #i \* devsdwk6=#~devsdwk6€ a\*. ####bz41Vf ur oohqwh{ w41I qvhuw+HQG' #i \* or f dosdwk=#~or f dosdwk€ q\* ####bz41Vf ur oohgwh{ w41I qvhuw+HQG #i \*f zg#+Fxuuhqw#Zr unl qj #G uhf wr u|, =#~f zg€\_q\*, ####bz41Vf ur oohawh{w41I avhuw+HQG' #i \* uhdosdwk=#~uhdosdwk€ a\*.

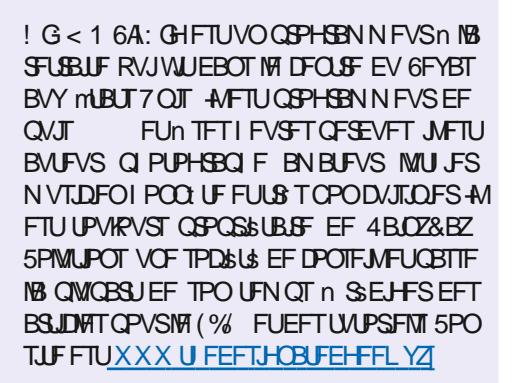

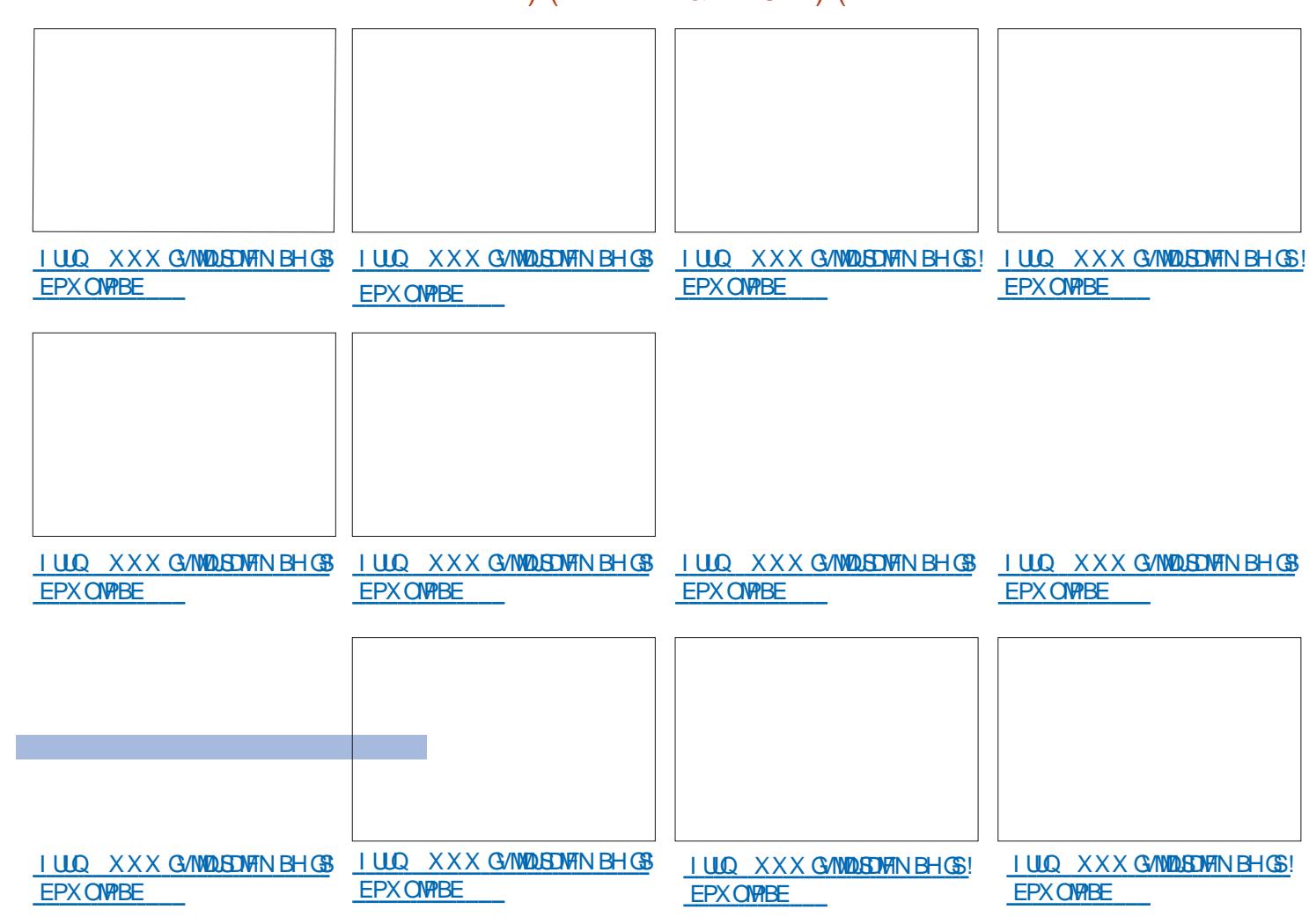

, VTRVn MB QGPD BLOF GPJT DPNNF UPVIRVST SFTUFI FOTSDVSUS FOCPCCF TBOL\$ CPTJUGFUDSBUG

## $V \# # (- -^{\ast}V \# 8 - ^{\ast}3.")$  (

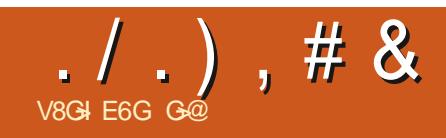

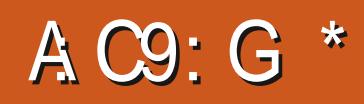

<span id="page-27-0"></span>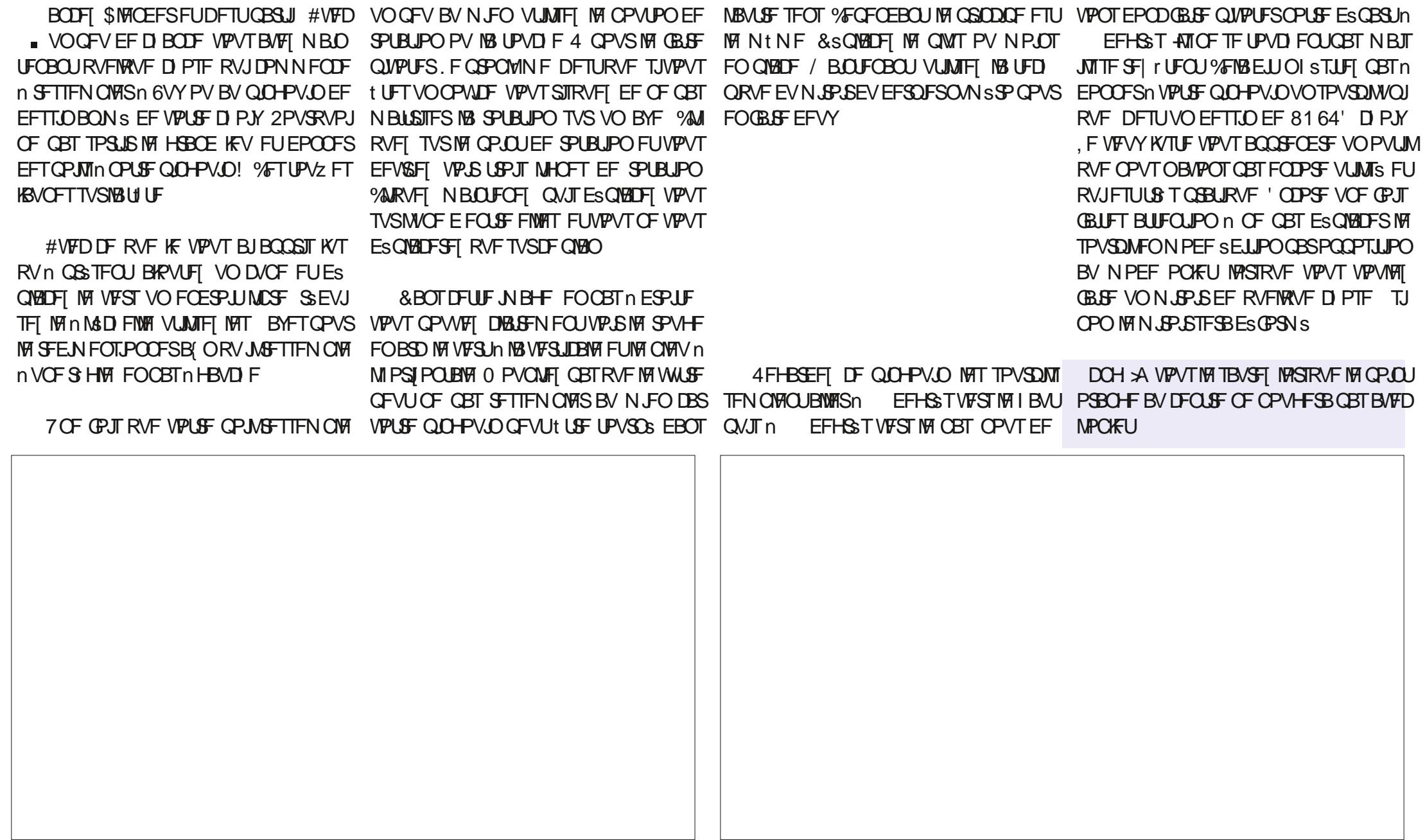

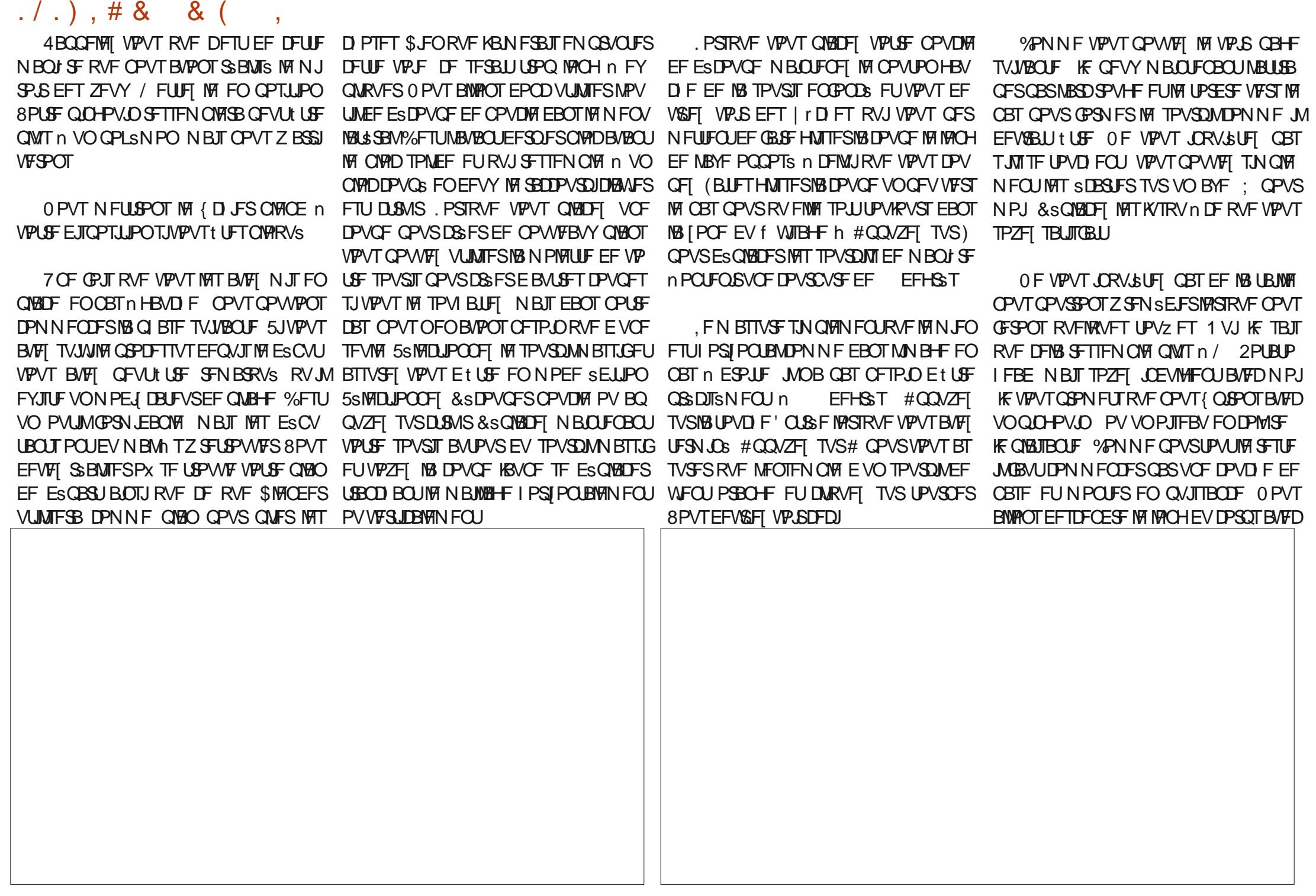

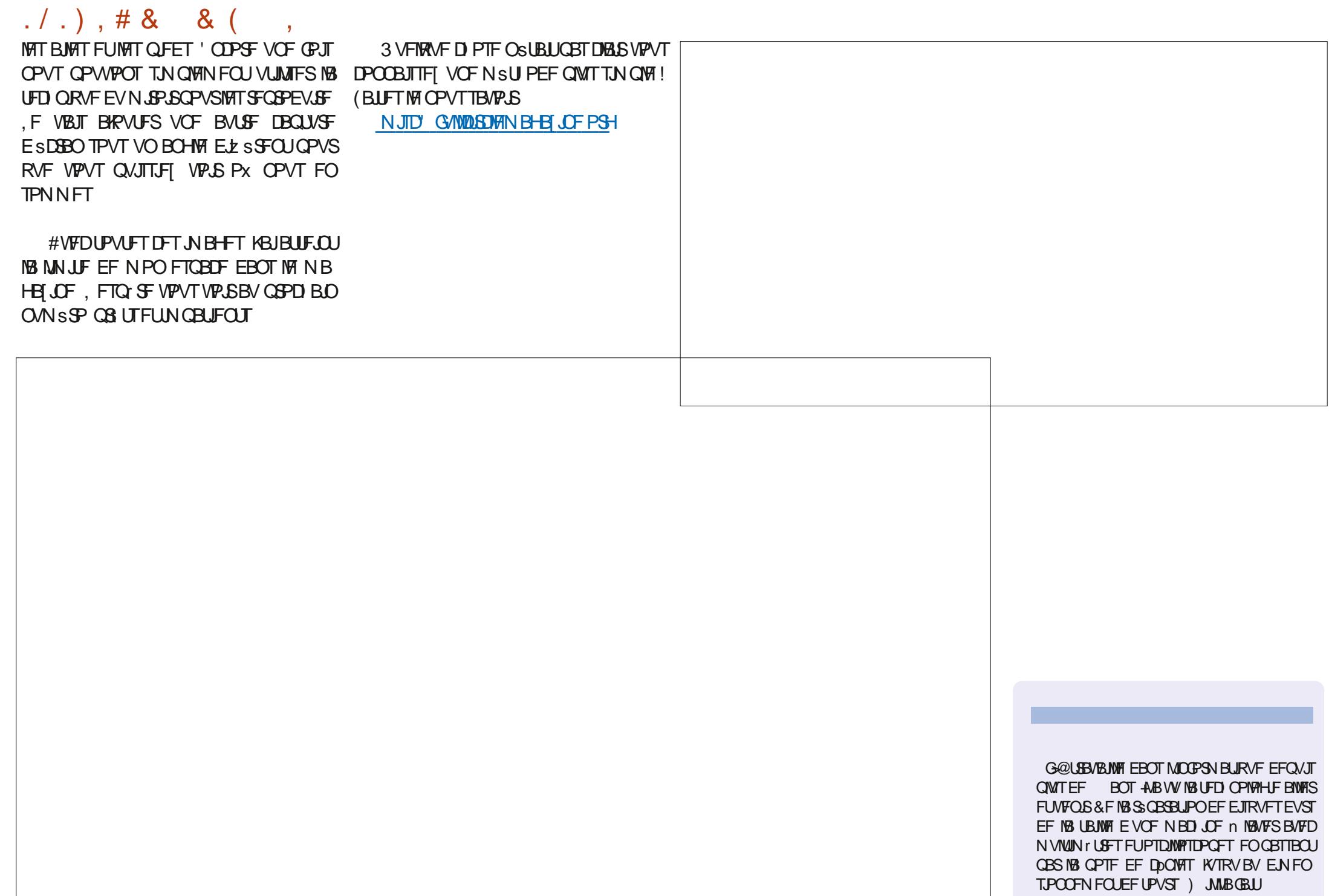

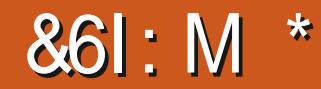

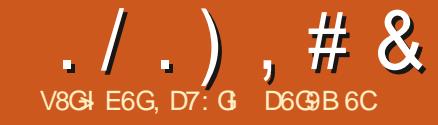

<span id="page-30-0"></span>FTUBOVER OVY POUSILS OS TFOLST EE  $\blacksquare$  MR CBS JF  $\blacksquare$  2PVS SSWITTES VP. DI I BUU n ESPLUE VOF WESTPO TNOW EV DPEF OSDFTTBUF OPVS OPPEVUF UBOWERVEFMBOBHF EV(% Og

*<b>VEIB OSPEV.SB VO LBOWEV TBOT* ULSE FUTBOT BB DPBROOF FFT LIFN ( SBUSFTN, ON BWT ANDZBOBTOPOO EF UFN OS SEUVENT (BI SFOI FU O J **TZN CPINT FF FFHSST AN BVCF DPINC QPVS D BDVO EFT RVBLSF N PJT FUV** MHOF CPVS D BRVF N VODCBM \$2F POLFOS FFT GPODJPOT ONLT TPO J RVSFT CPVTB/POTBV N P.OTFFVYCL **T.C.M & T O PVT OPWPOT DPEFSDFT OP** UPOTFROT BSE: PV DPOTUS USE NA UBONE FROT VOLROWYSELINEYOPS ESVEST 6F: 2VJRVF MA CVUEF DFT BSJDWATH EF VPVTBEFSn BOOFCESF, B6F: CF D PJLSPOTMBOSFNJ SF TPMUPO

**EQPVS DEVY RVI BNEQUALMESE GEV. WAT EF DEVIMM. MEYJILIF VON PEV IPN OWN FOLB SE CPVS ' YDFM RV.I** OPSIE VO OVAD EE DENWINAT TSNADJPC EBOT VO { D JFS%58 DPN CBUCWF B  $B6F$ 

**N-MEYJILE VOF EYLEOTPO OPVS...C** 1) DF%BNDBOOFISHFDBND NBUFYN BJTF OB CBT slst NJIF n KPVS EFO VJT #COBSENNEQUENT GPODJPOOBUB

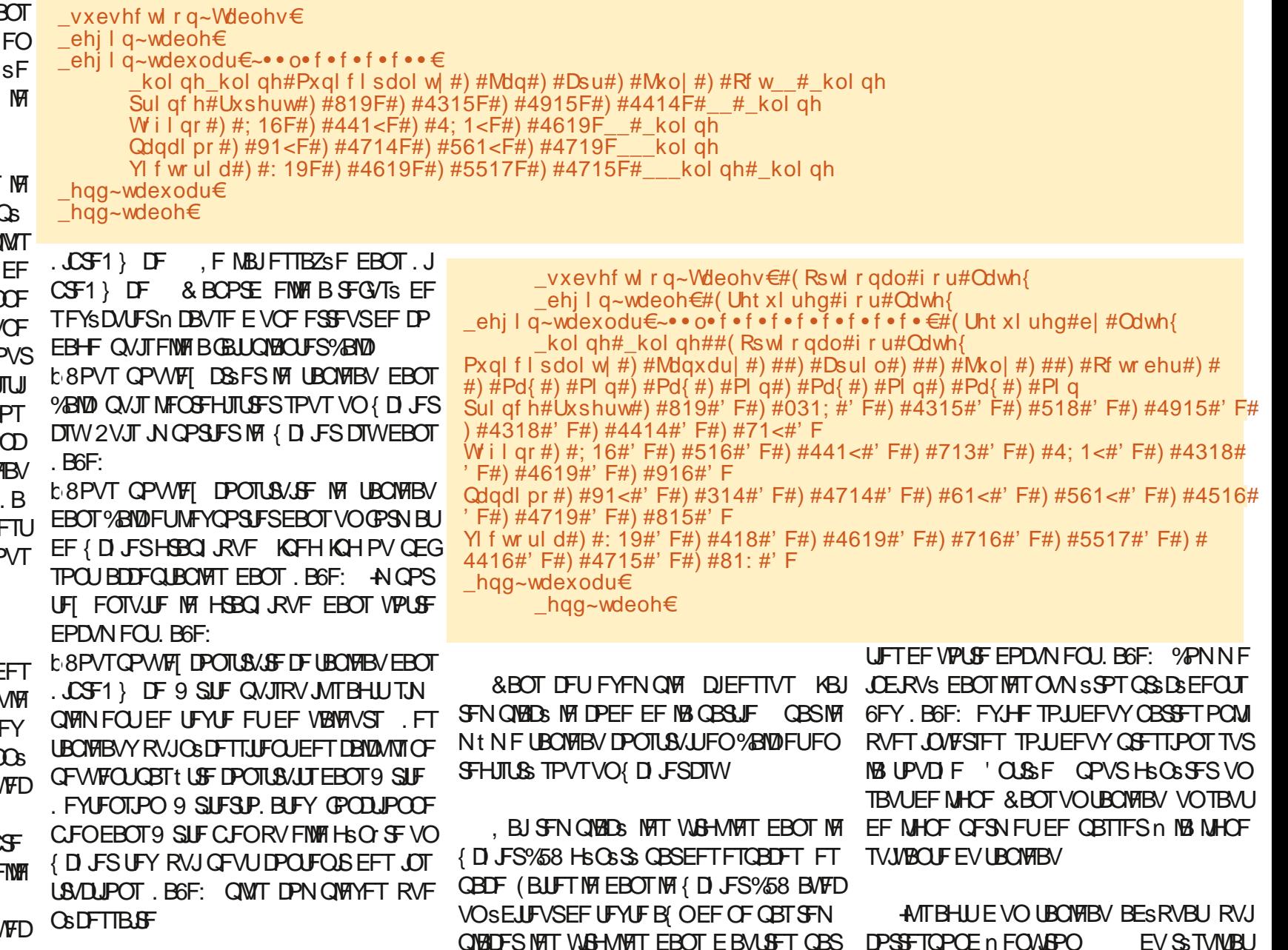

 $1) 1.$  8. 2

#### NFOGBOUGEST / VODGBML\$ h

8PVT EFVSSFIN BLOUFCBOULDPN QGFO

FSE UPVULLER WE DECLIECULER MACE FF

**DPEF TV.VBOLF FTUSPJTBM.SFTDPMPOOFT** 

BVSMK/MYFUFUPDLPCSF TVJVFOUMFNtNF

Pxql f I sdol w| ) \_pxowl f r oxpq~5€

~f €~Mdqxdu| €) pxowl f r oxpq~5€

~Mxol €) pxowl froxpq~5€~f €

 $\leq$  E  $\leq$  Dsul of  $\leq$  pxow f roxpg  $\leq$  5 E  $\leq$  f

0 PVCNJFT CBT RVF MB EPVCMF CBSSF

#TTVSFT VPVT RVF MF OPN CSF UPUBM

POWRVF JOVFSTSF JOEJRVF NB { O EF NB

FE DEMOCHT GAT. POOS FT FUOPO GAT. PO

OSFT FROT MB MHOF BUFD MB DPN N ROFF

N VIVILIPIVINO LPSSFTOPOE BV OPNCSF

EF DPNPOOFT EBOT NB DPNNBOEF

**SCEHOURCARRS & ROT DEUF MHOE CPVT** 

**SCFHOLBCVMBSSB MFU DDFRVJEF** 

0 PVT EFVPOT BKPVUFS VO UUSF n

OPUSF UBOVABY FUOPVT BYSPOT UFSN. OS

*<b>YFIB QFVUt USF GEUFO VUMBOUIB DPN* 

NBOEF >DBQUPO %FNWFDJBKPVUFSBBVUP

NBURVENFOUNT NPUf 6BONT h FUVO

O N SP EF TSRVFOLF DPN N F f 6BOW

**CB-F FUE VOUBOWEN CPVTOB/POTCBT** 

FTUSHBWFN FOUQPTT.OW E BKPVUFSVOF

**NHOF N VINIIDPIACOF BVBCUIB NHOF DPN** 

**CFTPLO EF OVN SPUFS NAT UBOVABYY 4M** 

h 2VJRVJMBHUEVOEPD/NFOUEVOF

FURS DPN N ROFF

TD SN BRVF KROMES

~Rf wr ehu€

**MHOF** 

**B/POT** 

Nt NF FTUSHBM

JN VINIFPININ O APAGEN OG SEN VSET NPZFOOFT EBOT RVBLSF FOESPLUT EF MB *YPIPIN CF \$ SUBOORVF^ EFVSBU GPOD* **UPODES** 

F UFTUFTUUPVKPVST NA TVJVBOJ NA DPEF TFSB UUNDPN QMS FUHS OS SFSB UUM MB N JIF FO CBHF TPVI BLUSF EBOT MF { D JFS2&( !

#### $0/$  #88 4 ().,

B DPN N BOEF SN VMUDPMIN O TBO **QURVE VORVEN FOUN IB MHOF EBOT IB** RVFINIA FINIA BOOBSBLU +MFYJTUF VOF DPN NBOEF >N VMUSPX RVJ OS DFTTJJF MAJUM TBUPOEV CBDRVFUN VMUSPX 8PVTCPV **VFI MSU/EJFSTJVPVTMFTPVI BLIFT** 

A/FY.TILE BV N P.OT FFVY BVL SET OB **QPOT EF GYTPOOFSINT DFININATE VOUB CNFIBV 6FY** 

& BOT ME OGPD BOOMSSP MET OB RVFUTEBOT, B6F: 6FY

D7: GIT CUSSFTIF BVY PSE COBUFVST EF QVJTESBTF-8 FUOPVFWWDFUXBSF 4VB SSOFNNFOUGST TB SFUSBUF BOST BAPAS FOTFJHOS MIDOPSN BURVF n EFT SUVEJBOUT **GFOEBOUGWITEF WOHUBOT** 

TPVI BIS . POKDUG-TUVOUBOVHBV DPN NF DFMUDIDJEFTTVT 5JOPVTVPVMPOT t USF US T TPG JTURVST OPVT OPVSSPOT BARVUFS MAT UFN OG SBU/SFT FO (BI SFO I FUJTVS VOF MHOF EJTUODUF EBOT D B **RVF DENWINA** 

& FVYD PTFT n GB SF FOTV. IF **b.&s{ QS MB MBS+FVS EF UPVUFT MAT DP MACCET** b (VTPOOFSINT CBLIFT EF DPINACOFT CPVS BUFDVCF FYQMUBUPO D BRVFNPJT

2PVS Es{ QS MB MBS+FVS EFT DPMPO OFT PON PEJ F DF DPEF >OFHOUBCVIES\INDDDDDDDD

) BSEFT INTIOTUS/DUPOTE BUHCFN FOU ME f Mh FUMF f Dh FUBKPVUFT VOF OPWENNE JOTUS/DUPO f Q h BWFD VOF UBJWAT FUVOF VOLLS . F VBJT ES{ OSIVAT DPIPIOOFT/BYFU/JOn **N FURT** TESMS MAS EVS SET LBOLE OPVSMS DPMPOOF EF HBVD F & BVUSFT VOLLST TPOUEJT **QPOLOWET SUVEJFI MATVIPVTNt NF** 

\_ehj I q~wdexodu€~•os~517f p€•  $f s$  ~418 f p  $\epsilon$  f s ~418 f p  $\epsilon$  f s ~418 f p $\epsilon$   $\epsilon$ f s~418f p  $\in$  f s~418f p $\in$  f s~418f p $\in$ f s~418f pۥ f s~418f p€• €

5J VPVT OBN FIGBT NAT NHOFT VFS UDBYAT FOLSE NAT DPIACOFT TVOOSN FI ME f 1 h EF MB DPNNBOEF SCFHOLUB  $CMAR$ 

8PLDING CBSLIF ESMUBLIF GVT.POOFS MATRVBLSF CBLSFTEF DPMPCOFT/BY/JO FULLERSEES NAT I VIULDENT OOFT FE LIEN **GSBUSFT BYY CPOT FCESP.IT 8P.DIME** ESCAU EF MB OPWERMENT NHOF EF DPEF

Pxgl f l sdol wË) # pxowl f r oxpg~5€ ~f €́~Mdqxdul €)

/ VODCBNUS FTUNT UFYUF EF NB DFM MMARD VENWATE MASPO HAF FUFF MA 4 % FIGESWELLE f h **FPNACCE** JOE.RVF IVI ES CVUEF IVIS DEINWINT TVJ/BOJE **EBOTDFUFSBOHSF** 

SN VINIDPININ O FTUTVJAN EF USPJT BS **HVNFOUT** 

**b. FOGEN, ESBGEAN FOLL A, CERVE DPN** CFOEF DPIPIOOFT EPJ/FOUt USF G/TJPO  $Q<sub>5</sub>FT$ 

**b. FEFVYJNF \DY, CERVF MBMHOFNFOU** EVUFYUF MD STPOLOPTT.CNAT **b. FUSPJJJ N F \. BOAFS FTUM DPOLFOV** FE DELUIF DENWING N VIVILIDENGODE

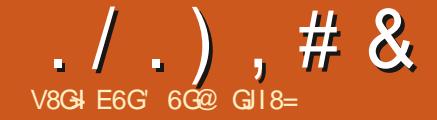

<span id="page-32-0"></span>**OP NNF OSW + CLTUBOF**  $FTU$ **BRUIK N PJT EFSOFSBUFDEF OPN** CEVIFT CPWENTET CPCDJPCCPMST FU FFT N. TIFT N KPVSFF MO FSORTE VIUMER UFVSFYJLBOUF . F VBJT UPVUDPVVSSFO ESUBMEBOT DFUUF SVCSRVF NBJT CBT **LPM FF TV.LF ' OR LFOFROUT IMPVTVPV** MFI BUP SVOCPOBOFS IV EFT OSCODOBNAT GPODJPOOBMIST IF VPVT SFOPN NBOEF WWFN FOUEF OFFOESF EFVYN JOVUFT EF VPUSF UFN OT OPVS SFHBSEFS MB WESP P DENT EF NB TPS JF OSPEVIJF EF NEOUS FUSITOSPOFTTPOOFIVATIULOT **XXX ZPVU/CFDPN XBLD!** W 7 18 CM SH

2PVSMOTLEQUNETES JOURT OPS FOU **TVSINT CPN CFVY CPWFBVY' 7 FUT FF** % FN.OT-CLESSING '% FOBO-M&NT. WE 2BU 'z FDUT. 2' RVJPOUSL's BIRVL\$T  $n \triangleleft \Box$ RCF  $F<sub>U</sub>$ **BSJDVAFTLIVCFCBSFFFCPWFBVY 2'** f & SIPVCFB/RODSFhFULL / BIRVFB/RO Ds h EPOLIKBJORSMS OPVSMS OFFNJF **CPJT EBOT NB CBSLF YFUBSJOW** Es UBNALINALMELPOEFTOPWENTEOLSET FENFOVE & SIPVOF OVESTED FULLED ST RVF OVESTE h TBOT GBGE OWNT RV VCF CS VF SAGSFOOF BV GEURVFNWATTPOU S FINATIVE COUN CITY FOUS FT FOUBOURVE . 2' AFTUN BOUFOBOULEN OT EF TE GFO D ESFE N BOLSE VOCEV OWTES URNALLE TVS NAT EZ ELT RV. LTPVLJEOOEO JIDET DB. CBDI \$T

 $V)$ /\* 0 (  $V$ 

F OF VEUT OBT NEUF EFT HEAT CHBCDT CPVS MF EJGF KF CFOTF RVF MF OPN EF DF. 2' FTUVOFB SNBUPOUS T BVEBDFVTF RVJ FTU MAD EF DPSSFT **CPCES F NB SS BMS 2PVSB/UBOURVE KF** TBD F DFUFZ FUCF GBURV VCF TFVM FU VORVE D PTF FUCF NSSLF CBT VSBJ NFOUNDERFOUG fBAROOSF h B TEVMER VUMPEUPO OFFLIRVE FF DF 2' FILLER F TWELLEE DELL DIS ESSEET DIEN OT EE ES DEVOBLE JOURS  $TsT$ 

> . BKPVU EF DFU Fz FU n VO D FN O **GPODJPOOF VO QFV ELE SGFNNFOU EF** OF TRVF UPVT MAT BALLET, 2' 8PVT OF **QPWFF QBT TJN QNFN FOUTSIMPLIPOOFS VOD FNJOFUBRYJFSMFZ FU&SDPVCF** BVBODSF n OBSUS EF NB OPUUF EF EJB **NPIHVE I BCLU/FNWE SJVPVT FTTBZFI VPVT IPOTUBUFSFI TJN QWAN FOU RVF NPQUPO** FILJESTBDJI/SE LIPVLIDPNNEME/BIRVE BURODS CPVSFFTSBITPOTT.N. IRKET **70D FN.OFF ESTPVCF OSTETT.IF VO**

BALSF SMSIN FOUTVS MARVEMBHLS MSMS NFOURVE VPVT FTTBZFT EF ESDPVGFS *WEUS MANIFOUVORVE OF VUICFOFOLFO* EV t USE VOHSPVGE DPN CPTS EF QW TJFVST BAUSFT SMSIN FOUT DF RVJOFSN FU EF ESDPVOFS GEDWINFOU EFT DPODFO UPOTDPN QWAYFT / BJTWFD FNJOESDS UBHF MUNt NF OFTUBOOMRVs RVn VO **TEVM&MSIN FOUPV HSPVOF** 

OHSSEBOUDFING IN NFTOSU VPVT OPVS SFI CFOTFSRVF DF. 2' EFWFCESBE.T **GPO.OM TJVPVT BVFI TSMFILJPOOS EFVY** SMSINFOUT 'O COBURVE DECECEROUMS CPUF FF F. BWHAF FFT' z FUT FF D F N JO FINATIN'T NE VIPVT SSOSNIECEF BUFD VON FTTB FFF 7 OTFVASIMING COFVULUSE TSMFDUPOOS h FUMFOPVUPOf h FTU ESTBOULLY CPVS VPVT FNQ D FSEPV VSSIB CPUF EF ELBIVAHVF EV TSMFDUFVS EFZ FUT EF USBEDPUSE FOE SEDJ %PN N FOU BWRST BOOMRVFSDF. 2'!

#### **AFYJUF FOGLIEFVYN SU PEFT b. BOFN. I SE DPOTTILE DI MBOOMRVESE.**

SFILLEN FOUN NELLET FLAT UP ON SET FLAT FOUND 1 OKU & SIPVOF + OVESTES ' % FPOL **KBIOBSM EBOTIBIOBS JF** 

 $*60 \times$ 

#CQ+86E:

**b. BASE NSU PEF DPOTJILE n BOOMRVES** VOF ESDPVOF OPSN BWF TPLUMB WF NFOV DPOLFYLVEM TP.U FO VUMBOU MFOLSSE EF NFOV 1 OKFU & SIPVOF & S{ OS **QVJI'n VUMTFSIBICPUF EF ELBIPIHVF EFT** ' Z FLT FF % FN.D & ZOPN. RVFT OPVS BRYUFSMF. 2' DPN N FEIBCUVEF

1 VJ TJ VPVT BVFT TSMFDJPOOS VO POKUESIK ESDPVOS DF OFTURVF EBOT **IF DBT RVF VPVT CPVSSFT BIRVUFSDF. 2'** EF MBN BOI SFIBCLU/FMMF

3 VEINT RVF TPUNBOOSPD FBEPOL\$F DE 2' VEVILVERNE CILL VERNE CILLOSES VO ESDPVORHE, OVESTS 5. JVPVT NBKPV UFI EJSFOUFN FOUND MFOUSS F EF N FOV DFTUDE RVJTE OSPEV.SB DPN N F VPVT **QPWFI VPVTZBUFOESF 'O SFVBOD F** TJ VPVT NBKPVUFI n VO POKFU ESK ES DPVCs WB NB CPULF EF ELBNAHVF NB ES **IPVOF RVF VPVT BVFI ESK BOOMRVSF** TFSB NNSE.BUFNFOULOUFSTSF DF RVJ GEVUILLEE VOIGEV ONLIT TVSOFFOBOUTJ **VPVTOF VPVTZBUFOEF GBT** 

2PVSSBOOFMVOF ESDPVOF OPSN BIV **QSTFS/F UPVUDE RVJTE USPVVF n MID USEVSEV DIEN.O EUNBIRVE MEDO** UFOV FYUSSFVS 7 OESDPVGBHF JOVFSTF

## $. / . )$ , # & # %

## TE USPWER IN DUASSEVS EVID FN JON BJT ES DB UBHF OPVSTVOLGSN FSINATION VET **CGSTFS/F UPVU DF RVJ TF USPVVF n RVJFZ FDLVFCUMBESDPVCF DF RVJTPV** NEY US FOR DPN N F NE N POUSE MN BHF MUVE IN OP WEBY NB RYFTLIPO EF TBUP S **DIEFTIVT**

OPSN BWF VPVT OPWFF ESDPD FS MPQ UPO f & SDPVCF, OVESTE h EBOT NAT CB SEN rUSFT EV. 2' CJFO RVF DFMB TPV MAVE MB RVFTUPO SWEFOUF EF TBAPAS JESF EF MB GBQPO EPOUFINNAFTUDFOTSF **QPVSRVPJVIPVTVPVMFIVUMTFSMF.2' EBOTDF DBT** 

2FVULUSE RVF M1 BVBCDF h EF DF .2' QSPWFOUFO GEULEFT EFVY BVUSFT **QBSEN rUST! POLIPO f%RD FSMBES** 

QBS IPOTS RVFOUN BIRVFUPVULLE RVJ IPVOF hNPEJ FTJN QWAN FOUNAID FNJO QPVSRVPJ VPVT OF TVQQSN FT QBT FO Ut SFN FOUNBESDPVOF 3 VBOUn f#QMB 5JVPVTVPVMFIVSBNFOLVOFESDPVOF UJSINBESDPVOFhJVTBHUJEVOFBVUSF FOLSS FEBOT NB CPUF EF CBSBN rUST NZTUSSFVYEF. 2' RVJTFN CIVICUGESF RVFNRVF DPTF NBJTEPOUPO OF TBU **CBT FYBDUFN FOUDF RVF DFTU/FT CGP** OF TFY OSSFODFT BUFDEJUFSTFT DPN CJ **OBJIPOTE POKUTFUEF HSPVOFT EF OSI** N JUVIFT FUEF DI FN JOT OPOJOBT SSVITJ n NF QSSTFOUFS VOF TUUBUPO EBOT **MERVEME FME GBLIRVEMEVED PTF EVUME %PNNF EIBCUVEF TJVPVT BVFI VCF** t USF VUMTSFOISTUFICBTn CPVTDPO **LBDFS** 

> 7 OF EFSOIL SF SFN BSRVF JN OPSUROUF n OPOPT FF DF 2' DPODESCE MB NB OUSF EF MAT TVOOGIN FS 5J VPVT VPVMAT

BUFDVO. 2' FTUEF CBTDVMFSMDWOF EF FUNPOKFUESDPVOS VPVT OBVSFT CBT WILCOMS MABLE EF M1 d JM EBOT MB EF D BODF CPILE EF E.BIGHAF EFT FZ FUT EF D F N.O. YFOFOEBOU DFMB OF GPODUPOOFSB GBT GPSOSN FOLUDPNN F VPV T MF TPVIEJ f BVBCOS h KFO TVJT BSSLWS n MB DPO UFI ' OFz FU MFz FUE JOVFSTJPOEV. 2' FTUTVOCSNS NBJT MPOKFUSFTUF NBS DIPTF TJN QNJ FSMB UDD F DPOTJTUBOUN RVs QBS MB ESDPVQF OPO JOVFSTSF 5J QFSDFSVO USPV EBOT VO BAUSF POKFUN VPVT VPVMHT VSBN FOUVPJSNPOKFUTBOT BVD/OF ESDPVQF VPVT EFVFI VUMMTFS tUSFIPOOLUF IF QFOTF RVF DFTUVOF MPOLJPOf %BD FSh EBOTMFT OBSBN rUSFT EV. 2' %FMBNFTFNOWFVO QFVNB MESPUUDES WGEVURVF MAT VULWIBUFVST KVTUJ FNBEKEDUG BVBODS h QIWUWURVF DPN QGFO CFO MOWINFO Et USF TN QWFN FOUR QCFMS FF & SDPV CF UBUPO EFT N BIRVFT EF ESDPVCBHF FO JOVFSTF h #VTTJVUJVARV FINVATPJUJMGBVU 58) QPVS DPN QGFOESF QPVSRVPJ MB tUGF DPOTDFOU EFT QGPOMIN FT FU EFT CBID/IVE EF WILCOM& OPSN BIVE OF CPOD UPOOF OBT DPNNF JVII MA TPVIBUF  $RFOI$ 

FTUFODPSF QSF 5JVPVTt UFT BTTFT GPV **QPVS TVQQSN FS NFZ FU EBOT MB CPUF** EF ELBWHNF' z FUTEF D FNJO DPNNF VPVT OPVSSFT MF GBSF I BCUVFNWFIN FOU VPVT DPOTUBUFSFI QSPOBOVAN FOU RVF VPT POKUT DPVQST EJTOBSBJTTFOUSHB **MEN FOU DE RVJOFTUDES BOEN FOUGST** DF RVF VPVT VPVMT #V MFV EF DFMB VPVT EFVFI MCs SFSMB EsDPVCF n MB.EF EF MFOLSS F EF N FOV 1 OKFU & SDPVOF 4 FUJFS PV TPO BWFSCBUWF EV N FOV **IPOFYWFM/ BJT DFUJF TPMUPO OFTU GBT TBOT JOPO/\$OFOU MT DIFN JO EF** ESDPVCBHF EPSHOF TFSB SHBWFN FCU

TFVIRIN FOUFN Q DI FSUFN QPSBUFN FOU TVOCGENS DF RVJTJHOJ F RVF TJVPVT TPO BOQMUBUPO MBOOSPD FIBCUVENWA VPVMNET DPOTES/FS n MB CPJT DF DI FN JO

#CG TNFYEN FOFYI BVTUGEF DF. 2' DWITPO RVJMOF TFSURVn VOF TFVM MBLEF EVOD FN JOEF ESDPVGBHF 2PVS **DBGBDL\$ FYDFGUPOOFINATN FOUVUM F** OF TVJT TJN QWFIN FOU QBT TVS RV FINWER MN JFT RVJ MBDDPN QBHOFOU 5J VPVT BUFI TV: TBN N FOUE FYOSSFOUF EBOT **CLITEGE OPVSt UF DECEOVE EF D&FS** VPT QSPQSFT D FN JOT EF ESDPVCBHF 5VOOGSN FSES{ OUWEN FOUDFUFZ FU JOVESTST DPN N F HE NBJ ES DSU EBOT MB **CBSJF GFVUt USF RVF TFO UFOG n** NBODFOOF BOOSPD F SFTUF MPOUPO MB **QWTTvSF** 

#### $-+/-0$  (V

. FT N BIRVFT TPOUTPWFOU DPOTJ ESSST DPNNF VOF VFSTPO ONATT SSB MIUF h EV ESDPVOBHF #MPST RVF MPT DADT CPVSOJITFOUEFT CPSET EVST FUVO SUBUCCOBSF WILCMA DBD S CPVSD BRVF **CBS JF EF NPOKUES DPVCS NATN BTRVFT CFSNFUFCUEFTHSBE.FOUTFUEFT| PVT** 

 $. / . )$ , # & #  $\%$ BUFDD BRVF CBSUF EF NPOKUN BIRVS . PSTRV WIFTU BOLOWRYS DPN N FVO RVF  $\cdot$  EVF/STFS. 2' ! 'O TF CBTBOLJTVS #KPVUFSMF GPOE BV N BTRVF h FUMF TS BZBOUTPO POBDUS ESUFSNIOSF TVSVO NBTRVF OPSNBM MA DFOUSF OMBOD EV MA DPNOPSUFNFOUEF MFZ FU&SDPVOF MATULFVSEF DPVMAVSFO EFTTPVT %FMB B DPOUDVAN TEMPONAT DPVMAVST VUMMISET FETTLOFEVARULHESPOUS RVE MAINMEY BURCORE POCEVULN BHOES RVE MAIN. CPVSEZ EUF BARVULESVORSSISE OMPOFE EBOT MEN BIRVE / BIT MASTRV WITBHLU EF MAUPUME SFTUF TPMLEF UBCEJT RVF ME MUFV EF MAUPUMETTES ESDPVOS MBUTTBOU DPVMFVSOMBULF IN VPUSF N BIRVF RVJDPV EV 2' / BTRVF #VBODS TFT DPN OPS VSF NB CPUF EF ESMN JBUPO EF MSMS LIEN FOUEL MUMPEL POCKS SECOPS In MEG. N FOURVE VPVTN BIRVFI & BOT DF DBT **GFU & SIDPVOF BABODSF TPOULS TELG** JUBIRVUF VOBSSI SF QIZO QIZIQDRVJ DPN GSFOUT OF OFFTSHESET C.Os n OPLSF N BTRVF PSHOBMOSPEV.U VON BIRVE F DBDF RVJ SFTIFN CMF n . FOS G SF HESEFSN FTN BIRVETFO DEDJ, N BHF CBTFF DPM OVECOFT EF HSIT OPVSOFSNIFULSE VOIDPO USWAF DRAS EF MAYST FZ FUT 7 ON BIRVE MAT OP OUF TFO OMBUF N BJIT FTUPN OBOU **UZQRVF VULMIF IVI CIBIOD OPVSIVIT | POFT** VEST VO HERCE LISPV DECLISEM %FTLL RVJ EPJVFOJ SFTUFS POBRVFT M **DFSIBLOFN FOULT IN RVPJIK N BUFCEBJT** CP. S CPVS DENNET RVJ FEVIECU FEVIECOS ESHSPES VEST NE CPSE CP. S FILIPN CESS NB CSEN J SE CRIT RVF KBJ VUMJES DEU NAT CPLOUFT EF N& UPUM CFO BUBOURVE FZ FUN BUT MAS TUNNEUS FINIFIURVENANCE OPVT BUFJHOPOT MAVST FYLSSNJJ\$T 'O GFVEJZ SSFOJJ TSMEDJPOOBOU n MB CPJT N& UPJMF FU MF N BIRVE OVJIFOVLIVITBOLNFOLSS FEFN F 4 FHBSEPOT EF OWT OS T NAT OBSB OVIPOUFWIFMI&S{Q&VONBIRVFhPV NrUFTEV.2' QPVSIPNQGFOESFFYBD 1 OKU / BIRVF & S{ OS POPOLIFOU UFN FOULT RVJTF OBTIF U FZ FD WEN FOU ME SSTWIRL FITPN Q \$ #VFDDFMBFOULUF MFSSTVMUBU{CBM **JNVITLES TVS VO GPOE FO EBN JFS OPVS** AFTULOUS SFTTBOUEF OPUFSRVF CJFO FTUVO QFV QWIT DPN QSSI FOT QWI / BJT RVF VPVT QVJTJFI VPJSRVFNWFT CBSLJFT RVBZBOJTSIVFIDLJPOOS f +OVFSTFS . 2' h IF OFTUGST FYBDUFN FOULT RVF KBU MPOLJPO f + OVESTES MA N BIRVE h OFTU **TPOULSBOTMIDEFT UFCEBJT EVCF FOUSSF EF NFOV RVJTF GBT DPD SF #VMFV EF DFMS UPVUMFUSB** DPN CWILFN FOULDBOTCBSFOLFT FU EFT **QS TFOUF DPN N F VOf N BIRVF LOVESTS h** OVBODFT.OUFSNSE.B.BFTQPVSIVITOUVFBVY 3 VEMTESBUME STUMBUBULFCEV TJ n VBLMETUFZ FDU/S CBSMB DBTF nDPD FSf 2FVI IN LISE RVE TJOPVT BOULDPOT NPOUPO EPOBDL\$ .OLFSNSE.B.BFT 6PVLFT NRT NB QNADF OPVT VIJMT.POT 1 OKFU / BT f + OVFSTFS MA N BTRVF h OPVT POUFO **I POFT UBOTOBSFOUFT Z DPN OST DFIWHT** ESPOT RVFWRVF D PTF EF QWT QSPD F TUYSFT FOEFIPSTEF MB CPSN FEVN BT **FF OPTRIFOLFT** RVF TPOUS HBYAN FOUSFOEVFT USBOTOB **FOUFT VOF CPJT MA N BIRVE BOOMRVS** \* NN GBTVSBNFOU. FOGPOWINF  $\#$  $Q$  $R$  $T$   $T$   $T$  $F$  $N$   $N$  $T$  $F$   $R$  $N$   $Q$  $P$  $Q$  $N$  $N$  $N$  $P$  $N$  $N$  $R$ DFTURVE CPVT BVPOT LOVESTS D BRVE **CPSN F FUNA N BIRVE BAFDIATIRVENT OPVT** CBSLF EF OPLSF NBTRVF FO SFN OMB BWPOT (BLSF EFT FYCSSFODFT BURVS) **GBOUNT OP SCBSINT OVEOD IN HSIT DIELSCBS** FI<sub>V</sub>J **MELST CPODE FID** / BOLFORO IMENRIT

 $\star$ 

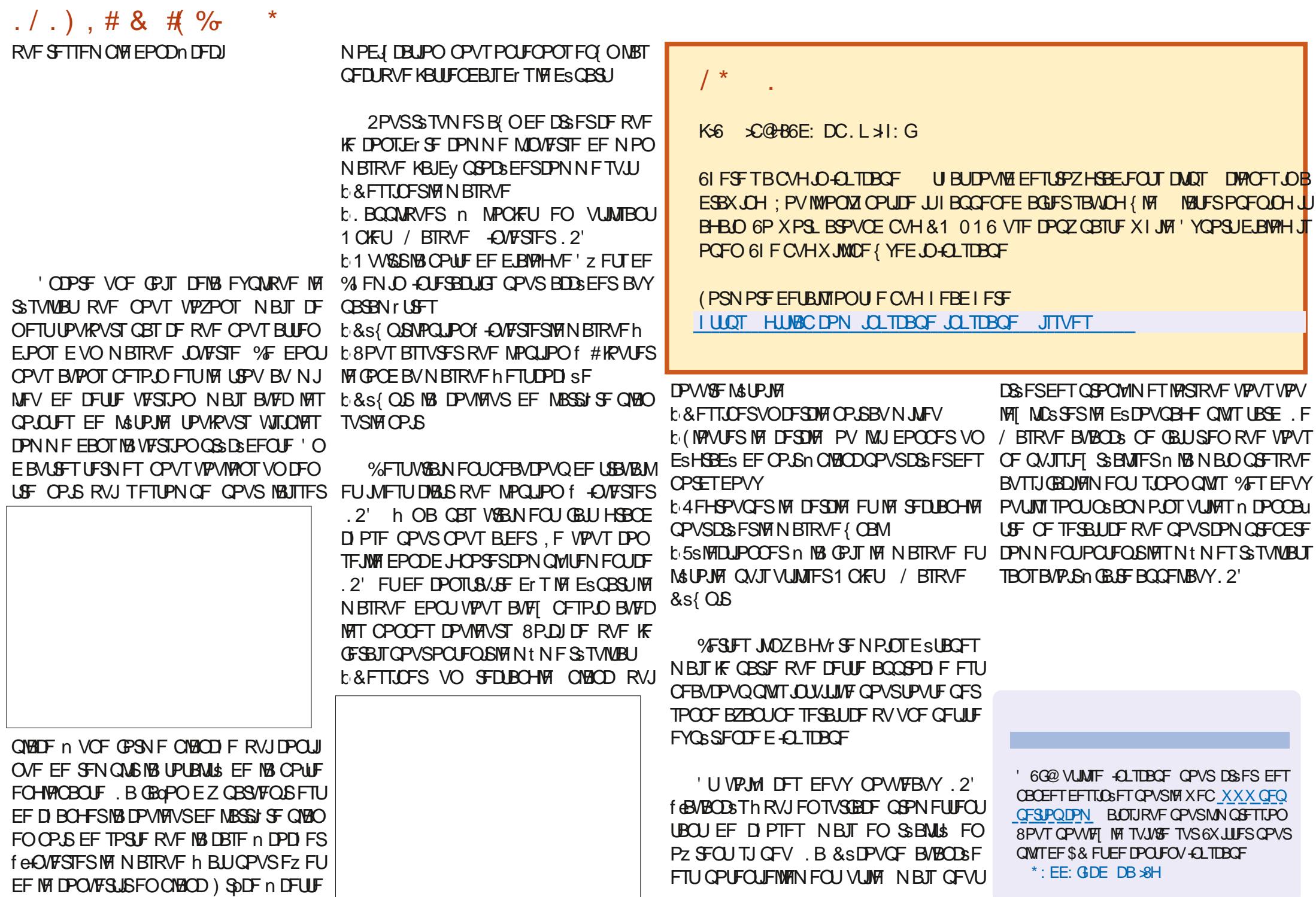

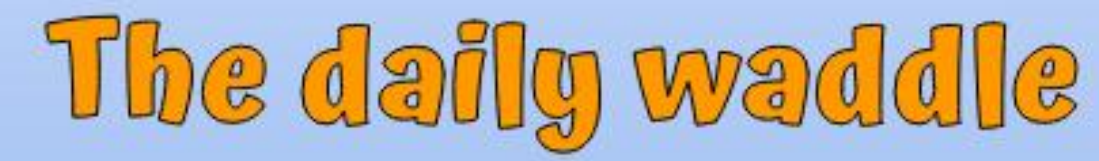

<span id="page-36-0"></span>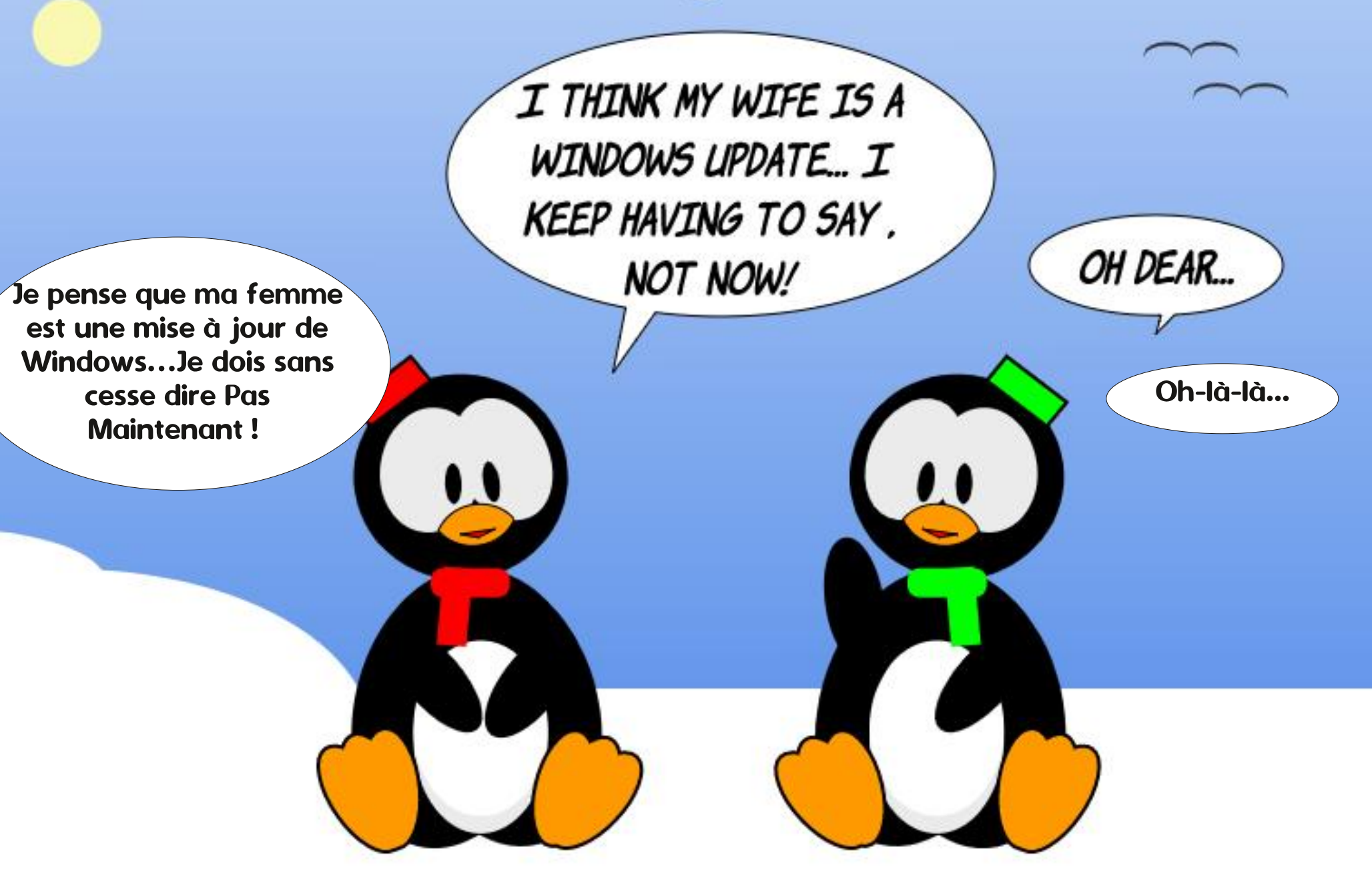

<span id="page-37-0"></span>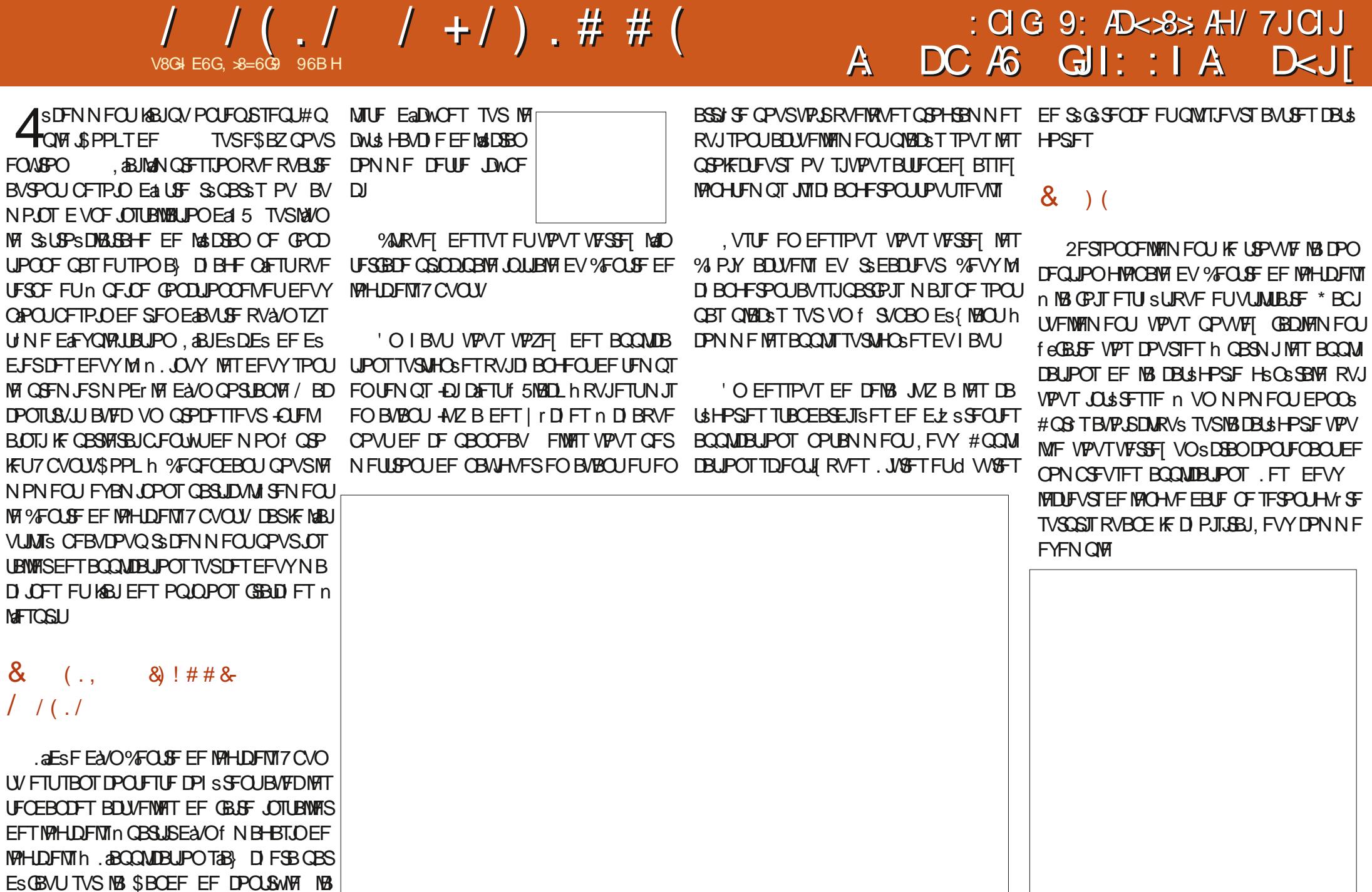

 $\mathbf{I}$ 

 $\bm{l}$   $\bm{l}$ 

## $1/(1/(1+1)+1)$ . # # (

THOJ FOU EFT OPPHERNINFT RVJ TPOU JOTUBIWEF FUEFT DBOUVET E & DBBO TVO. ESK JOTUBWAT / tNFTJVPVTMPTJOTUBM QMSINFOUBLEFT %AARVFIEFTTVTQPVSTB MFI BUFDINB NHOF EF DPN N BOEF BOUHFU VP. SEBUBOUBHF TVSNBOOBSFOOF EF NBO. EFT ESUBJ TVS DFMB QNVT UBSE EA B QMUBUPO CUVEF MY %FOLST EF MYHLDFNTMY VFSSB FUN THOBWESDPNNFSUBOLLOTUBMS

#CB T RVF VPVT BVSFI DWRVs TVS VOF BOOMDBUPO VOF OBHF UST LOOPS NBUWE DPOUFOBOU EFT OSS DITUPOT TVS DFUJF BOOMDBUPO T&B DFSB 'O IBVU EF MB OBHF JMZ BVOF DBOLVSF E3B DBO

*SJFOSWEFNNFOUM OPN EVMPHU* DEMIFSB UPVUFOI BVU BVIFDVOF CS VIF EFTDSQUPO VOF OPLF N PZFOOF TVS SUPUNT BUSCVSF CBS EFT VUMIBUFVST **VOCPVUPOGPVSMAOTUBWASPV MFOWAVFS** VO BALSF CPVUPO CPVS VPLS INT ESPLUT

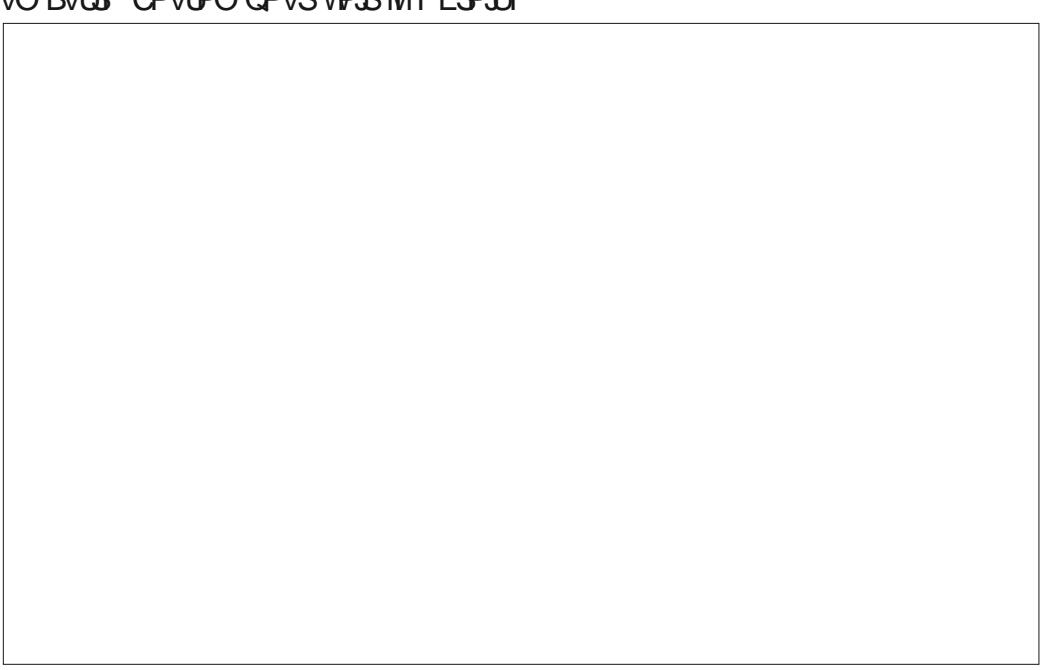

FIDESDATIVES IT BAFD EFT DPD FT SERVIT VOF GRIT RVF MBOOMDBUPO FTU

VOF EFTDSQUPO QNVT ESUBJN&IF EF NBQ FTUM PX VPVT JSFT QPVSUBQFSEFT DPN **QMDBUPO 'O GBJIBOU ES! MAS MB QBHF VPVTVFSSFI EFTSFOTFJHOFN FOJTTVSIVA DBOBWING OVING SP EF VIFST PO IN UZGF EF** NB NUFOUF NATION EV ESVENAGGEVS NB TPVSDF NBUBUNAF EF US NSD BSHFN FOU VO CPVLPORVJVPVTCFSNFUE&DS&FVPL\$F OPOF DSURVE FUEBVBOUBLE EF TUB UJURVFTEFTDSURVFTFOSSTVNS

**VFSSFI EFTDSLIRVFTTOGDJ RVFT** 

## $\frac{1}{2}$   $\frac{1}{2}$   $\frac{1}{2}$

F %FOLSF EF MPHDFNTFTU6415MFOU BV CP.CURVE VPVT CFOTFI RVaMTAFTU CIVERVS BIVEST RV FO CELUMUPVSOF . ' 0 6'/'06 CFORVF GS&RVFNNFOU JM 5' \$.137' BVTTJ #VTTJTPWFQURVF OPTIONAL KAUNIE MOLESTRIE EV % FOLSE EF MAHDEMICPVSGBGF NFTD PJY CVJT KAUMIF BOUHFUOPVSINT V&SLBONAT, OT UBWBUPOT DBS DAFTU \$' #7%172 CIWT **SPOFF** 

2PVS DFVY RVJ OF DPOOBJTTFOU OBT FODS F MEDICINAL MAKE FFT D PTFT RVE KABI TPVVIFOLI ESDSLIF FROT DELLIF SUCSRIF FURVE KE ESDSGRIFODPSE FU **UPVARVST DESIGE DPODECUN SSUF EA USE** SGGLS DFTUMMUMURUPOEF MB % + PV JOURGEDE FOUNDE EF DENNEOFF DBS DETUVOF NEOUS FONT GEDWIEF GESF

5PVTN9TDBQU/SFTEasDSBOTFUSPWF VOFPOSSBUPO. BNHOFEFDPNNBOEF N BOEFT QWUWU RVF EA/UMJFS IB ) 7+ MOUFSEUF HSBCI RVF VUMTBUFVSCBSES **GEVU RVJFTUM#OUFSCELF RVJT&B DFBV** ESNBSSBHFE<sub>a</sub>TCVCUV

*<b>YFSBOFTD PTFTTPOJONTGEDNATn* GBSF EBOT VOF OLFSGEDF FU EABM SFT TPOUGWITGEDINT In GELSE EBOT MEMUSE I DBVTF EF IF OF TBJT RVFIWHT SBJIPOT JM 'OGBJIBOUES{ MASFOLPSF QWIT VPVT OZE B QBT EF GBDAUS JOUSHSSF QBS ES **GEVLIEBOT 7 CVOLV OPVSBOOFIFISIBLINHOF** EF DPN N BOEF 2PVSCBSF B D FSVOF JOUFSORDED IN NHOT EF DPN N BOEF NB OGF NJ SF GPJT FTTBZFT DF SBODPVSDJT DMB WFS %64. c #.6 c 6 %FMB TJHOJ F EBOOVZFSTVSMBUPVDF%64. QVJTsHB MFN FOUTVS#.6 QVJT EF UBOFSCSIVF N FOUTVS6 % FINB PWSSEB VOF JOUFSCELF EF UFSN JOBMPX VPVT OPVVFT UBOFSEFT **DPN N BCEFT** 

> . VOF EFT UND FT RVJ FTU TPWFOU CFBVDPVQ QWT GBDMF n GBGF FO MHOF FE DENN BOEF ET MADT BWALJPOFA/OMP HDFM5+VPVTDPOOBJTIFIPVQPWFI EFWOFSING OPN EV OBRVFU. F OPN EV **GBRVFUFTUTPWFGULS T SWEFGU MF GBRVFUGPVSJOTUBWASNA KFV 0.#/ FTU** f ORIN h 2PVS IB TVJF CVSFBAURVF **YEWIHSB DETUIDEMIHSBH3VFIRWFTDPO KELVS TERMANISTIVAL SPOUL BCLU/FINIT** NFOU 2PVS JOTUBIWAS SJONAGJNF CBS FYFN QWA VPVT UBQFT MB DPN N BOEF **TV.VBOF**

 $1/(1/(1+1)+1)$ . # # ( vxar#dsw0i hw#l avwdoo#

el eohw ph

QVJTBQQVZFITVSIMBUPVDF'OUSSF.F UFSN JOBMMPVT EFN BOEFSB MAN PU EF **CBITE EAREN OJTUSBUEVS RVF VPVT BVFT** DI PJTJ RVBOE VPVT BVFI JOTUBNA 7 CVO UV VPVT E.SB I BCLWFNWFN FOUDPN C.FO EF D PTFT JAEP JUSING BS FS CFOFO **UFOEV JMBMURVF VPVT TPZFT FONHOF QPVS USIGID BS FSFULOTUBIWES EFT IVEHU** DFM FU EA BCUVEF JMPVT JOALFSB n DPCI SN FSIME ESCAUEV USING BSTENFOU #QST oB JADPN N FODFSB FUUFSN JOFSB MOTI BWA JPOBVI PN BURVEN EQ J

4 FN BSRVF . F f TVEP h BVBQUMB DPN N BOEF BOULFUJOTUBWISFOS TFOUF f TVCFSVTFSEP h FUE Un 7 CVOU RVF VPVT VPVMFIVO BOD TUFN QPSBSFBV **TVOFSVIFS DF RVJFTUOSDFTTBJF OPVS** JOTUBWASEFT MAHLDFMT. B DPOOBJTBOOF EV DPODFOUTVEP FTU641 5 VUM EBOT . JOY ALE BOFBADPVO EF GPODUPOT RVJ **GSIFTTLIFOLVOBILY TBV TVOFSVTFS** 

2PVStUff CJFG QVJIRVF VPVT { QI SFI CBSVUM TFS INS MHOF EF DPN N BOEF US TO SAVENNE CU KE SFOPNNE OFF EF NFULST MAGFSNJOBMMEPVUME@EDD TnMB MHOF EF DPN N BOEF TVS VPUSF SBOEF EF DPOLSWAT 2VJTRVF DUFTU VOF LSTT **CPOCF JESF GEJIPOT MA UPVU EF TVJJF** # NWFI BV USP S EFT BOOM DBUPOT NAT **CFULT DBSS: T CM2CDT EBOT MT DP.O HBV** DIF EV CBT DWRVFI EFTIVT QVJT SF

**HBSEFT FOCBT EF M&DBBORVJT&B DF** 8PVT Z VFSSFI f (SSRVFOU h % WRVFI EFTIVT 3 VBCE VPVT VPZF MEDWOF EV 6FSN JOBMUNTY UEF IVE ESQUELLE SVIFST INB **HBVD F FUIVE ESCPTFSTVSIME SBOEF EF IPOLSWAM M PX VPVT VPVMH + AVZ TFSB** UPVKPVST K/TRVan DF RVF VPVTMFOMMFT FYOS T TJKEN BJT VPVT VPVMFI MF GBGF & BAUSFT BOOMBUPOT OF WIFOU CFO FOUFOEV tUSF BKPVUSFT n MB SBOEF EF DPOLSWATEF MBNtNFGBqPO

#### $8<sup>2</sup>$  $\bigcup$  ! / V

F %FOLSE EF MAHDFMITEN OME tUSE UST OFV { BOW FUQWILD n SBT OPSE EF **CPHVFT % FT N PJ JMAFTUHFIM N BLOUFT CPJT JAB CBLIORALES METZIUT N F DPN QWILFN FOUN EF N VIVIORT PODBT, POT FILL JN & FYBICS S FO SFOVIEN JEF TF D BS** HFS EF UST UST OPN CSFVIFT OP.IT 3 VBCE VPVT MF MBCDFT FULOVPRVFT VCF **DBUSHPSF VPVTVPZFI QBSCPJTVOSDGBO** EJBOURVEDETUFOBUFOUF

. F CFUUDBSS: FO EFTIPVT EF #G JU FS 6PVU FU6SFS MVBN/BUPO & 84# 6 { CBWFN FOU t USE SEN CIMEDS **CBSVOF MTUF EF MAHLDFMT EBOT MB DBL\$ HPSF D PJTF 2BSCPJT VPVTBUFCEFT FU** BUFCEFI FUCABSSIVFI RVan DFDJ JN BHF **I BALEF DPM** 

F OF TBJT OBT TJD FTU OPTT, OWE F MPO WHE'S n B D FS NB MJUF EFT BOOM GSFOUTGECSDEOUT %FTUUCFYDVTBOWT

FNPJT OGPD BLO MY NPNFOUTFSB **GFVULUE VFOV EF CELEF VOBSUDIT TVS NAT KEVY BIO EF CFULPZFS NAT CBNBUT EV** N BW BJTHPY UNBUTTS CBSNATCPN CSFG&VT USBOU EF OPHNFT EBOT MA %FOLSF EF **IVPIHLDFIVI! 5VSLPVUVFOFI VPJS** 

**DBUPOT DBS K/TRVaDJ K&J UPVUTJN CIVFI** NFOUU'S FUSFESNESSS MA %FOUSF EF **MPHILDFNT PV SFESNESSS DESSSNFOUMF** TZTUINFFUDPOTUBUS n MB MPCHVFRVaM **GODJPOOBLI/ BJTRVFIRNFD PTFEBVITJ** CBLRVF 0' & 84# 6 #\$51.7/ '06 2#5tUSFUFINGIN FOUCGPOMSIN BURVF %FITU **SELD/M** 

'UGBSGPJT MSDGBO OUJBMT&B DFSB TBOT INTIBOLOMIN JIFT FO BVBOU, & DBO **OUBVITAB** D FSB (4n37' / / '06 TBOT **IB MUF EF DBJSHPSFT E&COMBUPOT DF** RVJ GBU RVF VPVT OF QPVVFJ QBT EV **UPVUDPOUDVFS** 

#CIPMINFOUR VSITIBOU % FTD PIFT M BVSBFOUEV tUSF SHOPSS FT BVBOURVF DFUF VFSTPO E7 CVOU TPJJTPSJF 'U DET OSPOWINET POU EV MEV TVS EF NVMIONATINED OFT DPOTUS ALLET CESSEUG

. SE6G9 A6H= 96BHWUEBOTMBSSHPO SVSBWA EV OPSE EF M4 MBOBN B FUB sl\$ **IFD ODFOE BITJILBOF LOPSN BURVF BOB** MITUF DPN N FSDBM VFOEFVS EF MPHDFMI BOBVIIUF EFT VFOUFT DI FGE SRV.OF EF **IPOLSWA EF RVBMLS FUFTUN BOLFOBOLIO** VENNEF SFUSBLIS ANBIN FINBINATION SF NAT OPPUT CBWEF MBO(. MATHEVY LOOPSN BURVFT FU WESP NB DUILOF FUKPVESBUFD\$BCZ TPO **DPD BUFM. FT DPN N FOLB SFT FUNATIVH HETUPOT TPOLINAT C.FOVEOVT n MBESETTE** BDFS LVCVOU" HN BMDPN

<span id="page-40-0"></span>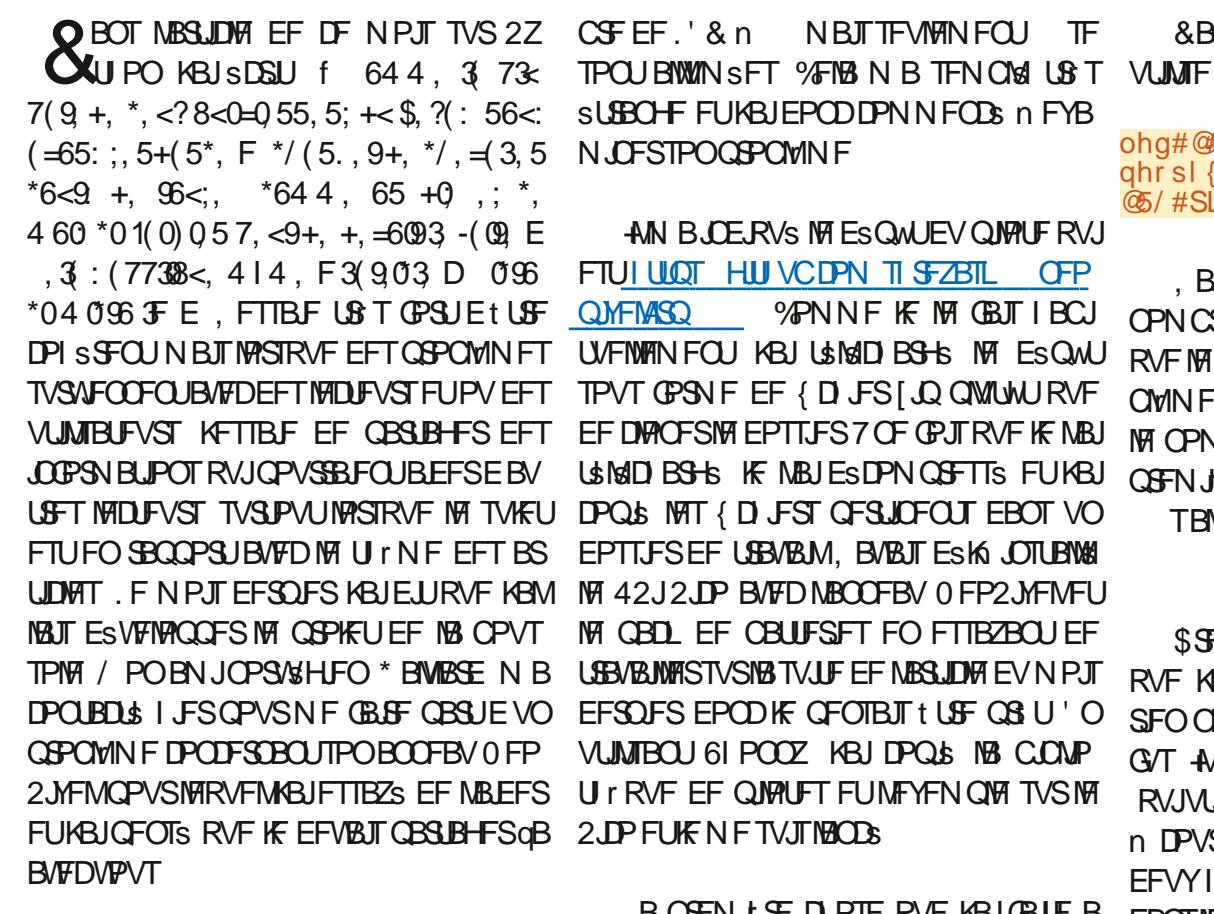

۷

#

 $1$  GH: C7N!  $G < 1$ 

AABVBLUUSPVVS VOF OPVVFNVA CLONP U r RVF FF QNAUFT CPVSNA 4 BICCESS 2.1 2 JP RVJ SUBLU DFOTSF HSSFS NAT OSSJ QISSRVFT0FP2JYFMVOQFVNJFVYRVF MB VFST.PO TUBUFN BD JOF f TUBOEBSE h RVF OPVT BVPOT VUMTSFEBOT MT OBITS *YFOFOEBOU JMB/BLIVO OSPOWINE TVSTPO* TZTUINF PX RVBCE JNBFYSD ALS NAT CGP **HSBN NFEFYFN OWE JAB SSHISEME OPN** 

 $\mathsf{E}$ 

&R

 $#<sup>'</sup>$ 

#

AN BJOEJRVS MY ESQUUEV QUAMUF RVJ FTUIULOT HUI VCLIPN TI SFZBTL OFP **YPNNFK MELTIBOU** USINGIO BSHS IF MBJESDPN COSTTS FUKBJ **ME CBD FF CBUESFT FO FTIBZBOUFF** VUMTBOU 61 POOZ KBJ DPOLS NB CLOMP

BOSFNJ SFD PTFRVFKBJOBUFB SUS EF D BO FSM QUANCE fO Q Oh EBOT MROOFMEE (POD JPOE, OTLEODELIPO

#### ohg#@# ahrsl { hobus 53731 ahrsl { ho+OHGV  $\dot{\alpha}$   $\beta$  /  $\#$  Si Q $\alpha$ 49

2PVS SBOOFM MBz FDUBUPO EV 2+0 FTUMB CSPD F) 2 RVJ FTUMB CSPD F  $QZIRVF$   $EV2JP$ 

G/IWDJSDWF IN BHB JOF Og

& BOT ME { D JFSE FYFN QME MBAUFVS

 $0h$ a# $@t$ ghr sl { hobus 53731ghr sl { ho+CHGV  $@5/#SLQ@5.$ 

, BJ VPIPIOUBLEFN FOU N BLOUFOV MA OPN CSF EF &', n K/TUF OPVS WISH FS RVF MFGSPHSBN NFGPODUPOOBLU, FGSP OWINE FF \* BWEST SUBLIRVE T.MS: HVBLU MEOPNCSFFF&' n **TEVMAT NAT QGFNJSTGFODJPOCBFOJ2PVSRVFMT** TBWWN FOU J MEF VBLUSS HWFSIWT & '. n

\$\$FG\$FVFOPOT n N POI JTUP.\$F. PST RVF KBJ FTTBZS E FYSDAUFS NFYFN QVA SFOCF TFTUCSPEVU. SUBJTUST DPO GUT AMTETURALS RVE N PO OVAD OMAT RV. MJ JAJ TE FETO MAT SED BS FROM TS IBIL n DPVSU EsCFSHF #CGS TBVPLS CBTTS EFVYI FVSFT n SFN QUEDFSINT SMELLSPOT **EBOTINT QUAT KBJSSFTTBZS** 

F GSPHSBNNF EFYFN QWF B GPOD UPOOS TBOT OGPOWIN F BWFDIWTEFVY.' & TBVGQPVSI%B MIN JOPTJJ\$ FUKBJFOTVJJF GBUVO UFTURAFD '& n FOD-SF DFMBB CPODUPOOS . BJFOTVUF OST VOF **HERCEF SFTO BELIPOFUKBIFTIBZS NAT** OPSF VOF GPJT QBBN BSD S

3 VBCE IF EJT RVF IBINN JOPT US SUBLI VOOPOWINE HE FJITIN OVEN FOUR YET {D VFTD PIFT IPO 6412.7/ + 0'75' 5 QPVSNFTWFVYZFVY, BVBJTMNQGFT **TPOEF SFIBSEFSE.SFDUFN FOUEBOT VCF** BN QPVMFIBNPH OF , BJEPOD OOPSNS \* BWEST FF N FT OSPHS T FUMURITVH **HSS EF VISI FSTPOOPPDQIFT** 

**AT FTUBASS RV\* BWBSE BABLIED F** 1\$ VCF VESTEO CINIT SSIFCLE FV 2. NEM 4 JOH RVJFTU4) \$9 FUGBT TFVMFN FOU 4) \$ #MPST RVF MPO QPVSSBLU QFOTFS EVODMS EF VPLSF DFS/FBV RVF NAT QUAUFT 4) \$ GPODUPOOFSBFOUBVFDNAT FOIFN CIVITO FP2JYFM4) \$9 JVTIVAT CPCU N BJT CBT UPVUA GELUPS FELFN FOU

' OFTIBZBOUEF DPN OGFOESF OPVS RVPJINATIO PTFT OSLIBECU CBT UPVU n **GELUPSFELFT IF TVJTUPN CS TVSDF TJJF** XFCIULOT CPSANTFMPDLSDNQDPN U **CFPOLYFMUSOT SHC WISHCX**  $\overline{M}$ **IPOLFOU VOF MACHAE EJIDATIJPO RVJ** { QUOBSUPVUFYOURVFS 2 FUFS M/O EFT *GPTUFVST NB ELUEBOT VOIDPN NFOLBSF* US TIPVSUN BITJN OPSIBOU

 $D$ ,:  $.670$ ,  $3$  "& '  $.65$ ; <5 \*65  $4(003:4)3$ :9K3<9+0LH95:#  $8< 3$  796:6\*63 (\*:< 3:60:93 :040  $302 : (-8 < 0300) 0:7(9)$  $\langle$  #,  $\frac{1}{2}$  #' #,  $\frac{1}{2}$  &R

 $: +$ ,  $-($   $\circled{2}$  8  $\lt$ ,  $\circled{3}$   $\lt$ ,  $: 4$  6  $+\circled{M}$  ( $\circled{6}$  5: E

**%FMB FYOURVE EPOD OPVSRVPJ MFT :2 (5+08<. " '** D PIFT IF TPOUHOUS FT MPSTRVF \* BIWESE B FTTBZS EVULUATES IN QUALUE OPVS INT  $0$  FP2 MFM  $9.5$ **CELUEFT OFP2JYFNT 5-** $/$  FSDJ 2F **UFSOPVSDFULFFYOMBUPO** 

F TVJT EPOD SFORSLJIN NB SFD FSD F EVOQIANT RVJ BV N PLOT QGFOESBLUFO **DBSFM5-**FU FTOSSPOTME ME .F MBJ USPV VS n I ULQT HU 95 I VCDPN ONE SQAQUPACFPQMFM

5VSTPOES QWU JAES DIZISF

 $D86 <$  \*9 + A < 5 6 ) 1 ;  $( =$  \* \*64 4,  $7(94\text{ G}9:3\text{ }564)9 + 3 + \frac{94\text{U}E\%}{2}$  $3\;4$  (\*/ $6$ , +H(; 3 5 < 4 H $6$ ) : ; 3  $46 +$ , "  $6 <$  "  $+ (5; *, : 69 + 9)$  $65^*$  76 < 9  $*$  9 + 9 < 5, 0 (5 +, +, : <93 4 ( $*$ /  $\circledast$ , +H(; , ; 3 !)  $46 +$ , "  $= 6 < 30.$  A

i urp#qhrsl{ho#lpsruw#Qhrsl{ho

sl { hov#@#Qhr sl { ho+43/ #3/ #3/ # **MUEZ%** 

6; A8<,  $=6$ <: 76< $=$ , A<; 000, 9504  $769, 8 < 369 + 9 +$  " " 8  $=6$   $\le$   $=6$   $\le$  3A  $"$   $"$  $, 3, 5, 9, 79$ H, 5;, 8<, 369+9, +, : +65  $5H: 5 = 6$  (2)  $1: F$  3  $(5+, +$ 

 $\pm 6:9$   $(5+, +$  $($  \$ 30/::  $E$ 

BWPST RVJABA/BLUFO VO BOOFBV 4) \$9 VPVT CPVVFI TJN **OWN FOUVUMTES MOUBMEUPO DPN N F JCERVS DIEFTIVTEBOT MB DUBUPO** 

> sl { hov#@#Qhr sl { ho+43/ #3/ #3/ # **WU EZ%**

5J QBS DPOLSE VPVT VUMMET VOE CBCEF PV VOBCCFBV 4\$) QWITBODFO VPVT QPWFI TN QVFIN FOUSFN QVELDFSNB ESTJHOBUPO EV NPEF 4) \$9 **GBS**  $4)$  \$

sl { hov#@#Qhr sl { ho+43/ #3/ #3/ #

FT CBSBN r USFT TPOUT NOWHT

sl{hov#@# ,5 Chr sl { ho+ CxpehuRi Sl { hov/ # VwdwhPdf kl gh/#Sl g/#Pr gh,

> **YPNNF UPVARVST 2.0 CBUSGSFOLF** n MBCSPD F 4 GBT n MBCSPD F Q Z **T.RVF**

> . BEJUSCAUPO FTUNARS F BAFDRAB USF OSPHSBN NFT E FYFN OWNT RVJN PO LSECLINGT DECEDLATEV ON THE FUILT FP.T BEN FULSFRV JVI GPODUPOOFOUCFO n MB **CEJT CPVSN PJFUCPVS\* BWESE RVJIVHT**

 $30 < +$ ,  $3:$ , 4) 3 8<, \*,  $3 \neq$   $38$   $3$ ;  $6 <$ ,  $:$  3:  $-65$ \*;  $65$ :  $(. 0:, 5; ; 6 < 6 < 9$  B sHBNFT CUUFTUST ANT POUC FO GPOD 7,  $\Phi$ , +, 7( $9\Phi$  +, 3)  $0\Re$ ; / $\Phi$ <, ' $\#$  (=, \*  $36\Re$ 9, " '69+9,  $?\H$ ; +, : UPOOS QPVSMURVBCE JMBN PEJ sMBQ

> / PO FYFN ONE OSGSS FTUME OF HSBN N F E FYFN OWE FT MOPINT AN F & PODTJVPVTVUMJET VOF OBOEF PV SBOOFIWH WITTP. SSFT ESLS EF NPOFO GBOOF MASTRVF KED BITBJT MAT MODPMAT EBOT MA KBSELO BUFD VO OPDBARVE N B Nr SF NF MBJITBLUVUMJIFS #VKPVSEIVJ FODPSF MASTRVFKF VPJTEFT MIDPINAT RVJ TPOLJFO GBLUEF NB GBN JNWH EFT DPMSPO USTFUCBTEV UPVUEFTN PVD FT DFT TPWFOSTNF SFWFOOFOUFONSNPJF

> > # OTJ BOST NB OBVIF EF DF NPJT QPVS IBS NJIF n KPVS OPVT BINATOT BQ **OVZFSTVSMFQSPHSBNNFEFMBCPVT** TPM MA NPJT OGPD BO FO VUMJEOU MA OPWEBV QUAUF OPVS MB DB F OFP 2JYFM

> > . VTRVn MB QSPD BLOF GPJT DPNNF UPVIRVST SFTUFI FOTSDVSUS FOCPOCF **TBOLS OPTLUGFUDSBUGT**

> > > ! G<16A: CHFTUVO COPHSENNEVSnMB **SFUBLIF RVJVIJEBOT MA DFOLSF EV 6FYBT** BV MBT70T AFT LOPHRANNEVSFEOVIE FUn TFT I FVSFT CFSEVFT JVFTUBV **UFVSQ PUPHBQ FENEUFVSMUJFSNVTJ** DFOI POOL UF FULS TOPO DUILDES AFTU UPVIRVST OSPOSISUBJEF EF 4BOZ&BZ5PM UPOT VOF TPD&U\$ EF DPOTFJMFUGBITF MB QWOBSU EF TPO UFNOT n SSELHFS EFT **BSUDIAT CPVSIVA (% FUEFT UVUPSFIVI 5PO)** TUF FTUX X X U FEFTJHOBUFEHFFL YZ

G/IWIDSDWF N BHB[JCFOg

TPNNBJF@

$$
\frac{H}{\sqrt{3}G} \sum_{\text{EGGAP}} \frac{H}{\sqrt{3}} = \frac{H}{\sqrt{3}} \frac{H}{\sqrt{3}} = \frac{1}{2} \left( \frac{H}{\sqrt{3}} + \frac{H}{\sqrt{3}} \right) ,
$$

# The daily waddle

FIRST RULE OF CODING CLUB: IF IT WORKS, DON'T CHANGE IT.

> Première règle du club de codage : si ça fonctionne, ne le changez pas.

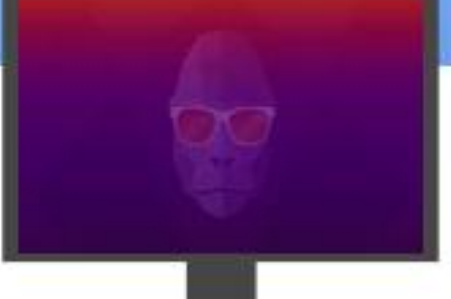

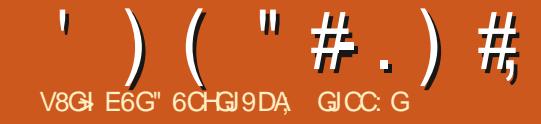

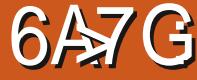

<span id="page-45-0"></span>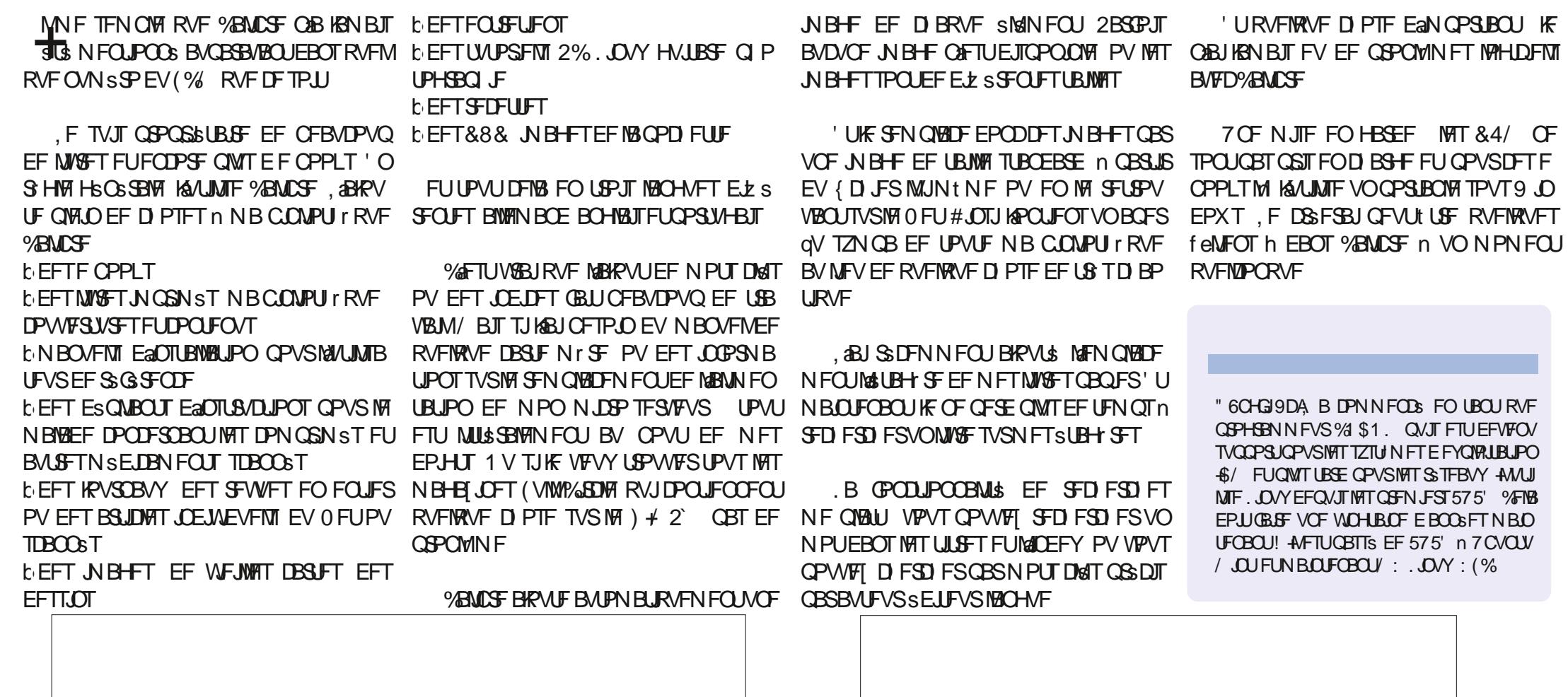

G/IMIDED IN BHB LOF Og

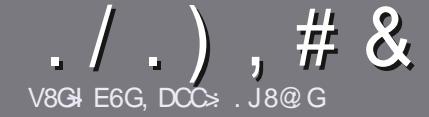

#### V8GG EDJGA JAA 168A '  $6 < 6$ CC

## <span id="page-46-0"></span> $8\times$ C:  $H9$  $3$  $3$  $8$  $8$  $5$  $H$

O PUF TFVMF SHMF UPVUBSUDMF 9D 3 6KD SG<br>O JC FJ: ASDOFJ: GGEEDG3 6K 8 / 7 JOIJ DJ 6K 8 AJC 9: HH 9[GKI: H %J7JCIJ 2J7JQJ &J7JQJ:18

## $JIG HGZ < A H$

**b. FTBSJDKTCFTPCJCBTMNJ&TFONPUTNBJT** .MOBAU TEMPLES RVF EF MPOHT ESLIDIATT OF WIFOU OPVT VIPVT NEULSPOT FO DPOUBLU EMPD VOF **CBSBLIF DPN N FTSSFEBOTOWTJFVSTOWNSSPT** 

**b2PVSEFTDPOTFJVTVFVJWHTVPVTSGSFSBV**  $HVEFP$  DFM N \* 0 3 < 3 0 3 #  $($  8 < 0  $\cdot$  DJ **I UD CUM GOVX SUICH** 

**b 7 UNJIFI ON CPSUF RVFMINAHLDFMEF USBUF** NFOUEF UFYUF OPVSSDSGF VPUSF BSUDVFIC KF SFIPNNECEF.CSF1 } DF c NEUTWHICWINGPS UBOUFTUE FOOV,  $##$ , &), . ")!, \* "  $8! \cdot 1 \cdot 7 \cdot 7$ 

**b & BOT MBSUDIA VFVJNIAT CPVT GBJET TBVPJSMFN** QUBIDENTEQUITEVIBLIS QPVS VOF JN BHE TOGDJ **{ RVF FOLDE.RVBOUNT OPN EF MIN BHF EBOT VO** OPWERV OBSBI-SBCIF PV FOMOL\$HSBCUEBOTME EPD/NFOU1 &6 1 QFO1 } DF. CGF1 } DF

b. FT JN BHFT EPJ/FOUt USF FO (PSN BU, 2) EF QMFNT EF NESS-F BV NBYJNVN FU EVO OWEBVEF DPN OF TTPOSS EV.IJ

**bOF OBT VUMIFSEFT UBOWBVY PV UPVUF TPSUF** EF GPSN BUBHF FO<GGHPV0(38<F

PSTRVF VPVT tUFT QS Un QS TFOUFS NBSUDIA FOVIPZFI MA CBSDPVSSFM BSUDWIT" GAMMASDWAN BHBJ OF PSH

### $.$  GSJ81 DCH

5J VPVT BN FSFILISBEVJSF NA (VIWI%SDNA EBOT VPUSE NBICHVE N BUFSOFINA VEVUNA FOVPZESVO DPVSSFM SPOOF" GMMASDAN BHE JOF PSH FUTPJU SRV.OF FYJIUBOUF TP.U OPVT OPVSSPOT VPVT EPOOFSBOD TBV UFYUF CS/URVF VPVT OPVSSFI UBBEVUSF. PSTRVF VPVT BVSFI UFSNUOS VO2&( VPVT OPVSSFT USINGD BSTFSVPUSF { D JFSVFST MA TUF OSCODOBNEV (VINWASDIA

## $JI: JGH: G6C8DE=DC$  H

5. JVPLSF MECHVE N BLESCENVE OF TUGBT MBCHWELT N BJT MY GEBOOBJT OF VPVT JORVJSUFI OBT \$JFO RVE NAT BSUDNAT TP.FO.JFODPSE USPO NACHT FU E.J DINATOPVSOPVT MARVOF EF USBEVELIPO EV (% GSVPVT OFFORTF EF USBEV.SF VPT f 3 VFT UPOTh PV f %PVSSESTh FF MB MACHAF FF / P MISE IN DENNA EF 51 BLETCEBSE FULEE VIPVT NAT SFOVEZES . CSE n VENTEF NB NATGES FORSVEORN MBESFTTFNBM+/6\*EV(VMW%RDMFOfWPh 5J MESE EF CBSUDGES n DEUF CPWFMAR EY **GSFOOF VPVT UFOUF FOVPZFI VPUSF RVFTUPO** PV VPL SF DPV SSEM XFON BTUFS' GAMMADWAN BHGS

**V8GG EDJGA**  $\mathcal{C}$  : GCY6 $\mathcal{F}$ 5JVPVT TPVI BUFI DPOUSCVFSBV (% NBJT RVF VPVT OF OPVVFI OBT SDSSF FO BOHBUT GEUFT OPVT OBS/FOLS VPT BSUDVAT JVI TFSPOU QVOM TFO GEOOBJT EBOT MALELUPO GEOOBJTF EV  $(9/6)$ 

## ,##/ -

\$: JM EEA86 > DCH

->KDJH:6>: HJC: 8G++FJ: 9: ? JMDJ96EEA861>DCHK: J>AA OCDI: G  $9:16YDC8465G$ 

- **b** MF ULSE FV KEV
- $h$  RV. IMB $DS$ s
- **b TJMFTUFOUSMSD BSHEN FOUHSBUYJJPV OBZBOU**
- **b Px MPCLFOLS EPCOFSM74. EV USIMED BS FN FOUPV EV TUF**
- **b TJMFTUCBUGTPVT, JOVY PV TJM/UMIF 9 JOF**
- **b VCF CPLF TVSDCR**
- **b VOSS TVN S BVFDIVIT CPOT FUNTT N BVVBJT OPJOJT**

### $61G: A$

->KDJH;6>: HJC: 8GI + J: 9J B6I G: AK: J>AA OODI: G9: :6YDC8A6>G

- **b** DPOTLA/D FVSEUN PEr MA
- **b EBOT RVFMA DBLSHPSF VPVTMAN FULSFI**

**L MAT RVFMAVET OSPOWIN FT UFDI ORVET SVFOUVEM RVF VPVT BVSFI SFO** DPO **B** Th M/UMBUPO

- **b TJMFTUGEDME EF ME GBGF GPODJPOOFSTPVT.JOVY**
- **b TJEFT QUAUFT 9 JOEPX TPOUS US OS DFTTBJSFT**
- **b VCF CPLF TVSDCR**

**b VOSS TVN S BVFDIAT CPOT FUIAT N BVVBJT QPJQJT** 

\*6H7: HD-C9 \ IG JC: ME: G EDJG 8GG JC 6G SA [8GK: O6J HJ? I 9: H? JM 9: H 6 EEA 861 SOCH: I 9J B 6I [ G : AFJ: KDUHJI > AH O **IDJHAHDJGH** 

<span id="page-47-0"></span>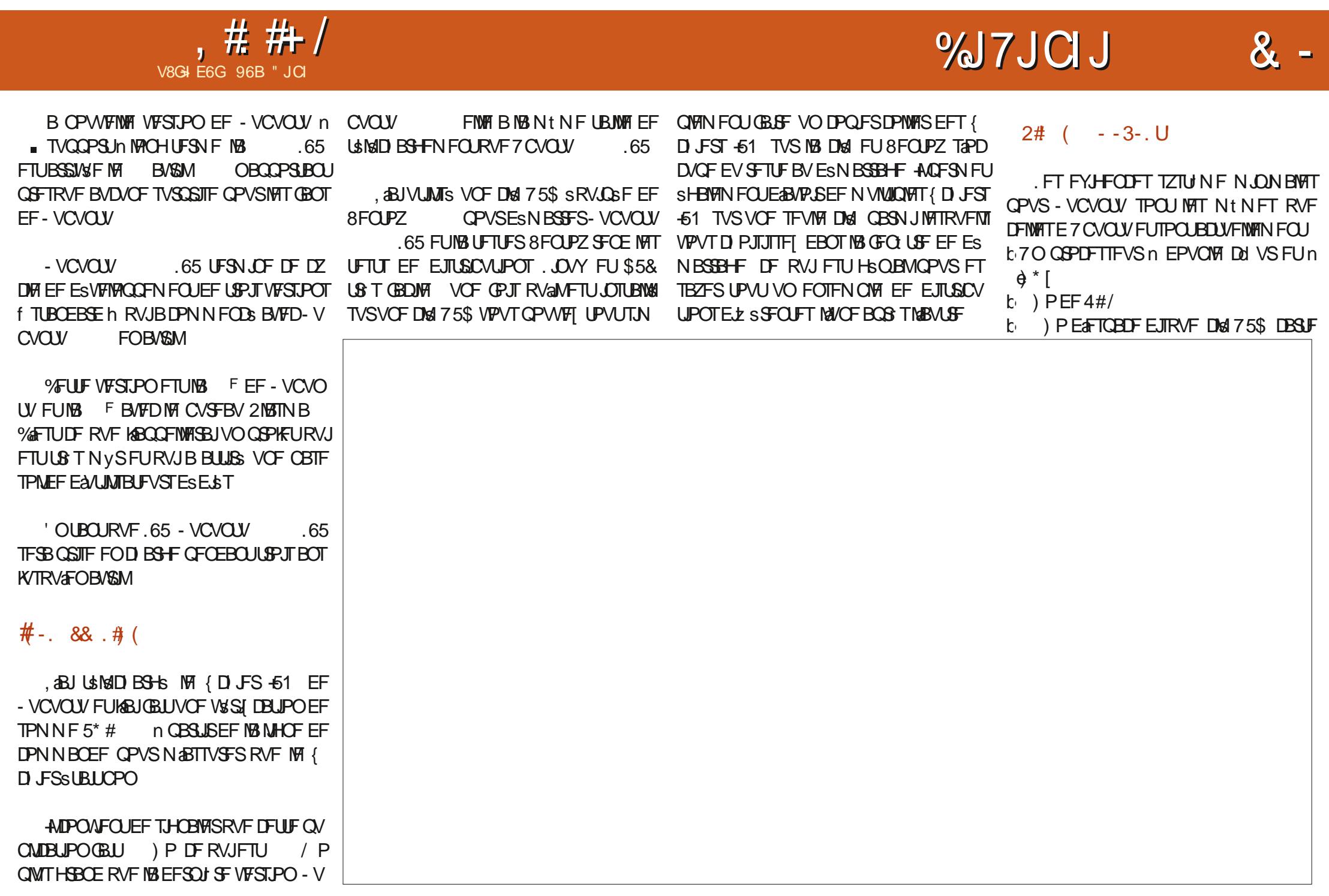

 $\pm$  #  $\#$  /

NSNP.SFPVEJIRVFFYUFSOF LSPUVOMEDIEVS EE %& & 8& TPUVO NEVOSPOEUCE DPOJECCE OF TRVESEO SETUE MANINE RVE DEMME EE - VOVOU POJPOTJOTURMANET BOWCRSNEET OPHET **CPS 75\$ CPVSM NSEBE@OTUBWAUPO b7OBDDTnMCLFSOFUFTUVUMANBT CBTFTTFCLJFM** 

## $( ) / 0 / . V$

**%FDZDW FOUFSEF QVOMBUPOTEF** - VOVOU/OBJOUSPEVJURVFRVFINAVFTOF **UUFT NPEJ DBUPOT FU MB QVOMDBUPO** 65 OB OF TRVE SEO FE OPWERV OBS SBOOPS In IBREESOL SE VEST POTIECERSE **DETUDEN N F DEMARKE ME OPPDETIVE FF** ESVFINAGENFOU FTU DFOTS CPODUPO CES 6PVT NAT DI BOHEN FOUT FEVSBECUL BUP SNEV UW JEROT NA DZDVA n MAD \$SEVS FF MB OFFN.IF PV MB FFVY.INF VFS TPO QVJI IB EFSQJ SF VFSTPOTUBOEBSE EFVSBUDPSSHFSUPVUQSPOWIN FSFTUBOU

FF CPWFRV **ELLE VEST.POVUMIE 3 U** 

 $C<sub>1</sub>$ GERV -  $R'$  2NRTN B  $RV.I. \Omega P$ EVURVENRIVET CFUUT SB CFN FOUT . F \* NFOV-&' TUBCEBSE CPODUPOOF NBO **UFOBOULS TI V.EFN FOUFUTA/UMTF GBDI** MEN FOU

\$JORV7CVOUV TF TFSWF EV QSPUP DPME 9 BZMBCE CPVS MF TFSWFVS EaBY D BHF CBSEs (BM JEEO V. IT ZOVOLV - VOVOLV DPOUDVE BUED NA TESMEVS **QPVS DFUJF QVOMUBUPO 7 OF TETTIPO** 9 BZM2CE FTUEJTOPO.OM BV ESN BSSBHF **QPVSIMT UFTUT N BJT IMT ESVFIMOQFVST** FF-VOVOLV VPVT OS WECCEO JRVE DE OF TU OBT OGT FO DIBSHE PI DEMP NFOU BOTJVPVTVP, MENFS JI

TP-FOLIN JIFT DRYSVFST NAT VFST POTEF MALL SIMED BSHEN FOLIFUM LOTIN BINKLIPO EF  $FUM - & ' ) FBS$ 

## $\cdot$   $\cdot$  U  $\cdot$  -

*YRNNE CBSIM CBITS - VCVOLV* .65 DPN QPSLF VOF GPVMF EF QBSB NrUSFT RVJEPOOFOUBVY VIJMTRIFVSTMR **OPTICMS FF SFOFSE MROOBSFOOF FUMP** GPODJPOOFNEQUEE - VOVOU/ LIPVU n **GBLUDPN N F JVINAT VEVMAGLIPV OF TRVF** 

 $-VC<sub>Y</sub>Q<sub>Y</sub>$  $65$  OPOPTE RVB  $\mathbf{F}$ UINFTHWOBY RVBUSFTUZWITE BOOM DBUPO TJY TUZIVIT EF 2 MBTN B DJOR DPV **MFVST EFVY TUZINT EF ESDPSBUPO EF GO UF I VUIKVY EaDNOFTFUI VUTILIMIT** 

CPVSRVE PRAVEST.PO 65 TP. I JIPNJE FIPN BAJILE EFT BOOM BUPOT OBSES (BALL EF DVSIEVS EUDE OF TURVE NA MILIE EFT CFORVE MB QWOBSUEFT VFSTPOT EF OBSBN r USET OSPOPTFOUS HBMEN FOU CFBVDPVO CFBVDPVO QWT EAPQUPOT BUFDVODMDTVSVOOPVLPO n OBSUBEET GEO LIFTEE OBBN r LIFT

> $.65$  Pz  $\mathcal F$  sHBWFN FOU - VCVCUV X. FHELT FF CVSERV CSS. OIL BWAT VO EF ONLIT RVF EBOT MA  $QM$  TRVF DFVYDJ TFN CWFCU CGPMGS FSBV { MEV UFNOT . FT X JEHFUT TPOU EFT CFULFT **BOOMIBUPOTRY, ICEVANED IN LIFE BIRVLAKET** BY CVSFBY CPVS BN SMPSFS TB GPCD **UPOOBMIS FUDFVY DIVPOUEFTI PSMPHFT** BOBWPHRVFT FU EFT BOOMDBUPOT EF NSUSP BVY NPOLIFVST EFT DBSHT EV  $\frac{9}{27}$  FUFF MR4#/ & FT DFOLROFT FF X. EHFUT EF ONLIT OF WEO JSHENERIN FOU **t LSF L\$MSD BS+ST N BJT MENESBLUBVP.S**

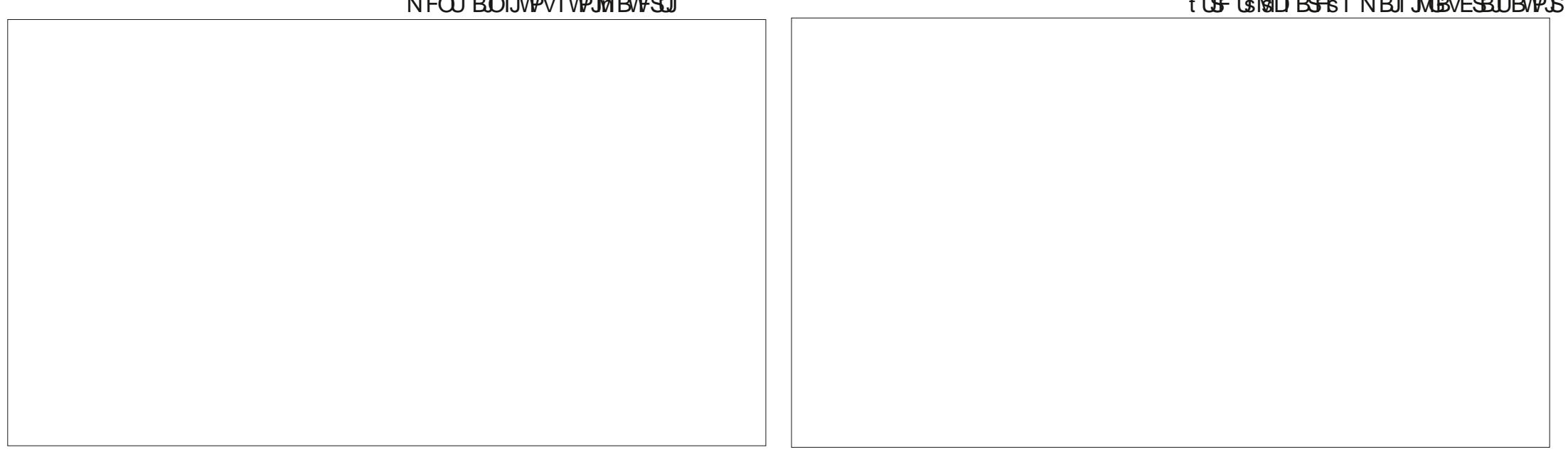

 $# #/$ 

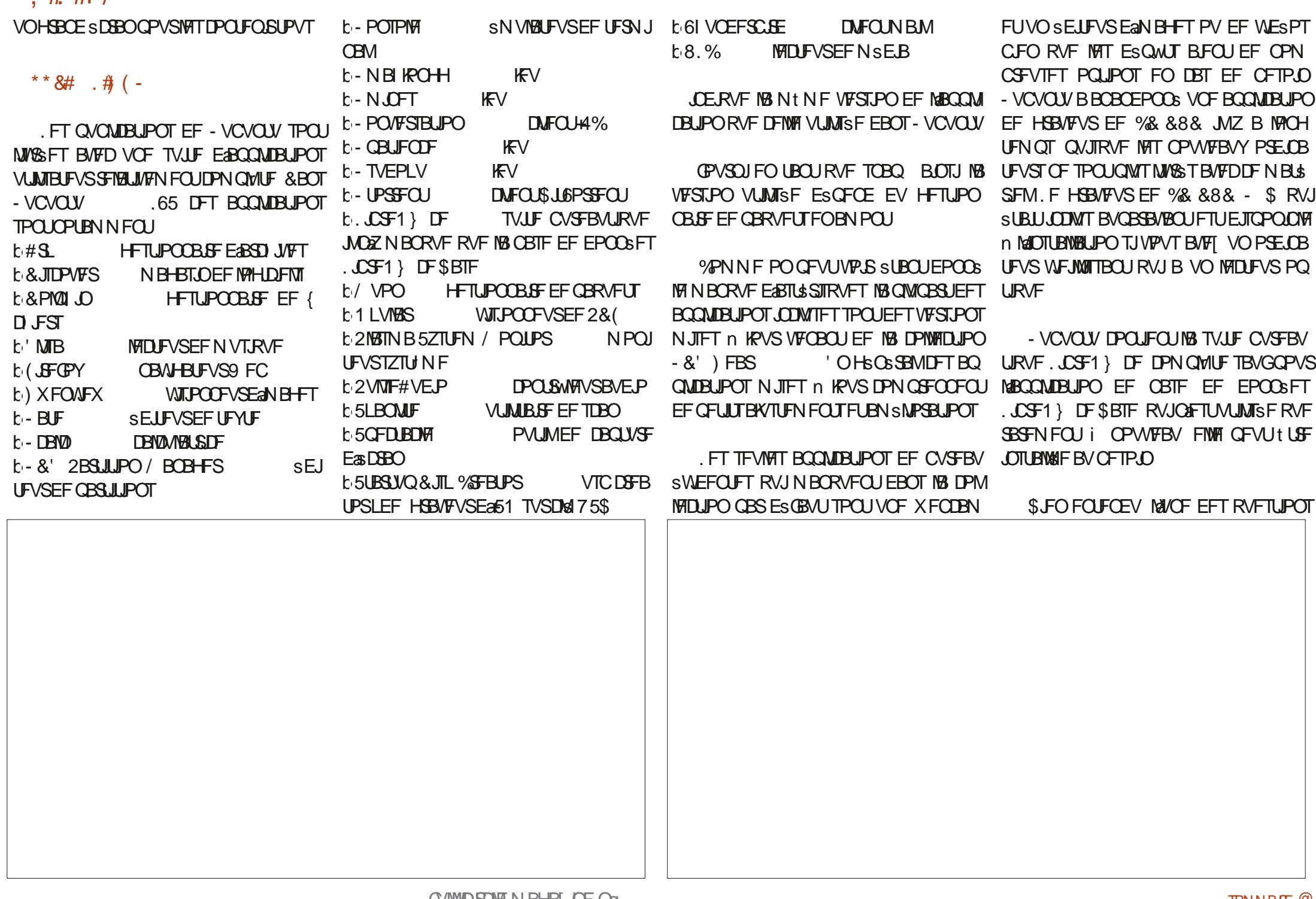

 $, # #/$ 

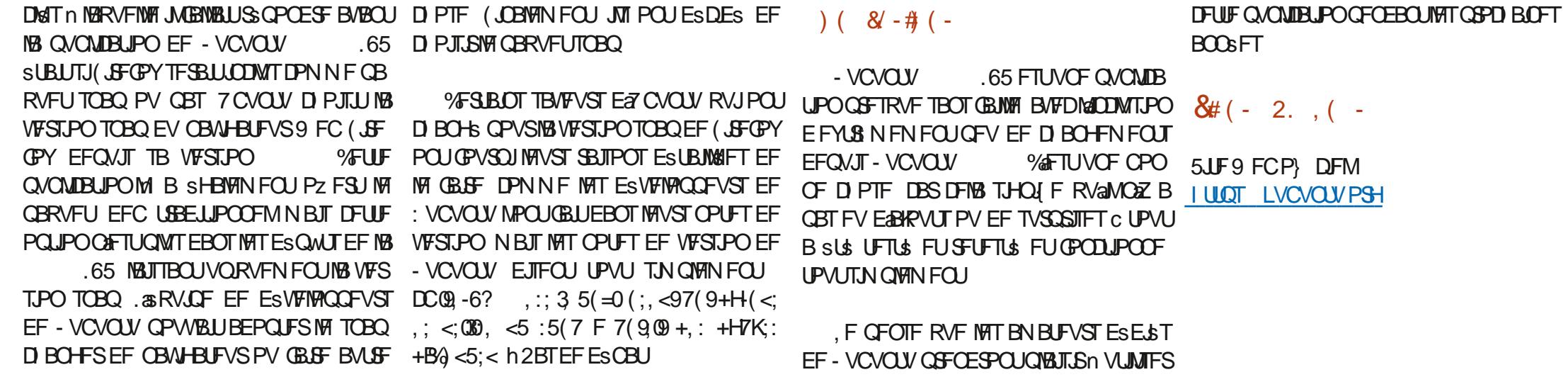

96B " JCI BDPN N FODs n VUM TFS7 CVO **UV FO** FU VUMIF . VCVOUV EFOVJT **AMUn 1 UBXB 1 OURSP %BOBEB** EBOTVOF N BJIPOTBOT9 JOEPXT

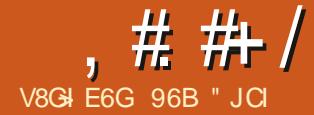

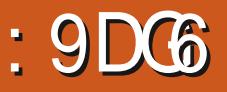

<span id="page-51-0"></span>**O BOT MY DEST EF OPLIF FYBN FO CXETI SCALIPOT VFOBOU ESBINAVST** EF MEN OFF ET CVOU FUEF & FCBO **DPOUDVE OPVT BNWOT OPVT E.SHEST** MATNESHET CPVSBOTJE.SF

& BOT MA N POEF EF. LOVY MBSCSF **OSBIVALIEVE FTU EPN JOS CBS EFVY** N JWAT N BKFVSFT EF EJTUSCVUPOT **VUMBUFVST EZ CVOUV DPOOBJTTFOU MB** N JWA & FCBO DBS7 CVOUV FUTFT ESSI **TPOUCBTSFT TVS&FCBO. ABALSF HSB** GBN JWA . JOVY FTU4FE \* BUFU DFT KP DJ D&TU (FEPSB RVJ EPOOF OBJITBOD UPVU MA SFTUF %FTU QPVSRVPJ O BINPOT FTTBZFS NB EFSOJJ SF VFST (FEPSB

 $(1)(1)$ 

' O GBU (FEPSB B TFT SEDOFT E 4FE \* BU' CUFSOSTIF . JOVY 4\*'. C RVAFINATED PN N FODS DPN N F INB VFST EF 4\*'. RVJ SUBLU EJTUSCVSF HSB UFN FOU 4\*'. FTUMB EJTUSCYUPO.J RVJB VOHSBOE TVDD TIPN N FSDBMFL VUMTSF CBS EFT PS-BOJTBUPOT EF (FEFSEM#WBUPO#ENJOJTUSBUPO (## MBSN SF EFT MUBUT7 OUT BV 0 BW% BOE **ME DPOLSWAE BSSFO DBOBE.FO TBOT MDBUG&F OPT KPVST UPVUTAFTU, OVESTS** FU4\*'. FTUFO CELUCBTS FTVS (FEPSB FO

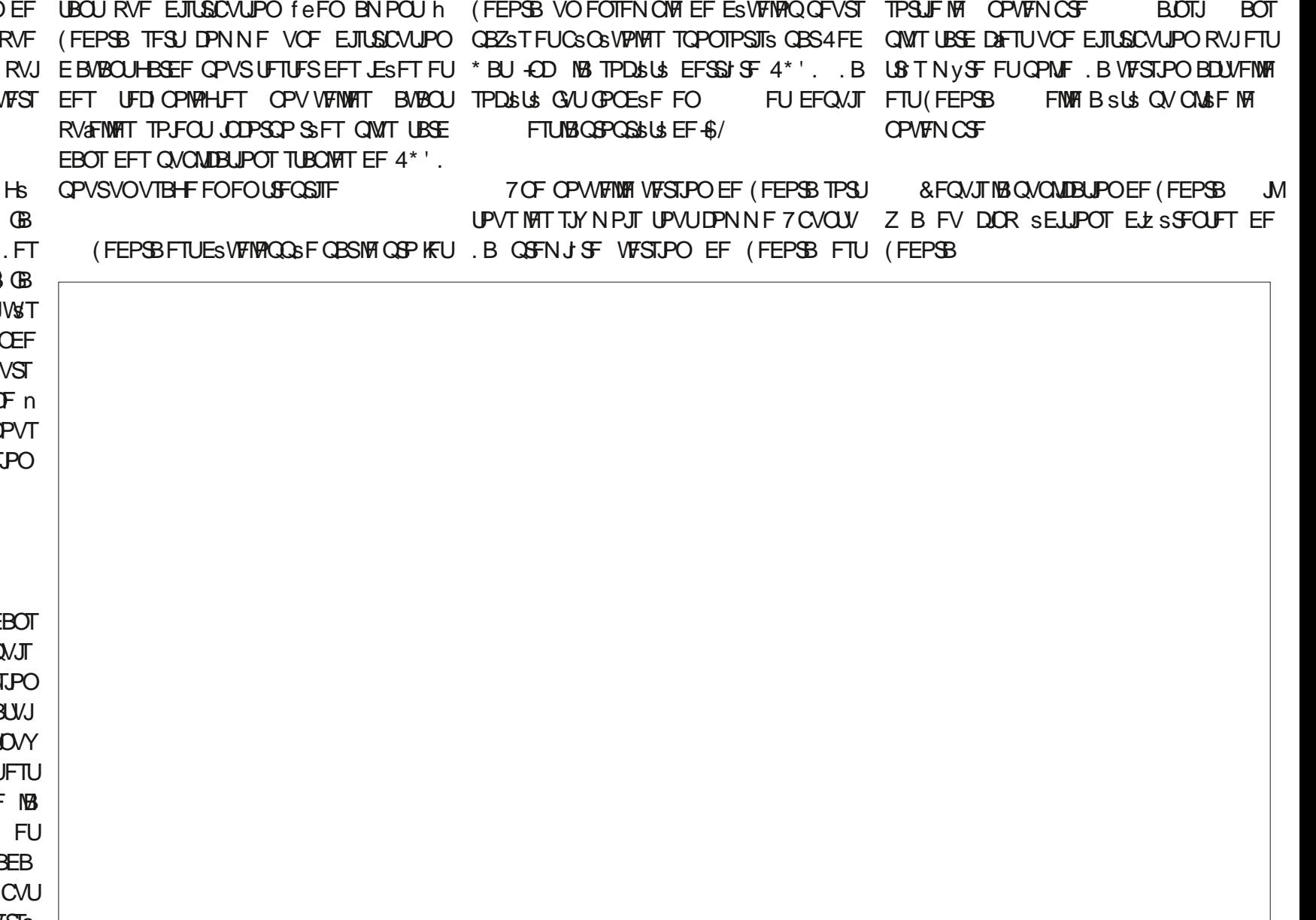

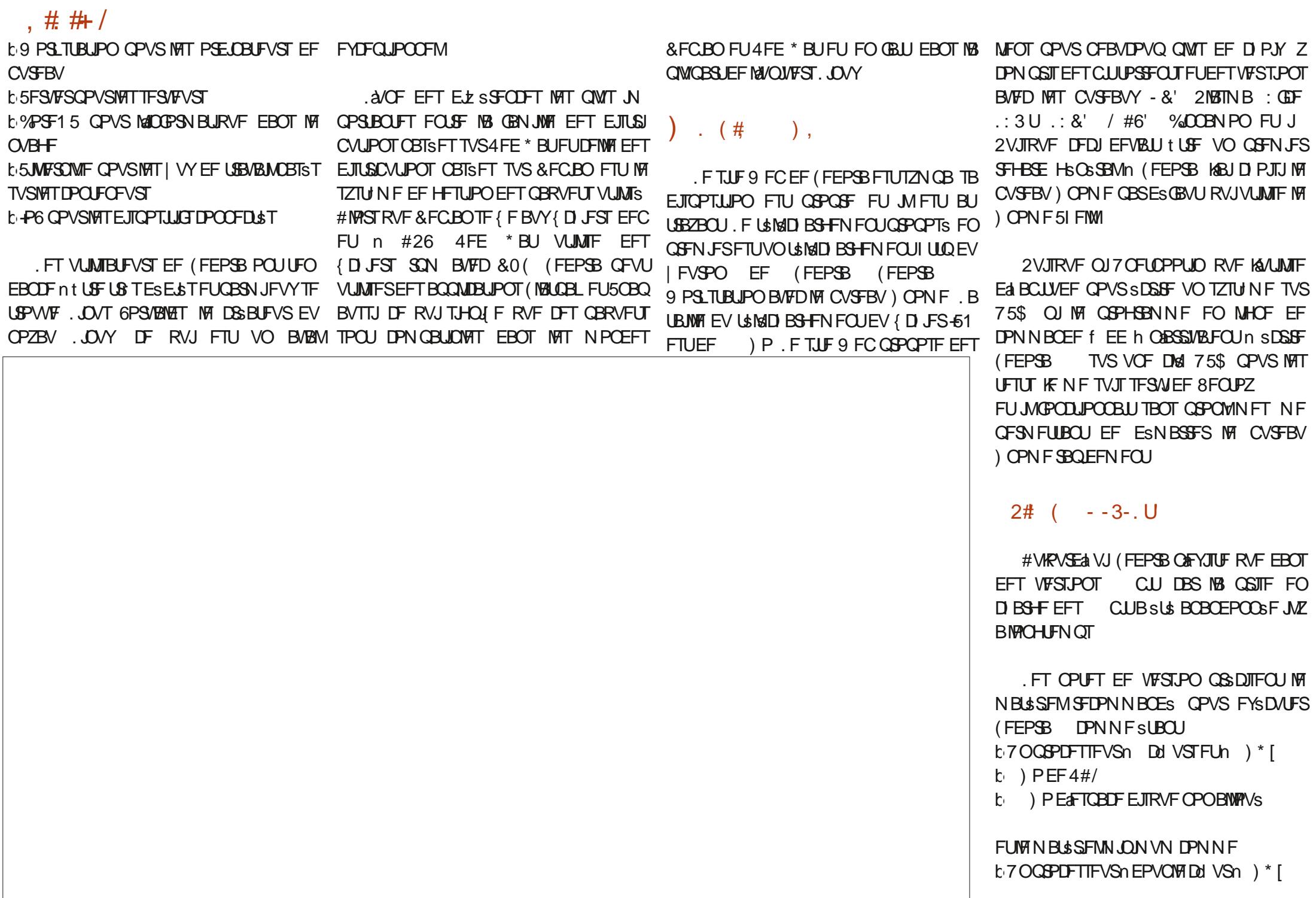

. # # /

 $b \rightarrow$  PEF4#/

#### b ) PETTOBOF EJIRVF OPOBWAVS

#JOTJ DFO ETUGBT VOF EJTUSCYUPO n#DUJWL\$T MBEBUFFU MaIFVSF MPT JDWOFT EBOTM20TUBWWBUJPO GBSES GBVU GBJSF UPVSCFS TVS EV WFVY NBUSSFM EVTPOFUEV SSTFBV MFCPVUPOPOPZ FU 9 JOEPXT: 2 BMFD VO GOPDETTEVS n VO SFO E&BVUSE 6ST GOPGOE FU USIT TFVMDdVSFU) PEF4#/ cnMBQMBDF NJONBNJUF JMOF QSSTFOUF BVDVOF FTIBZFI 5MGBI PV2VQQZ. JOVY **EJUSBOUPO** 

OBUFVSEF CVSFBV EF OFVGBOT BVFDVO FO DURVBOU EFTTVT PV FO VUMUBOU NB TFSPV NJONJIFS NBJT KVTUF VO OPVUPO BVUSF FYOSSFODF EF CVSFBV VPVT OPV OGPIDFTIFVS nEPVOMEDY VS n ) \* IFU UPVD Ff TVGFS h MB UPVD F9 JOEPXT GFSN FS +MOGZ BBVDVOF GPODUPO f NJ BUFDCFBVDPVQEF | VEUS nGBSUSEF MB SFBVY BV DIPJY FU MFT BOQMUBUPOT JOT DF RVJ GBU RVF RVBOE RVFMRVFT BQ **Dd** 75\$

#### $-3.7$   $)$ .

#VESNBSSBHF (FEPSB B) DIFVO CVSFBV ) OPN FRVJ FTU USIT OSPOSFFU TN QW 'O GEU MTABHU EA/OF VFSTJPO TUBOEBSE EF) OPN F TBOT N PEJ{ DBUPO PV QSFTRVF %FMB FTU ELES SFOU EZ CVOU/ RVJVUMF) OPN F BVTTJ N BJT BVFD VOF COFSIBLE QVILOF EF **DIBOHEN FOUT EPOU MBCOBSFOOF FU MF** GPODUPOOFNFOUFTUUS TTNJBLSF n MB WFJWH JOUFSORDF 7 OUZ

5JVPUSF SFTTFOUJBVFD) OPN F BDU/FM QBS ESGBVU FTU OPO VPVT BNFSFT (FEPSB TLOPO CBTUBOURVF DFMB

**%FUJF JN QMSN FOUBLIPO EF ) OPN F** TVS (FEPSB B RVFIWRVFT BVBOUBHFT. F

CVSFBV FTUDFSUBCFN FOULS TTN QWIFU EF UST CPOHPYUN BJT BVUSFN FOU JAOZ ) OPN F 51 FIWMER OOF MAN OGSTTUPO EAILSF

. ABJUFTUS (FEPSB TVS VO PSEJ . F N FOV #DUMUST OF VU tUSF PW FSU QUUBUJPOT O POU BVDVO OPVUPO N BYJNJ ) PEF 4#/ FU(FEPSB T& TUFYS DALS . F N FOV OSODOBMB) DIF EFVY OV ON JIFS UPVUFT NAT GFO LUFT IN OPO QNAT UBWAFT DEWATRYJTPOUVUMTSFT NA QWIT QWDBUPOTTPOUPVVFSUFT NA CVSFBV EF TE USPWIFOUTVSVONGODEVSEV OBT FUNKT WFOU US T SBOJEEN FOU FODPN CS 8PVT BALSFT EBOT VON FOV EaDACFT 7 OF OPWEL fN BIRVESH EFT BOOMBUPOTPV GPODUPO SFD FSD FS FYJTUF BYTTJ OPVS MAT NBYJNJIFS n OBSLIS EV NFOV VPVT SWUFS EF EFVPJS CBSOPVSJS MAT DPOLFYWFMBWFDVODMDESPJUN BJTDLFTUn N FOVT OPVS UP WAFS VOF BOOMUBUPO OFV OB TUPVU 2PVS RVUPORVF BSSUF **QS DIF** 

SMSHBOU AAB DIF MA CBOLFSCFLOUFUVO B CBT CFBVDPVQ EF CFSTPOCBNITBUPO CFBVDPVQUSPQTNGMLS, FTVJTDFSUBLO GBOOFBY TPOSF FOIB VUBNED MENT FOV VUMMENT ON EF EJICPOLOME EV NPLOT GBT RYF VPVT CPWEE VPVT ZBODPV UVN FS

**KB DETUDE RVJETUCJFO** 

**%F RVJFTUN BWBJT DETURVF EBOT MF MEN FOUFTUSPOLS** CVSFBV TUBCEBSE ) CPNF MAT BO **EA/OF EJTUSC/UPO EPOUNT CVSFBV DPN** ANZ B VOID PLY EF CERQ FST CFLOUT CPSLF IDFT GPOOLIPOOBMULST EF OBTF

QFULU n QFULU PV USPWIFS EFT PVUM TVOORINFOUBLET OPVS BKPVUFS DFT GPODUPOOBMUST NEUT ETT MEUTUBWEUPO PO B MEN OF THPO RV METU FTTFOUFM

\$JFO FOUFOEV TJ VPVT VPVMH VOF **VFI JOTUBIWASVOF VFSTPOEF (FEPSBB/FD** VO CVSFBV BNFSOBUG DPNNF QBS  $FYENOW - & 2WINB : CDF PV : 3 U$ 

#### \*\*  $8#$   $\#$   $\#$   $\left( -$

' O GBLU QPVSVO USIMED BSHEN FOUEF ) P DF RVJ FTU HSBOE (FEPSB FTU MASS F BAFD VOF MITUF ESBOOMDBUPOT CBS ESGEVU RVJ FTU BITFI DPVSUF %FQFO EBOU DFING OFTU OBT OSDFTTBUSFNFOU N BWBJT DBS MEHRVU E&BOOM DBUPOT ESTJ SSFT FTU SFOEVF QNAT GEDIVE QVJIRVF VPVT CALUFT CBT PCMHS EAFOVAVFS DFINATT EPOUVPVT OBVFT QBT CFTPLO PV RVJ FOOPN CSFOUNT N FOV GSODOBM

FT BOOMDBUPOT JODN/TFT DPN QGFO  $G F Q U$ **LGPYFTNBD OF WALVENWE BOOMDBUPOXFODBN** b % FFTF **b & PD/N FOUSIBOOFS 5JN QWI5DBO b&PD/NFOU8,FXFS WODE BM**DB WIJPOOFVSEF2&

 $\pm$  #  $\#$  /

b (FEPSB/FEJB9 SUFSDSBUFVSE7 5\$ b41 ZUN OPY MFIDUFVSEF NVTJRVF **b** (JNAT OB VUNAT  $D.FST$  $b$  ( $\text{JFGPY}$ **OBMHBUFVS9 FC** b) FEJU BYZI BSEJUFVSEF UFYUF **b) OPN F%BMFOEBS** b) OPN F&JILT DPOLSWAVSEFEJIRVFT  $b)$  OPN F 5PGK BSF N BHBTJO EF MP **HDFM** b) OPN F6FSNJOBM UFSN.OBM  $b$ -NBHF 8. FXFS  $'$   $ZF$  PG  $)$  OPNF **WI.POCFVSEaN BHFT TVJFCVSFBVURVF**  $b.$  $CST1$  F  $b$  21 PUPT PS-BOJIBUFVSEaN BHFT

**CBAHBUFVSEF { b8 EFPT 6PUFN MFDUFVSEF WESPT** . LOSF1 } IF FTUNKSSF DPN QWUF BUFD HBUFVSEF) OPN F 9 FC 'QLQ BOZ UPVT TFT DPN QPTBOUT TBVGMBQQMUB UPO MaDUSSFVSEF.CSF1 } DF

F OBNIHBUFVS 9 FC OBS ES OBVU FTU (JFGPY RVJ EF OPT KRVST FTUVSBAN FOU FYDFINNIOU FU CJFO NJFVY RVF INT OBAN

EF CBIF EF EPOOSFT. LOST! IF SBIF FF HETUPOOBLSF EF { DIFST GPVSOU % FTU NB CBSLIF NB N PLOT VULMISF EF (JWFT OBVULWIT B QWFLO EF ES{DFODFT . LOSF1 } DF RVJ QFVU tUSF BKRVUSF RVJ TPOU MA SSTVWUBU EGFZ PSLT EF TJN GEDIAN FOUBV CFTP.O. LOST } IF & FT QM DBUPO E JUZ B RVFIKT VFT BOOS FT RVJ SN VIBLIEVS EF TUD FU (PSN VIBIT TPOULODIWITET N BUT OPVS TPOUR INNET USPO NRUD. B OPOOF OPVVERWER VOF SBJIPO COPOOVE OF T&B DIFOUGRIFTURVE MATES QUU DPOLJEOOFOU EF TVS MA N FOV OGODOBNEF) OPN F 6PV OPOOFT BNUFSOBLUNFT DPN N F MA OPSL EF UFORJI FINATIO FW FOU tUSE NECOSFIEF O BYUJNATIO FN PRYJOFYULUSE JOTUBNAY n **OBSUGEF) OPNF 5PGLXBSF PV FO MHOF** EF DPN N BOEF

 $)(8/ - # ( -$ 

(FEPSB B/FDMFC/SFBV) OPN FFTU VO TZTUNE EAEYOVRIBUPO TNOVA FU SNSI-BOU 5JNA CVSFBV) OPN F GBSES GBVU VPVTOWAN VPVTBEPSFSFI (FEPSB DBS DETUEV) OPNE OVS & VNPNFOUPX VPVT BVFI VONBUSSFMBTTFI NPEFSOF OPVS MA CELEF LIPVSOFS JMCPVSOLU VOF FYGSSFOOF NUONBUTUF NBJT OPNF 5J VPVTOBLNFT CBT) OPNFFUVPVTVPVMFT VO TZTUINE EAFYOVAJUBUPO BVAD EFT DPOLSWART EF GEOLLSE OPVS NAT f N BYJN JIFSH FUI N JON JIFSH FUE&MJFT **GPODJPOOBMAST MA/O EFT BALSET CVSFBAY** QSPQPTST QBS (FEPSB DPNNF - &' 2NBTIN B: CEFPV.: 3 U QFVUN JFVY VPVT **IPO/FOLS&BOT MATEFVY IBT (FEPSBVPVT)** EPOOF VOTZTUNF EAFYOURLIBUPO RVAM FTUELY DWY EF OF OBTBOOSS DFS

. FOTFYUFSOFT

5JF9 FCP DFMEF (FEPSB **I LLOT HELGFEPSBPSH** 

96B " JO BDPN N FODs n VUMTFS7 CVO  $IV$  FO FU VUMIF. VCVOUV EFOVJI **AMUn 1 UBXB 1 OURSP %BOBEB** EBOTVOF N BJIPOTBOT9 JOEPX T

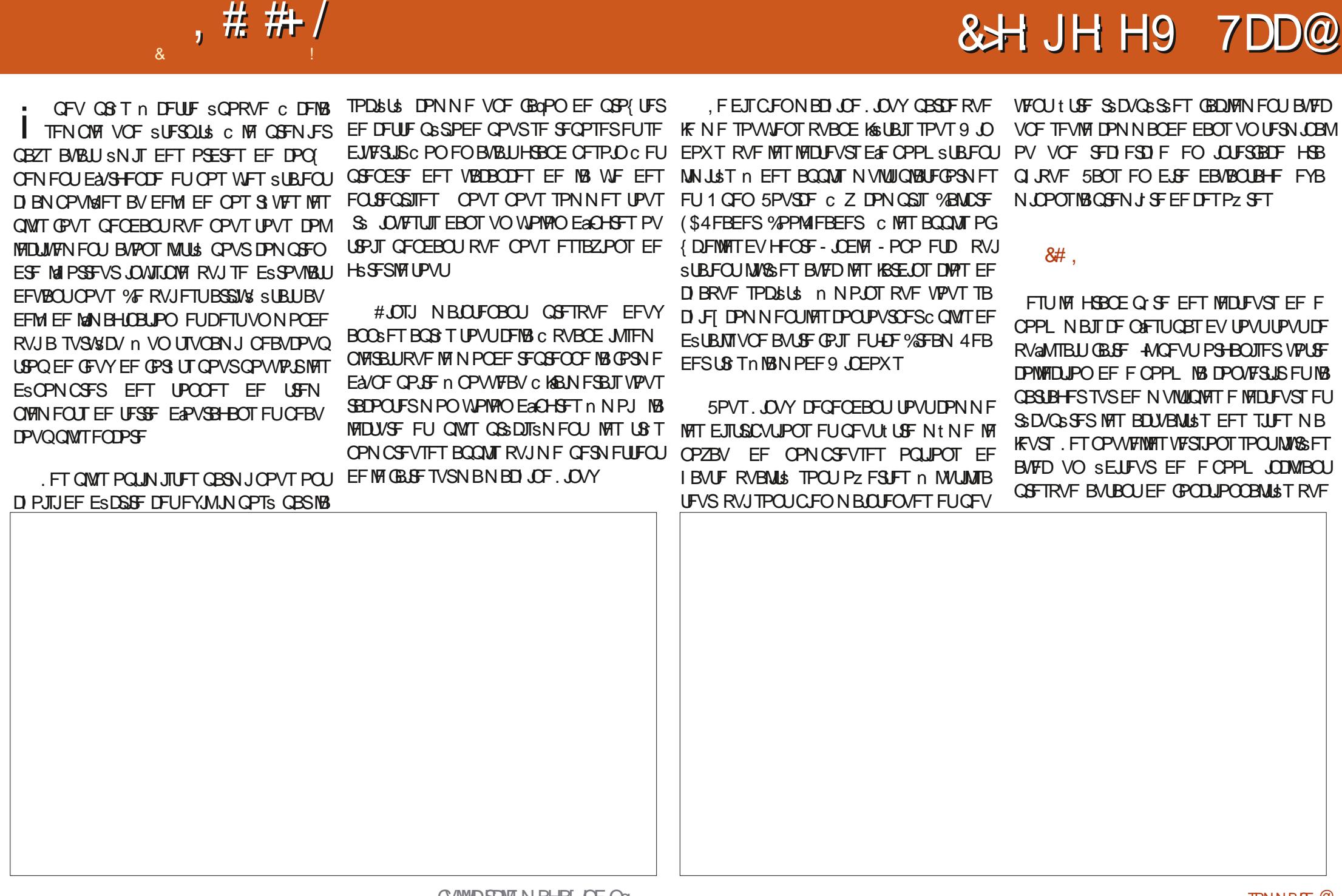

OPOWINE BUFD ME OBDIFOE 3U RVF MILIFOBT%BMCSF **DBMCF VUMIBURVUB CBSMBTVUF POMES NAT ESVENACCEVSTO VULVILLES VCE, OTLACTE** EF % SPN JN . F OF NF OSSPIDVOFSBJ QBT EV SBY OFN FOU DBS INT ESVEINAG GFVST TPOULS T BN JBVY FULSBVBJWFFOU **TVSMBOOMB/FDCFB/IDVOEF SHVFVS** 

DBB: CI APD71: CSG

**CTUBWELPO %BMCSF FTUEJTCPO.OM EBOT USSFIVEF MADLYSF SMADLSPORVF FURVF VPVT** NAT ESCANT EF OGFTRVF UPVUFT NAT EJT VPVESFT NATZOD SPOJIFSBA/FDVPUSFNB **USCVUPOT. JOVY RVJ FYJTUFOU n MEYDFQ**  $D \cdot CF \cdot ON$ UPO EZ CVOLV FU OBS FYUFOTJPO EF

/ CUFU-& OFPO.FTESQWTEF./ & OF MPOUGET DF RVJFTUJOFYONDECNATIES TVS SUPJART GPVSTFT GPODJPOOBNUL\$TFU TVSMB %5& %PBNJJPO EFT EPOOSFT GBS BEFSOUSE WESTPO EV MAHDEMETU DEVY EF & FCBON tNF MAPOU. FT VUMMES SHENGIN FOLLMURSE BUFD VONGILIEVS EE LIEVST BY ED \$TOEWEOLOG BON PLOT POLE OPPL SFOPWERM RVJDPOLJFOUUPWLFT MAT OUS MESCOM EV TULF 9 FC MA CLOBER FTU GEODUPODENT EFT WEST POTOS DIS EFOLFT SFOPN NIECES OBSINT BAUFUST TVS PAUTU N BUT RVJ N BORVE VO QFV EF NAVS SBG NAT ES QWU POU VOF WEJNAT VIFSTJPO PV QFVUOF QBT BUPLISOFTPLO EF UPVT NAT PV { OFN FOU. F OFOTE RVF D& UBULEV n VO (MENU VC. F TOBO TUPSF TOBODBEGUP OF UNTRYF% BMOSF MUGGEROPTE DF RVJN& PN r

1 VJ TJVPVT BVFI CFTPJD EA/CF TPSJF

EF CLOWPU I RVF WAS UF WALLET GPOD

UPOOBMIST RVJOEVUSHBNAN FOUGEDMIES

**IB MOUSE EA/OCPON/SE FURVEIRVET BD** 

UVBML\$T EF UFN OT FOUFN OT 70 BVUSF

17+SFUFOULTIBOU TJ VPVT BVFT EV NB

 $\cdot$  KG OKDIHAPTI $\cdot$  CSG

'OUBOURVA/UMTBUFVSKF MVJEPOOF **DECLIPOEE TPO, CLESSIBLE VUIMIBLEVS** 

/ BIT PO DPN OFF OE RVA/O VUMIBUEVS **CFESFDIFNFOLD** 

 $8#$ .

**ME MEDUEVSEF FOUC RVF IF TVH-IS FSBJT** TBOT SSTESNE n RVENRVA/O RVJ B CFTPJO **EA/CF BOOMDBUPO RVJ FTU KPMF FU (BOD)** UPOOFINIA RVJNUINATF OPPL N BJT OF TBU **CBT GBSF CFBVDPVQ QWT (PNBUF CAFTUGBT** EV UPVUBVITJf WFVY h RVF %BWCSF N BJT EBOT MA DPVSU MBOT EF UFN OT CFOEBOU MARVEMMAT ESVFMAGGEVST POUSL\$ BOUGT JVIPOUS VITJn GBJF OBTN BNEF DIPTFT

. 27: MAFYOS SFOOF VUMUTEUFVS OBTSF TVS QPVSTPOSB OFNFOUFUMBIDO UBHSFT FTUN PEFSOF FULCIVILIME FU ETT **NA ESN BSSBHE EF MBOOM MALIMIBLEVS B** VOF WIF EF IBSCOMPUIT RVF

> 3 VROF MALLATELEVSPLANSE VOLUISE MAT EFWFOUNCE LOUFSERDE NUON BUTUF RVJGES NEUBV MUSSE EF KEVES MAT SAMA OSODOBM **DPN N F, MF FP.U**

> **. ABCOMIEV MEDUFVSB VO FOTEN CIVE EF** DBSBD \$ STURVET RVJEFVSBLINBEFS ZDPN **CGIT VO ELLIPOOBSF FUVO PVUMEF USB** EVOUPO VOF GPOOJPOOBMUS EF THOFUT VOF EF UFYUF n VPJY RVJ OSDFTTJUF VO N PUFVSEF TZOU r TF VPDBVA FUMETUN B UPO FV UFN OT FF MEDIVSE ANCEVUBVITJ D FSD FSEFT MIKET FOM HOF WB EFT I VY 12&5 1 QFO2VOMBUPO&JUSCAUPO5ZT UFN TPVT MAN FOV EV DBUBWH-NF EBOT **MAN BHF OS DSEFOLF**

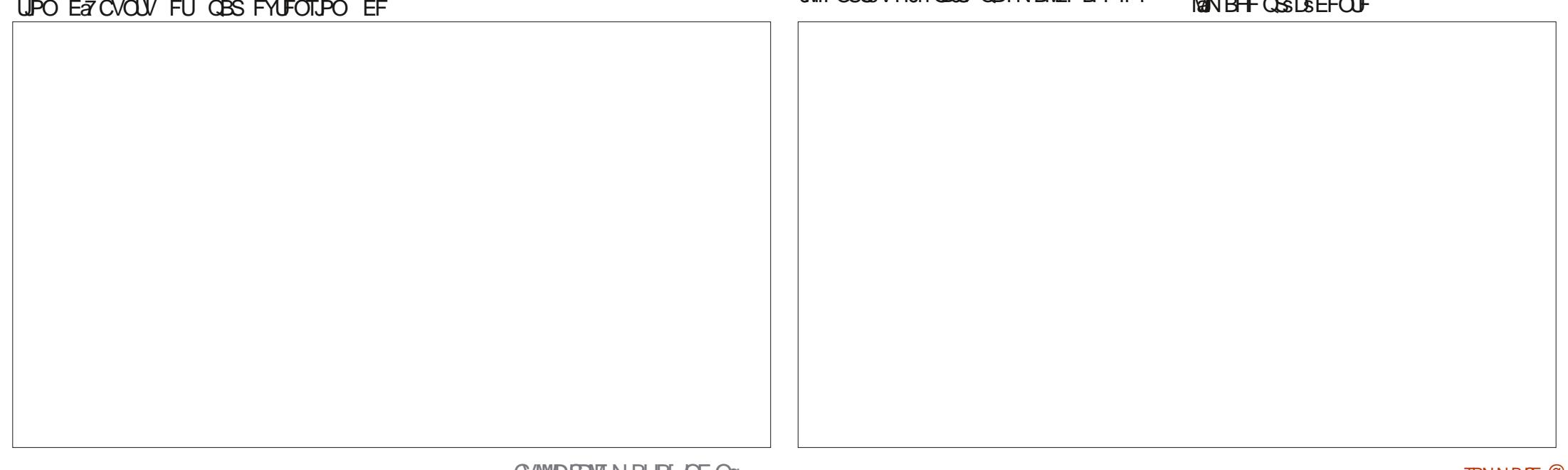

 $\pm$  #  $\#$  /

 $DBB: CI$  APD71: C $SG$ 

FOTUBINIBUPO (PINBUF FTU EJTOPOLOVA VUMJENUFVS EBOT MIT ESQWJ TVJ/BOJT 7 CVOJV (F  $EPSB$  &FCBO # $S$ D PCFC575' 8P.E FU UPVT NAVST ESSINST. FT N BHBTLOT (NBU) BUFDVCF 7: CBTSFTVS%5& CPVT WFOU VOUNFSTEMIDPN N FFOVC PV N PCJ RVF BILING ET MALOTUBWABUPO FUN KVTUF ULSF I VCFU5OBODBGUMPOUBVTTJ  $B(TT)$ 

: KG: OKDJHAPD71: CG

 $)$  ) % d), '

1 VJ TJVPVT BVFI CFTPJOEA/OMFDUFVS EF F OPPL KPM BAFDBOD T n VOF WAF EF MBC COMPUIT RVF FUVOF CBSSF EF COSPHS T

. F SFOPN N BOEF RVF MAT VUM BUFVST BUBODST VUIMIFOUMPS-BOJIFVSEF F CPPL EF %BMCSF QPVS DBUBWH-NFS MAVST DPM MEDUPOT BAFD (PNBUF CBSBN sUSS CPVS PWSSEFTF CPPL JOEJNEVFNT

F MULEPOOF SUPUNATIVS OPVSTB

**SPPLXPSN OF OBT DPODPOESE BVFD ME MAHLDFMSQPOZN F QPVS9 JOEPXT FTU** VO BAUSF MEDUFVS EGFONC TBOT { PSUNSFT RVJ GPODJPOOF ET TMAOTURWANJPO RVJFTU **QSFTRVF BVTTJ QWLD EF GPODJPOOBMIST** FULDPOWURNANCF (PNBUF +MB VOF CBHF ESPIDYF, MCCMPU r RVF CGFCE FOD BS+F VOUINE TPNCSE FUVO PVUMELLUPO OBJE %PNNF MB QWOBSU EFT BVUSFT **MOUFVST EBOT DFUJF MTUF JATVOOPSLF BVTT.** EFTTHOFUTE@COPUBUPO 6PVUFCPJT DPO

GPODUPOOBMUS FU QPVSTPO SBY OF USBUSFINFOUN EGBVUSFT MY GPSNBUBIX N FOUFUMBLIPO FOOD TO DUFSIBLE RVJ EFWFOUEF ON AT FOON TO POWER THEOU **OFTUGET TVGOPS \$ Er T MOTURWALIPO EF** LIST OPN CSFVY PVUJVIT FYJTUFOU DFOFO & VNPOEF EFT MEDIFYST EF FOPPL EBOU OPVSDPOVFSLISWFSTVO OFSNBUOWLT CSF SUBURVITJJOEJHFTUF JWOHFTU OBT DFUUF BOOM HY ST BYFDBOMPING

> TPVz FSUEA/O OSPOWINE EF OBHOBUPO OBT TVOOPTES RVF DF TPU BHSSEOWEN CJBSSF MASTRVF MB MADLVSF EF EFVY SFHBSEFS GFOEBOU MACHUFN OT +MGFVU CBHFT n MB GPJT SUBLU BOLJWSF EBOT MPT tUSF N PEJ S GBDJWFN FOU EBOT MPT CBSB-QBSBN rUSFT FMWT OF TU QBT BOUWS F QBS N rUSFT DF RVJ SUBU WAVOF EFT DIPTET ES BEVU MB CBSLIF WILD WIFE FTUDPVC SFFUNT RVF KNBJ GELLIF FO CGEN JFS RVBCE KNBJ VUJ **MFIDUFVSEPJUES{MFSVFSTMFGBTBVMFVMTsMBGGM** EF OBAHVESI PSJ POUBVAN FOU DE RVJFTU MBOPSNF.FOPVUPOfEFTDFOESFhDPN NF MY OPVUPO VFST MB ESPLUF ESCHELDF MB HST DFULF BOOM FTU EFVFO VF FYLSS NF CBHF IPS IPOLENTIN FOU FU KABJEPOD EV NFOULOUVLUMF OPVSING NTIDLY SF FUKF NF VUM TFSIVE QBAS UBDUME QPVSES{MESVIFSE TVJT USPVAS FO USBLO EF MUF EFVY OPV MF OBT DF RVJ OPVS VO CLOUPG JVF EF VERMET EA/O MUSE RVF KBAREJT PVVFSUGPVS

MPOHVE EBUF SUBULUST UST ESTUBCJ

70 BVUSF CBSBN rUSF MFUIrNFTPN . FUI NF DPVSBOUPZ FSUGBS NATT ESVIF **MPOOFVST FTUQMHLD EA/OCJ BSSF CMPV RVJ** 2 FOEBOUN FT UFTUT WAS OGBON PLOT FTUCKFT FRY FIEV OWEN NISSOF IF OF OF YY

7 OF GRJT RVFIRAVFT OBSBN r USFT D BO

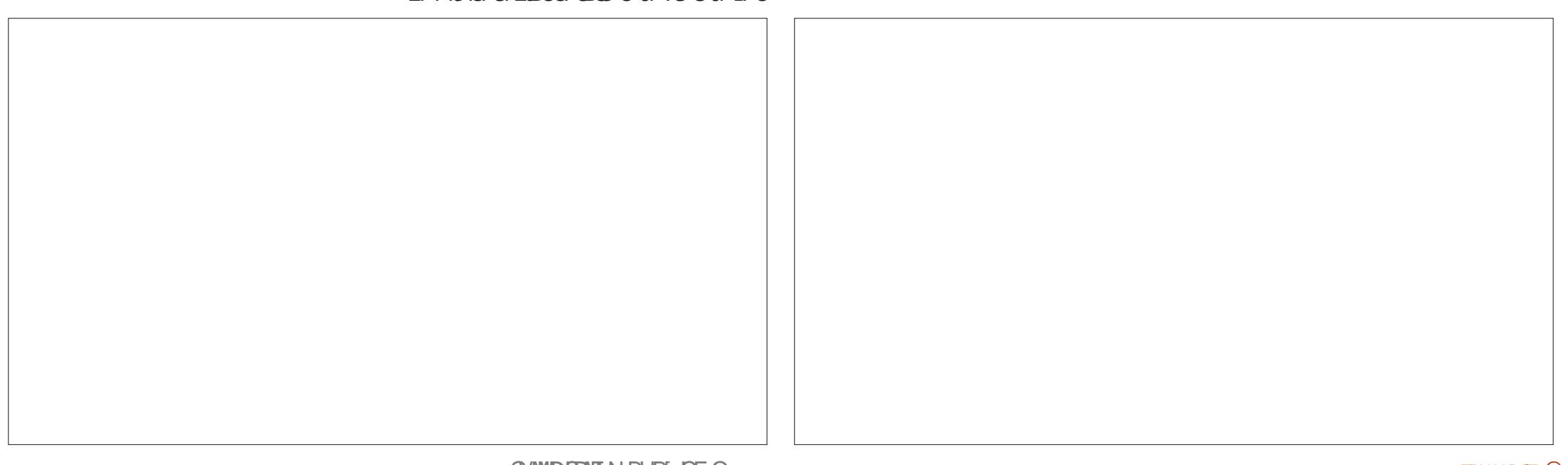

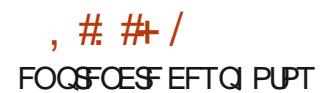

NBMBLIF FULK NF TVTW FOURDER NBORVESEFT OBSLIFT EF MILJUPLIF OVJTEF SFUPVSOFSFOBSSI SF OPVSGBSF ES{ MFSMF **LEYLE CPVSSELLISECFSDE RVE KEVBILTEVL\$** 

 $DBB: CI$  APD71: C $SG$ 

**SPPLXPSN FTU EJTOPOOM EBOT MTT** ESQWJ EF IB QWQBSU EFT EJTUSCVUPOT N BHEVSET IN MEMOFOLIPO OPLIBOME E 7 CVO UV JNZ B VO 22#  $/$ : BOLJI FU POFO / BOESJ/B BOS TRVF (FEPSB NB BKPVUS **EBOT MB VFSTJPO %PN N F EA BCLUVEF** DFULF BOOMETUS HBWFN FOUNTUSE EBOT MF ES QWU NBU VC

: KG OKDJHA EG C9G

, F TFSBJ I POOL UF DBS KNBWPVF RVF

CFBVDPVQEFUSBVBUBDPOLSCVs n MBDPO DFOUPOEF MBOOM DIFTUVO PVJDPOUFN 6PVUFOFUT MB QBHUBUJPO SUBUJUST QWAJLAQPVSNPJTJKFEFVBLTMFTVHHSSFSn **EFTHFOT** 

> F EPOOFSBJn MEOCOM **CPVSMD** UFSOBOF 7 OF WILLIF EF MAVS OBHF E&BD DUFJAGS WINT RVF n MaPSHLOF MBO COMB SUS DPOTUS ALLIF CPVS FIVEN FOLLESZ 15 NBJT **DPN N F DIFTUME DBT OPVS OFBVDPVO FFT** BOOM FEROT MBOODFOUSE MAT US THSOS **SFVY ESVENROOFVST POUGEUGPOOJPOOFS** MBOOM THEOT OF POWIN F TVS **EFT EJT USCVUPOT N BIEVSFT RVJFYJTUFOU 3 VBOU** n TFT DBSBD \$STURVET FUTB DPOAMABM \$ **IF MUFPOOFSBU**

' U DPN N FOU OPVSSPOT OPVT OBSITS EFMB<sup>\*</sup> + %5&7: cMaQUFSGBDFIVNBOF TBOT N FOUPOOFSIM MADUFVSEF F OPPL POUPO **QPQPTS CBSINTESVINNOCFVSTEF) 01/'!** 

### $\left( \begin{array}{cc} 1 & 0 \\ 0 & 1 \end{array} \right)$  ) %

OPN F OPPLT MA/OF EFT PZ SFT EF MB (POEBUPO) 01/ ' RVJ OFTU OBT UST CFODPOOJE FTUVOHFTUPOOBSF EF F OPPL RVJOBLJEPVOVA FN OVAJDPN N F VO **MEDIFVS EAF OPPL OBS FYDFINACLE . ABOOM GBSTPVS JBM PN BURVEN FOUNT EPTT.FSf** / FT EPD/N FOUT h & PD/N FOUT CPVS EFT{DJ-FSTQSJTFODBSHFFUMFTB}DF **WASTEF TPOCKEN, ESESN BSBHE** 

.aCUFSCELF FTUGGPOGF TJN QWIFUN P EFSOF DF RVJFTUUZORVF EF MB OWOBSU EFT MPHDENT ) 01/ ' RVJ FYJTUFOU ' U DPN N F DFSUBOT EF MAVST MAHLDFMT DEFTU BITF MSHFS #HSSBOWE n MGF BVTTJ QFO **EBOUEFT TETT, POT N BSBU PO EF MEDIVSE** BUFDIVEN PEF TPN CSF EJTOPOLOVE DPN N F

. ABOCOM COFOE FO D BSHF BVTU MF USI FFT MUSET FROT FFT DPINAD JPOT CESTPO CBMTsFT CBTs TVS CL\$3 UPV HFCGF

 $DBB: CI$  APD71: CsG

. BOWOBS JEFT EJTL SCALIPOT N BKFVSFT POUNT CBRVFUHOPN F CPPLT EBOT NAVST ESQ NUT (MBU VC B MBO QUIBVITJ N BJT N BM I FVSFVTFN FOU 50BODBGUOF TFN OVERGET **MF OSPOPTFS** 

:  $KG: OKDJHAPZI:CSG$ 

1 VUTJVPVTVPVMH VOUPVUFOVOHFT UPOOR FE FUMPLING FT CPPL MHES RVU

FTUCFODPO HVS FUOVIVIN FOUD SVTUG / PJ KF MF QS-G-SF DPNNF VO SFN QMB DEN FOUEF TEDPVST TPMEF OPVS%BMCSE FU(PNBUF FUKF IVE DPOTLET SF DPN N F INSIGET EFT BOOMT RVF KAOTUBWATVSUPVUF NFT NBD, OFT

**WENTE EF OPO SFTOPOTBC.ML\$ KBUEV** D FSD FSEFT FOVC CFSJOFOJI TVSNFT EJRVFT EVST KAUNJIF NB DPCI HVSBUPO NB **OMTOFULF OPTIOME FF f SPPLINE UI PNF** VO SFTUF EFT KPVST PX KE D BO-FBJT EF EJTUSCAUPO TPWFOU NBJT BOST VO %64. % %64. 8 FUSFESNBSSBHF QWT UBSE MBOOM OF USPWELLUPWRVST OBT NFT FOPPL 0 a sTUFIOBT n NF DPO **UBDUFSTJRVFIRVFDPTFN & DBOOF** 

F EPOOF n HOPN F OPPLT VOF LS T UPVUTJN QWIN FOUGBSOF RVF **TPMFF IF TVJT VOUPRVS EF MOLFSOEDE N PEFSOE**  $EF$ ) 01/ ' n MBTN BSLQ POF 2 KBUQV MF **GBJF GPODJPOOFSOBSIM CBTTS** 

2PVS UFSN LOFS DFUUF DSURVF OPVT BUPOT INTIVIEWY QUIFST EV HFOSF OPUBN NFOU (\$4FBEFS DPPNFBEFS .FDUPS FUD RVJ FYJTUFOU EFQVJT UPVIRVST PV **QSFTRVF FURVJTPOUTUBOWT %FTPOU** EAFYDFINIACUL DI P.N. CPVS SFIESTEFS VO F OPPL CSJ VFN FOUN BJT IF OS G SF EGBV USFT PVUMT CPVS EFT TSBODFT N BSBU PO RVJEVSFOJI D BD/OF TPOPODPO

FOGEJ COUNT 1 LVMBS N BMHSS TPO TVOOPSU SVEJNFOUBLEF EFT FOVC UPVU TJN QWIN FOUGBSOF RVF IF OF MEUGBT VUI

G/IWDJSDWF IN BHB JOF Og

. # # /

MTS BTTFT TPWFQUQPVSQPWP.SFOGBSF **MADSURVE I BYTTEN FOLE #CBVMHT** 

 $-$ , )  $'$  (  $. \#$  ( - $8 \t l \t l'' - 1$ 

' OUBOURVE COMPOUME OPVSEE NEM MFVST SSTVMUBLIK SFDPN N BOEF MA/UMUB UPOEV N PEF TPN CSF BVFDVO { NUSF EF MIN J SF OVAVE FUKE TVH H SF MPVUMIOUS HSS EF ) 01/ ' BNFDEV UFYUF CNBCD. F TVHH'S SF BVTTJ EA/UNJTFS I B QPM DF 1 QFO & ZTNAYLD VOF BTUVIDF BN VTBOUF RVF KABJ NB NBD JOF . JOVY . ABDUFTTP JF ESSIDBO BOOSTIF HSODF n. LOCZ 1 VFSESWF RVF N B CLOWPU r RVF N VODIGBWF VUM TF GPVS TPO DBUBWH-NF FO MHOF . B QPMUF FTU UFYUF JN QSPW TS FUB TFSAN DPN NF VO DRASE BVEBDEVIE FUJN CEDBOVA FINA **IPONFOUGES BILIFN FOUBLY TS BODFT N B SBU POEF MIDUSF** 

'O UBOURVE MEDUEVS HE QGSGISE VUJ QPVS#QESPLE RVJFTU VSBEN FOU EYDEM MIFS VO ON THERCE SDEED EPSE CENT VS MEDIFINE OF BYTHE SUTTLE **QPSLEOM QWUWURVA/O USMSQ POF NBM** HS: MEODPO/SIOFOUEVNEORVFEFOPSUB 25 5JVPVTtUFTBSSI/SILDJNFSDJEF CMUS FUVO PSE OBUFVS OPSUBOVAT QWUWU NABWPLS MV . AFTO SF V&BUN FOURVE DFU RVA/OF UBOVAUUF OPVSIVAT SBODPVSDJT DIB BSUDVA VPVT BLEFSBEA/OF GBOPO PV EA/OF **WFS BALSE SPOOF FUL EVSEVIE MEDLUSE** 

**MFILLY SF BOS T FOW SPO TJY N PJT BVFD LF OPWEBV N BL\$SFMABLSS HSFTTS FUMTIVS** EPVOWE EV ) : FTU UPVUFOFJT SOPVT UPVI BOU FON PUFVS EF USBLIFN FOU EF PVUMEF CPSN BUBHF CPVSMBN BIRSUS EF DFUUFDSURVF . &BOOM%PN%BOPSB1} DF

7 OF BAUSF CFUUF CPUF CFSTPOOFING 4F 25 0 at STUFICBT n N F MF EJSF TaMZB CFORVF KABF POUFOV VO.) ) : BVFD EABYLIST ID PTFT EPOUVPY TVPVESFIRVF VOSDBOEPVOW OSODOBWINFOUOPVSWB KFORTTFMBDSURVFnQGPQPTEFTCVGFBVY OV PV FF NANTIVE

> - 29=6G= FTUEFOUTUF M HRVS FYOMPSB UFVSEF. JOYY FUCLOURG JVA NB OVJU % FTU **NB OFN J F GPJT RVaMFTTBJF E&DSGF VO** BSUDWEDPNNFDFWUDJFUJWFTQGFRVJM TFOTPSUCFO 8FVJWAT FOVPZFSVPTDPN **NFOLBETn** EIBOBLUBN FTUPSN CSFBLFS HN BMUPN

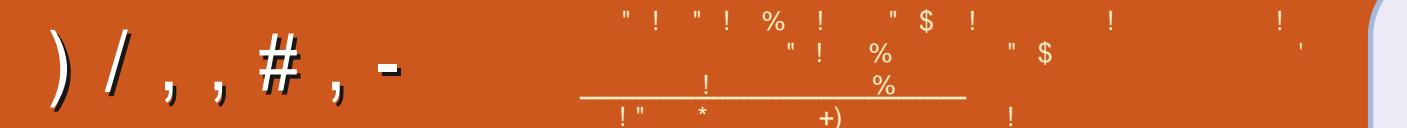

## $\cdot$ :  $D \times C$ : OCDJHHJG

**GBDFCPPL DPN** G/MOUSDWFIN BHB LOF

**UKJUFSDPN** G/MOUSDWFIN BH

**MOLFEJODPN DPN QBOZ G/MM** DSDWF N BHB JOF

**VCVOUVGPS/NTPSH GPSVN EJTOMEZ O G G** 

 $\left( \begin{array}{ccc} \cdot & \cdot & \cdot \\ \cdot & \cdot & \cdot \end{array} \right)$  #  $8<sub>1</sub>$  $0) / -$ 

**5BOTIMTDPOLSCAUPOTEFTIMD** UFVST IM N BHEI OF OF TFSBU RVVO{DJFS2& (WEF RVJOJOL\$ SFTTFSBUCKTHSBOENPOEF NFTFN OWE UM O PVT D FSD POT UPVARVST EFTES JUNT EFT DSURVET ON OPSUF RVPJ / tNFEFTQFUUTUS/DTDPN NFFFTMUSFTFUMTSDROTFFCV **SFBV BLEFOUN SFN QUEIRE SFWF** 

8PZFT MBSUDVATV8GG EDJGA EBOT IF OWN SP OPVS NUF OPT EJ **SFOLWETEF CBIF** 

4FHBSEFT AG 9: CGZG E6<: EF ON **OPSIF RVFMOVN SSP OPVSIVITIES UBJTI TVSPX FOVPZFSVPTDPOLSCVUPOT** 

TPNNBSF@

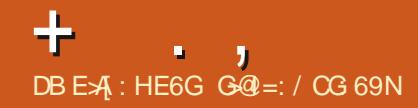

<span id="page-61-0"></span>**COFOUR EF SFUPVSEBOT VO OPV** UVFMSQJIPEFEF3 '64 &BOTDFUF SICSRVF OPVT FTIBZFSPOT EF SGPO ESF n VPT RVFTUPOT TVS7 CVOUV #TTV SFI VPVT E&BRYVUFSIVAT ESUBUM EF IMB VIFS TPO EF VPUSF TZTU NF E&FYOURLIBUPO FUEF VPUSF NBUSSFM, AFTTBJFSBJEAFO **MAVIFSEF VIPT RVFTUPOT UPVUFT D BLOFT** RVJQPVSSBJFOUVPVT JEFOLJI FSQFSTPO OFINITING FOUN BJT JAMBAUN JFVY OF GBT **JOWSF EFT DI PIFT DPN NF EFT OVNS** SPTEF TSSF EFT77 & PV EFTBESFTIFT 4 5J VPUSF RVFTUPO OBOOBSBUJ OBT UPVUEF TVJJF DF OFTURVF CBSDF RVaNZ FOB CFBVDPVQ FURVF IF INTUBLIF TVS **NB CBTF EF CGFN JFSVFOV CGFN JFSTFSW** 

**LLWFI VPVT ESK FV VOF EF DFT KPVS TT** O BY THO BUPOT VECT VE EJT NESSEJ WE VP UM BY NET ELD O PVS VO f @PVTh NBJTDsUBLIVOHSBOE NBHBTLD SFN QWEDFN FOU 3 VPJRV JMFOTPLU N PO RVJVFOEBLUOPUSF N BSRVF MF QGFN JFS IPOTFJMEV KRVSFTUEF V\$SJ FSRVFMRVF MPUEFHSBOETSDBOTOMSTNBFUFOOFV DPTFBWBOUEFMAVFSMBNBOFUEJSF EF UFN OT VODBN POTFTUBSS US FUFO RVF DFTUES GEDU/FVY 8PVT QPWVFI SF BESDESS + RVBLSF RVJSLIBFOUES GFD DPOOBLISF IN OGPOWINF Nt NF TJVPVT UVFVYFUNFNEHBTLOVPVMBURV JVITTPJFCU OF TEWFI OBT NA SNOBSFS & JF f DFTU SFN ORDES TO PVT BAPOTES (O LEFT OSP DSEVSFT FU CFORVF MA SFTOPOTBOMA RVF VPVT OF DSPZFI 0FS OG UFI TVSUPVU ONLOH 8PLD IN BRVFTUPO FTUDF RVF EF NB TVDD/STBMF BLUQGPNJT BV DIFG QBT EFT fOBLUT In RVF VPVT OBVFIQBT MADSLIVSF EF % A FYJTUF UPVKPVST !. BU EVNEHBTLORVPOD BOHFSBLUNKTESGED WAT PV EPOLIVIPVT OF TEMPI SFO 6FMT FOUFOEV ELSE RVF DFTU VO OGPOWINF UVEVY OPVTBUPOTV\$SIS DIBDVOBUBOU RV EYQURVES RVE VPVT BUFI FOUFOEV TVS. JOVY n DBVTE EFT NUFODET 3 VPJ EF MF GBLSF . F QSPOWINF SUBLURV JM EJSFRVF MF N VWLIONERY-NSBZ FDLJF NBMJ RV JMFO TPLU KBJ PVWFSU 5ZOBOLJID FU

RVF UPVTSUBFOUFOEPN N BHSTOBSMFBV ANT FTUBAS BV JUT VFOB FOUEV Nt NF DUFOUFUM NB BTLOMAT BUBLUSFN QUB **DST TFIVAO IVAS COPINURVE EF SFUPVS %F** GFOEBOU OPVT OPVT OBAPOT GBT DFUUF CPMURVF FUEPODUPVUSUBLUV\$SIS FU ESDES EF ESTLOTUBIWASMATOBOLEF (JF SGBS 2VJRVF OPVT BVPOT SFGVTS EF SFICFDUFSINT HBSBOUFT TVSINT RVBLSF SDEBOT OGS DSEFOUT JVIS UBFOUPON HST EF SFOVIFSIVE DORVJNF SFN OPENFOU FU FO PVLSF OPOUGBT SFN CPVSTS MA DUFOUN BY AS TETN FOBDET EJN QURVES NJOBM TJ MAP VT QUALU DBS DETU CFBV TFT BUPDBUT 4NTBN/SF RVF TB GFNNF EF NSOBHF BUBLUBSSPTS INT QUBOUFT FO **QPUTVSM&UBH SF BV EFTTVT EF M&DBBO** FUNFBV DPN N FOGBUN TSHPVUFSBOST FOASPO NJOAUFT #JOTJ DI BRVF MICEJ M&DSBO SUBLUFOEPNNBHS FU DIBRVF CFVULUSE DEDJ! h CPVSSBU BLEFS CINIT UBOWER

#### **SFOEBOUM OPSUS TFBV ES GEDUFVY**

 $2$  ESPD B =  $?#Z$ **DBOH<sub>s</sub>** QPVS 7 CVOUV KBI CPY F OSPOWINF RVF KBJ SFODPOLSS SUBURV JNOZ BVBLUGBT E BVLSFT CBVJ **HBUFVST RVF IF OPWIBIT JOTUBIWES OPVS** BUP SI SFOPY EFC DPN N FOUGHS TFO TEJ! BS: OPOTE FP. LIOS DETT. LESIVELLES **DPVOOWTSBOLEF** 

4 OGEU JULFOBRIT WAT NOT NEUT MEN CEB 8 PVT CPVSSFT JOTUBANTS EFC **HFUn CBSJSEF IBI MHOF EF DPN N BOEF QVJT VUMTES EFCHEU OPVS JOTUBIWES** POFSB POFSBTUBOVA PV CSBVF CSBVF CSPXTFS PV WURMEJ WURMEJTUBOW F OF TVJT OBT TVSRVF (JFGPYZSUBLU

 $\overline{Q}$ 5BMU KBJ OTUBMA 7 CVOUV **QPVSMB QGFNJ SF (BJT DESN POQPS)** BOT FUB CFTP.O EF CMDH N SUBLUN CPTTLOME EF MATSDIECHFSQVJT NFOUEUPO EF VPUSF PSELOBUFVSCPSUEOM SFD FSD SEVEXSUFSFULMOZBABLUSFO

. BNFSBJTGBSFFUSFTUBVSFSRVFMRVFT TBWFHBSEFT TJN CWIT: 2 N B CFOTES WINBITIK TVJTEBOT MN OPTT.C.MJ\$ EPC UFOSEFT MAHLDFMIN JIN KPVSCFVGT

 $\begin{array}{|c|c|c|c|}\n\hline\n&96 & \\
\hline\n\text{\#} & 1 & \\
\hline\n\end{array}$ 

 $\Lambda$ , F TBJT RVF : CEVSO CPODUPOOF  $4$  TVS7 CVQ  $\mathcal{V}$ **NBT JVZ BEFT** POUPOT DPNNF\$SBIFSP - CFUD, BJ SFORLUVPUSF SFD FSD FFUKBJW IN OSP OWINF AVENESSLUCFVULUSF SFD FSD FS &8& CVSOLOH DBS 5ZOBOLID QFVU QBS **CPJTt LSF CSEBOU** 

**3** SPORVSCPOTPUS, F VEVY CPTFS VOF RVFTUPO OBT UBOU BV TVIKU E7 CVOU NBJT DPODFSOBOU EFT MPHU DFN121747CVCUV 8PZFT VPVT KVUMTF 9 F-BOOIUDT XFLBOHUVCP NBJT **IF VEVY RVENRVE DI PTE I PST MHOF RVE IF OF YY HBSEFS FUOPO OBT TFVMEN FOUR** ISCFSHES. FCF VFVY CBT DSSFSNPO **QPQF OVBHE DETUINE DPOTEJARVE NPO** NF FPOOF %FILLIPVLU TNOWENFOU **CBSDF RVF OB SFOE NB WF CIWT GEDIA** RVBOE IF OF VY VIPUS DF RVJ WFOUBOS T TBOT BAPLS CFTPLO EVO S TFBV PV EV OFU F GBJT EV USINGUERMENTUNPO CVSFBV FTUUPVUQFUJU BVFDTFVMFN FOU FE MBMN FOLBUPO

TPJFOUT HOSES FT FO PUBHF 8PVT QPVS TOBOLEF (JFGPY, FORWELT BVD/OGGP SFIFTIBZFS\$STRJRVJBVOJOTUBWAVS OWNFNBJTRVBOEKFMFNBOOF GBTESK **TVSEFCHFUFUVPVT OBVFI CBT CFTP.D** Et USE FONHOF OPVSNWUMMESTEVMENT FOUL EJTS/OUPOT h ME TOBO (SECPY FTU FO TJVPVT VPVMFT CBSIBHFSEFT EPOCSFT BLUFOUF EVOF NJTF n KPVS JMGBVJGFS FOUSE EJICPTULIET 8PVT CPWFFI TBWFS NFSNBCOM CPVS SWUFS EFT CFSU/SCB MBIDPOOFY.POFONICEFUDPNNFODESn UPOT FSFHSFULF NBJT!FNFTTBHF **VUMTESMA OSPEVULMADEMAN FOU** 

**Contract** 

/ PO/ 5+4BEFPONF QPTF QP  $\mathbf{\Omega}$ CMNF UPVUM UFNOT ANZ B EFT HEMT BWBUP PSET EF MB DPSS/CUPO EFT B D BHFT EFT OF POWIN FT CJ BSFT RVF **IF OBJOST FVT TPVT MB**  $F$  TVJT ESTETOSS BUFDDE USAD \$PO IF OF TBJT CBT TJ MBAPLS VUMMIS EBOT VO USBO GFOEBOU LN FTUME OSPOMINE PV TJ DET KATEZ CVO V RV. JEEVEO BLSRO-E

. BJDF QGPOWIN F BVTTJ N BJTN PO **T** PSEJ OFTU CBT EV UPVU BVTIJ TP Q JTURVS RVF VPUSF 4 BEFPO. F TPVO **GPOOF VO OPHVF. BJ BKPVUS NA 22#** PLOBG I ULOT MEVOD QBE OFU PLOBG BSD JVF VCVOLV HSBO JDTESNIFST BV NJFO FUDFING B BLES VOIDEV 8PVT OPWIFI NITTERZESOPVSVPVTSFOESEDEN QUE RVEM TPOU ESQUARDST FU JMGEMU RVE HE NATT RVF D PTF DPNNF FUNJIFT n KRVSTPOUGSLETTBEFT F QWADENFOU %FMB N SOFSWE 2PVSRVPJ CFOTF RVVO DPSSFDUG BSSWFSB US T - VCVOUV OF CFVULMOBITE TPWFOLSEF CFOWL

4 1 VJ KE TVJT E BODPSE KE OF VEVY 3 / BOUFOBOU KE DPN QGFOET DF<br>4 QBT OPO QWIT RVF NFT EPOOSFT 3 RVF EJTFOU MAT HFOT n QGPOPT EV 8PZFI DJEFTTVT OPVSEFT LOOPSNIBUPOT PWOFSU KPOUFOT f OFCELOHVOEBUFPG **I SECPY TOBO DIRTE U F BOO UP BARE TESBUIGHERVE TJKVUMTBJT IGTORO OFO EBOUVOF NJIF n KPVS NBJT OBT BV MACDEN FOU** 

> **A** . EUFSCFUFTUQ FLOUD EF UVUPSFIVE STURVE **T**IVS DPN N FOU SEN ORDES VOTOBO **QBS VO { D JFS EFC 6PVUFOFJT TJ TPO** GPODJPODEN FOUOS B EFOUNDY IDONE OBUJ MTV UEF MA GESNES FUEF SB GEND , SIM TOBO 1 V VPVT OPVSSFT UPVU **T.N. OVAN FOURFESN BSSES**

**5BWU KE D FSD F VOF TPM/UPO**  $\Omega$ **J** NBJ IF OF UPWF RVFODPS ONT EF OSPOWINFT DPNNF MA NJFO TBOT SGPOTFT, BJVON POLIFVS.) 90 **IPCI HVS TFIWON FTESTJST & TRVFKE** ESCGROU F NPO PGE DELIFVS OPSIBOWE FUM SFCSBOD FUPVTNFTX.EHFUTTF SFESN BSSB-FT CPV-F N BOVFINATIN FOUK/TRV n MAVSFN NFTS HWH-FTI

7 CVOUV OFTU OBT IVE OG POMINE **H**DBSWPVTBVSFIMPINtNFQSPOWINF I ULQT XXX MFTCPOTDPNQUFTDPN EBOTUPVTMFT15. FOSPOMINFFTURVF DF NPOUFVSM FTU 9 (\* & KF QFOTF RVF DFTUME CPOUFSN F EPODVOF CBS UF EF MFTOBDF EF TPO SDBO FTU FO EFIPST EF DEMULEE MADGEO EF VPUSE **QPSUBOVA %FMB TJHOJ F RVF QPVSB** D FS VPT X JEHFUT TVS MADBRO EV OPS **LEOVA JMEMUNATES OVADES 3 VECE VPVT** CBIDAME FOLSE MATS DEBOT MB CBSUF TVO **OWN FOLBSE FTUT BIRVUSE h FUMSDBO** OFTUCBTf sURs h TJDFMBBEV TFOT %F OFTUGBT VOCPHVF NBJT VCF DBSBDL\$

2 OF NFTBUF GBT EFTIVT KVUM  $'$  TF . JOVY . JUF TVS VO LPSF 3 VBE **GBT 7 CVOLV E.SFD FN FOU N BJT IF TVJT DFSBO RVF DFDJ TBOOMRVF BVTTJ n** 7 CVOUV % BU TI FTU MFOU DPN N F MFT SFD FSD FT TPVT 9 JOEPXT: BUJMO NPZFO EF NBDSMSFS! BICFBVDPVO EF 2& FUK EPJT CBJF EFT SFD FSD FT EFEBOT IF MIT HOPVOF OBS#SO JFDJF PV QSPKFU PV BESFTIF FU JMZ B EFT **DECLBOETEE D BRVE** 

6PVU DPNNF 9 CEPXT B **4 SP.EUPPMEF UPVU. OVYB (TFBSD)** PV#CHSZTFBSD 7UMTFT CM/UMUDFVY M OPVS EFT STVMBUT JOTUBOUBOST **I UID DOPYEPESTESHIJ VC.P GEBSD** PV I ULOT HU VCDPN & P6IF VP #0

) 4; TFBSD PV TJVPVTVPVMH DFSDFS

## n MOUSSFVSEFT{ D JFST FTTBZFT SFDPIWI **SFIPIMIDEFYI UNM**

**3** 7 CVOU/ UPVSCBLUEBOT 8 JUMPINERY **U** CFCERCURVE IF MY UFTUBIT NBIT M BUBLU SPO EF OSPOWIN FT FUKBJ TVO CSNS MB8/ 700FUJJOGPOM/NF DFTU RVF UPVTNFTUSMED BSHENFOUTSUBFOU TVS7 CVOUV %PN N FOUMB SD/OS SFS!

8PVT QPWFI FTIBZFS EF SS ADVOSSTSME 8\* & QVJT NBUBD FSn VOF 8/ TPVT7CVQVQPVSVP.STJVPVT SD/OSSFI VPTEPOOSFTBOTJNBJTBVFD **NAT EJIRVET EVST VAR VENT EZOBN RVET** FF OPT KEVST KE VPVT F.SB.IT FF SFOBSE MAT S MAD BSHEN FOUT FUEF VPVT SCBS **HOFSEFT USBISITESFT DBS JVI OF WIFOU t USF IZOFS OP OUNTRYY FUT BIS BLVOS** SBUPOCEVILOFFCESE NACHLEN OT

**O** F OF TVJT OBT DFSUBORVE VPVT O QPVSSFT IN BEFSNBJTJVIFNOW RVF OF OFVUGBT TFYSDAUFS  $#TFCB$ **TPVT 7 CVO V** . FSSFVSRVF OPVT **POLFOPOT FTU FSPS EFOFOEFOLY OPU** TBUIR BOW MORU TRATRAIF 5BOT DFUF ESCFOEROF 61 ZN POFTURVVOCH TTF **GBQFS . BJ GBU EFT SFD FSD FT TVS MFSSFVSNBJTKFOBISFOLSPVVS** 

' U TJ VPVT FTTBZF | MB VFSTJPO **HEBOT NAT ES QWJ NB**  $1.5$  IDFNR OF NBSD FOBT KBJ OF VS RV MOBINE

 $+$  .,

**QPTFS MB RVFTUPO TVS MA CPSAN EF** 6 ZN P # VUSFN FOU VPVT OP WHI FTIBZFS EBOT VOF 8/ BVFDVOF 7 CVOLV N PLOT **USILIE VOTOBO** 

EF . PDP/ BMP NBJT KPOLJFOT DFUJF **FSSFVS f FSSPSXI JM MPBE CHTI BSFEM CBSFT MCTTMP DECOPUPOFOTI B** SFE POKEU (MF OP TVD (MF PSESFD UPSZ h i CBSUSEFT RVFTUPOT 7 CVOUV NJFOSUBLICPOBVESCBSU. CTTMFTUn TFSMJF ONCE OFTUGBT DSURVF OPO **TVS7 CVOW MCTTM MEUPO** *THE CPOLIPOOBLICES IFF CBITS* FUEPODKBJSSDV **TPVT 7 CVOUV GS VOFYFN OBLIF EF MCTIM A O MFT FZ FUT EF OFFWRE OF TPOUGET JN** HU

/ S{FI VPVT EF TUFT EPVUFVY **TRVJPZ SFOUEFT{ D JFST EFC #NWT** n I ULQ TFD/SLIZ VCVOU/ DPN VCVOU/ **GPPIN BOP PGFOTTM FUGGFOFT MB VFSTPOFO CUFUSSFTTBZFI FDSPJT** RVF MB VFSTPO FO CUGPVSSBUIL USF **ME OSPOWINE ESTOTUBINE MB VFSTPOFO** CUEBOPSE 6PVUM TPVTTZTUNF CUOFTUCBT CODETTIBLEF 5JUPVUDEMB SD PVF FTTBZFT MBVFSTJPOEF MBSFDFUUF . VUSIT SSTVIVIBUSBOLEFTVS) PPHNA

3, FTVJTPVT: VCVQVFUUPVUE VO ESNESSESSZTUFNE BOEKZIFORZNF PANFU HFTUPOOBLSF EF GFOL USFT %PN OPT SSIFOUF PV N tNF EFN BOEFSHFOUN FOU DBSSSNFOUN MS OPSUF EF ON CE TFS AUF UFSFUESTBOUNDEST TIBERX TVOEFSEPD. BYYN BLOUFOFVSTEFTOBOLEF VPVTDPOT BVRVFMJMGBVU OGFTRVF VOF NJOVUF XJOEPXT hFUNBINHOF EJTOBSBUGB.F OPVS TE SSVEJNATS & FONT JVZ B 0 FU NEU GELU TPVT / BOKSP FULDERS EFVSELU P.O. XPS / BOB-FSXBLPOMDFTFSMDFRVJGBLJ GPODJPOOFSTPVT7CVOUV TOPOELLFT , BUFTIEZS ME VFST.POFYDFINWFOUF ESCENTIFSMEN JOAUF 3 VF CPOUDFT DIP EF' CEMPTT (PSNT/ PTUS FBVUGAM TFTM FUQPVSRVPJGBVUMUBOUEF UFNOT! **FOWWS** 

BUFCE RVF MOUFSOFUT PLU EJTOPOLOVE IN FITTEL F N F LLU RVF IF N BORVF EF KBUSS OTUBING HAS FUD FO WEO DESIVE FU BOTJ DF OFTU CBT FTTFOUFM. F QNEDF . VTRV DJ KBJ FTTBZS 7 CVOLV FU' CBDLBHF CIWIT FUVPVT CPWFFI INTINIBIRVFSCPVS OB BVD/ODBCEJEBUN MOTUBM VPJSTJDFMBBJEF ' OWFWF MATTFVMFN FCU BOST OWN T-VST SFESN BSSEHFT 8PVT OPVSSFT BVTTJFTTBZFSQGFTWRE NBJT TVSTMF EJTRVFFOLJFSTJVPVT OF GELUFT VOVOLV ABNE EFC NBJTDFMBOF NSEJBUTFUQFWFOUBKPVUFSEV UFNQT TFSPOUJOTUBNWHT DWUF n DWUF. JOVY OF NBSD BU CBT EFVFCBOU VCF FSSFVS BV ESNBSSBHF NBJT EFVSBJFOU tUSF TVOCPTF CBTRVF VPVTTPZFJ JEJPUFU n OPOT BOS TVOF EJBLOF EF SFESNBS OBSUSEF NBLOUFOBOU JABINESBLAFF MFT SBIFT, BIZOLBYF FIU IVEP IZIUFNOM NETIBIFT

EJIBOYA N BIL ON CE TFSALIF

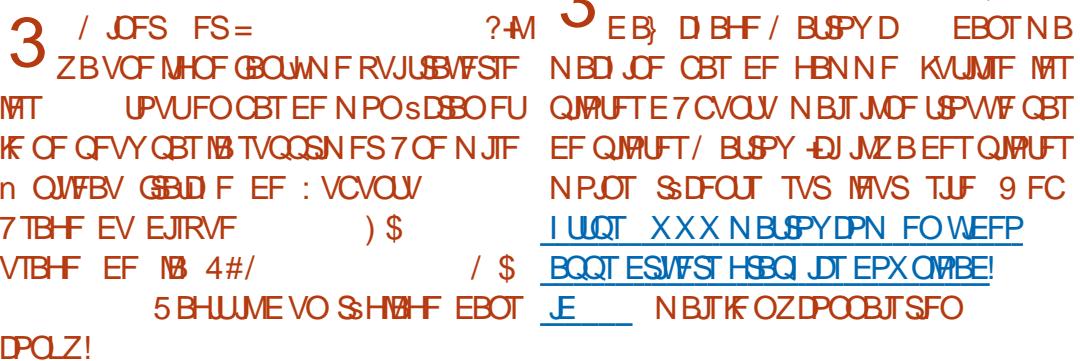

D BODFT TVS RVF DF TPUVO **4**SHOLF BWATE BY BYTUFN FOUTEV **MNPJ** 

A i NB LPULDJI IDAN H ... *i* NB DPOOBJTBOOF DF TPOUFO VPVTEFV&FI tUSF CPOTBOT JOTUBNATSEF QUANT COPOSSUBJE 5.0PO VPZFI DJ FETTVT DPNNFOUR PAPMIES MATES Q MU

3, BJFTTBZS UPJT @JT NBOUROPOBOU<br>4. F TFSNUF XBU BUFOESF QBU 3 E OTUBNIFIST CVOUV DESN BNBD OF **FU** FU-VCVCUV

> 2FOEBOUM OTUBWELPO JNZ B VOF **FPQJPOQPVSMOTUBWELJPOE7CVOUV** RVF TVJ/BOU TVJ/BOU TVJ/BOU INT EFVY

**O** FT HBST KBJ VO BEBOURLEVS

**NBJIKFOZDPOOBJISFO** 

**EBOT N B** 

GO BY BURNING EBOT MOOPSN BURVE EFOVJI **OWTFF** BOT A B W MB UFD OPMPH JF BNMFS FUVFOS&F MBS GBSBUPOEF EJIRVFT EVST EF MB UBJWAFE VOF NBD JOF n MBWFSBWFD N VMUN r USFT FUPTDIMPTIDPOFT FOGBITBOU **CBS IB CPTF EF DOUTT K/TRV BV ENFO** TPOOFN FOUEF UPVST) MMBGELU

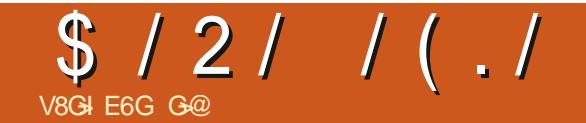

# $6I \geq 4C'$ : DLB: DLA6C9

#### <span id="page-64-0"></span>5.1F9 FC I LUOT DBUFJON FPX N FPX MBOE DPN

#### $2S<sub>N</sub>$ 75

 $2\$  TFOURUPO D (:0  $\text{\textsterling}$   $6$  > 4, 6 >  $(5 + 1)$   $\leq 5$  1  $\leq$   $+B = 5$   $\leq 9$  7605; 9, 1  $*325 < 9 / 4690$ ;  $8 < *3$ ; :  $8 < 9$ , A3 7, ; 0, (; 0 F 9; 6  $\leq$  5, 9  $\neq$  /, A, 33 + (5:  $3\;465+$ ,  $00(99 + 1)^{*}/$  (;  $\cdot$  6>  $4.6 > 15 + E$ 

F TVJTUS TFOGSWFVSEFT KFVYJOES GFOEBOUT NEUT OBT EFT OPOUFSFU DURVES MICBURVET 5VS PVU RVBCE JVI **TPOUBSLI DFMI FURVBOE MI VN PVS FTU** EF MINN PVSTDBUPMPHRVF n LS TOBTTF VENTIVS 8PVT DPN QGFOESFI CJFOLINULIF **RVF IF VFVY E.SF** 

F KEV ESNESSE FOORTHEOU# MDF BV OBZTEFT N FSWFJWHT Px VOD BUIB CM SEE DBSIFT IN HRVES DPVS JFOUFOBOL VCF N POLSE N HPVTTFUFUTBALE FROT VOLFSSESEE MEQO A OZBOBTEE VP.N TBVGQPVSRVFIRAVFTTFNJNPUT %RUF OPLIF OSPUBLIPOJIUF DPVSUBOST IM D BU KATRVARV USPV FROT MARVEM FMWA FTU **QPVTTSF GBQPODGRVF VPMBQUEFT/ POLZ** 2ZU PO CBSVOQFE RVJTPSJEA/OBVUSF USPV QVJT SFUPVSOF EFEBOT 3 VBCE FINA BSSIVE FOCBT EV USPV FINA SFOPOEUTIVS

FINATION FOR FE NOBOVIEV DIBU ANZE NEQUELO CONTO FIDOLOGINATION TO SULLE ANZE VOF BAUSE OBJEF EF VOF DOGN BURVF EV fNFPXNFPX hVPVT JOUFSBHUTTF BAFD MAN POEF FU MYCFUUFT EBOT MBUBOUFS EAVOID BURVJ RVJVBEF NBHBVD F n NBESPJJFFUJVERVU RVBCE VPVTBVFT UFSNJOS VPVTDVRVFT CPSLFEFT NYCFUJFT & 8PVTEFVFT NFT MF TVJVSF .aCELDF FTUVOPJIFBV BVFDVO TVSY&UF QPVSRVaFNWFTF ESQWADF **OBSTIFN.O. & OHNE FTUTINO WE MEMU** SSVFJWARS VOF HENGIF OPVS RV&FIWA BJWA EBOT VO USPV BIO RVF VPVT INBLUENTS FTU CIVIRVS CBS VOF HSPTTF OF SSF EF TJFI MUSBOHF NBJT KF TVJT UPVKPVST

EF USS THEPT DIEUT RVJMENZENTICUL 2VJT JONFTUJEBOT NA KEV 11 FUKE OF MEUGEST BUPUSDURNS TVSUPVU VPVT EFNIBOEFI

NFULF TVSVOF DSBUVST HFOST LPBYB **TVSVO MAN CBEB SE RVJTFTLPN CF FFS** & FVY. IN F TD OF 8PLOF D FN. O SIST MACBYTHE RVBOF VPVT MALL PV D FIN BJT EPOOF n MB DSSBU/SF EFT UPOOFTEF UZOF EFTIOBONS #CBST ZEVY MBTFS RVJ OPOU OPCESF VO DPSOFU EF HEADF RVF UFOUVO OTFILIF SPTF FU RVF MED BUMD BU , aCDWSBJVCF JN BHF **QPVSRVF VPVTMF VPZFT / BOUFOBOU MED BUVB MED FSVOF NBOFULF OPVS** RVPJ %FMBGELICFOD FSMFID BUFOBMBOL OPVS VPVT OFSNEULSE EF SOUGGES VOF DISI RV. IPVWSF VOF TESSI/SF FROT MB UFSSE QPVS SSD/Qs SFS VO CBNPPO RVaM **GBVUNFULSE TVS VOUVZBV RVaMGBVU** SFN OMSBUFD RVFNRVF DPTF NBJTDF OF TUN tNF CBT CERVS 8PVT CGFOFI **IN CBINPO MBDOSPD FT n IMB HSPTTF QFSSF** FF. UPOOFT FULDFINIED CBSUIN NB ESSIVE ' OTVUE VPVT NFT IVE UVZBV DFIV4J BUFDIVERVEW PVTBUFIHPO'S MACENTO n VON PSDFBV EF MBLIPORVF MB HSPTTF OFSSE FF **UPOCFT B NBUTTS UPN CFS QPVSGBSF CPVHFSVOBVLSF LOTFILIF RVJ** SSWING VOF ON THE FORSNE n SETTPS ING RVFNYA VPVT FOVFSSB EBOT MASSH SF QVBO *YFU LOTF DLF GBLUVO TJYJ NF EF VPUSF* UBINAT DPN N F SSVTTJUM NBOUFOSMS QUELL FOR FILMS

## $$ / 2 / / (. /$

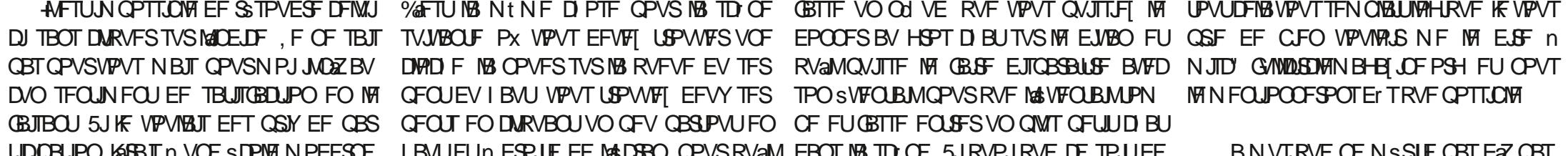

TFS EV UFN OT EBOT DFUUF DSURVF 4M TBHUE VOWFJMPSHVF EF OBSOBSF OPPO OPPO OPPO EA/O DBSOB/PEMFO BSSISF QUBO JOUFSSPNOVEF UFNOT FOUFNOT **OBSEFT f PPITH FUEFT f BBITH EF** *9B***UF FUEFT fUDUPD UDUPDH EVN FPX NFPX** 

& STPMS NBJT MAT KEVY TPOLUTFOTST **t USF BN VTBOUT FUDETWUDICE METUCBT** N tNFNFTHPTIFT OF MPOUGET BOOS D& OF HBTQUWAT CBT VIPT TPVT EFTTVT FUN PJ IF OF HBTQ MATSBIG WITH POUFN OT **B/FD** 

**GOUSB/BJWA EBOT MIDOPSN BURVF EFOVJI OWTEF BOT ANBW NBUFD OPNPIHLE BIMPIS** FUNFOS&FMBSSGBSBUPOEFEJIRVFTEVST EF MB UBJWATE VOF NBD JOF n MBWFSBWFD N VMUN r USFT FUPTDIMPTIDPOFT FOGBITBOU **CBS IB CPTF EF DOCITY K/TRV BV ENFO** TPOOFN FOUEF UPVST) MMBGELU

 $\blacksquare$ 

#### $)( -1)( -1)$

#MAY%BOLSFF #MY2POFTD/  $\#$ CEZ) BSBZ *SJMSFSOLOH BVTFO*  $$PC\%$ \$SBO\$PHEBO  $%$  $O$  8 &BSFO  $R$  FOD  $\mathbb{F}/R$ & FWD/D2IFSTPO &PVH\$SVDF ' MIBOFU - PIFO ' SD/ FFFMEDO **BSZ % BN QOFIWI** ) FPS+F5NJJ  $*$  FOSZ & / JNT \* VHP 5VU FSMOF  $BD$  $-BIPO& / PTT$ . PBP%BOUD P. POFT , PI O#CESFXT  $PIO/$  BNPO  $PIO2SHF$ . POBU BO2 FOBBS  $PTFQ$ ) VMJ $B$  $.6$ - FWD1 \$SFO  $E$  FF#NMPO  $F$ P<sub>2</sub>RFTFO  $\cdot$  CEB<sub>2</sub>

/ BS 5 MITTAX PSI / PTT\$MT 0 PSN BO<sub>2</sub>I, MIDT 1 TTBS4, VFSB 2BM#CFFSTPO 2BM4FBFPMD  $4.0$  $P$  $4$  $R$  $+$  $M$  $D$  $I$ 4PC(JUHFSBME 4PC.D9 PPECVSO 4P7/ MFS  $5$  $PUV$   $B$  $D$ 5POZ8RSH FTF 6BZMPS%POPPZ **6PN SFMM**  $6PQZ$ 8 ODFOU POBJE 8 PMFS\$SBEMZ 9 JAMEN VPO\* BHFO

#### $\left( -\right)$

(MPZE 5NJ &BWF4FJJTFNE , BOI HSFO  $.$  $<sub>CEB2SOIFO</sub>$ </sub> N FMZOTN.U (SUTVBO, FFVX FO 4 BZN PCF / DBSIZ 4PCFS LBTCBS (SBCL&JOHFS) - FO/ BVCFFS

**\$SBO-FNM** . OCPT\* PS/WU 4PORM JF . PI O2PS/CFL  $*$  POTVPRO' FI FNAO  $-FFT/$  PFSNRO . PO. PVFNATT  $.M^*$  COB  $E$ 

(SUTVBO, FFVX FO / BSD/T%BSMPO . PVJT9 #EBNT. S  $.0$ FB2SOJFO , BNFT (MBOBHBO **2FLES\* PSMOHT** 2BL\$D / BSJOEBMA  $(RQ)$   $(RQ)$ . OCPT<sup>\*</sup> PS/MU &BO2SJOFS

. F TUF BOUVFMEV (VIWI%SONT / BHB LOF GVU DSs HSDF n & 186H1: H: CB6CC / POTEVS **%PNNBCE %PCRVFS RVJTFTUBLIBRVs n IB SEPORS/DJPOFOJ SE EV TJF FUEFT TESCUT** n QBSLISEF IS SP QFOEBOUTFT MPJTJST

. BOB+F2BUSFO / sDIOFT FYJTUFOPVSBEFSn **OBZESNAT GENT EV EPN BOE ELIFE M SCES** HFN FOU. POKELUGBOOVFMGVU SBOLEFN FOU BUFJOUHS OF IN DEVY EPOUNT OPN { HVSF **TVSDFUF CBHF . BSHFCUDPCLSCVF BVTTUn NB OP WENNE MILLE EE ELE VILPORVE KBJDSSS** 

2BRE RVE OMTEVS CESPONET POUFEN BOES VCF POUPO2BZ2BMOPVSVOEPOOPODUFM KBUBKPVUS VOCPVUPOTVSMA DMUSESPJUEV TIF9 FC

& F US T TOOD SFT SFN FSOFN FOUT IN UPVT DFVY RV. IPO IVULNUES 2RISEPO EL INFLOPMI PO 2R72RM  $FVST$ FPOTN RFFOL  $m014/m$   $06$ 

 $=$ IIEH LLLE6IGDC8DB :  $J$ ASSBA B 6<6OC:

 $=$ IIEH E6NE6AB: CDCC $\approx$ IJ8@G

 $=$ IIEH 9DCDG7DMDG< G8JGGC<  $BDCI = AN 9DC6I$ 

 $VFJ + JAM SBA$ 

. [968]: JG: C8=: : 4POOF 6VDLFS SPOOF" GAMMADWIN BHB JOF PSH

 $1.7R6H·G$ BEN JO' GWADEDWIN BHB JOF PSH

/ LF-FOOFEZ) PSE %BN QCFMM 4 PCFSU1 ST.OP, PTI \* FSUFM\$FSU, FSSFE, N

4 FN FSOFN FOUT ORCPODEMBAY OPN CSFVTFT SRV OF THE USEVOUR OF BOTH THE NEXT OUTSEL In  $. =$ DGH: C1  $\mathcal{A}$ BHQPVSIVAIMPI-PEV(%

\* DJG46 | C69J8| DC; GCY6+H **ILIO XXX G/MDEDWEN BH GS** 

\* DIGODIH: OKON GKOH6G SAH: C: GGO6H EDJGAI 97 DC; GCY6 H X FON BTLES GUNNATION BHGS

## $171:CSGA$  JAA  $xBA$   $6<6OC$

DGB61 \*/ FTSEUPOTSSDFOUFTEV(VMWGEDWF DPN QPSLFOLVONFOVFST WF{ DI JFSFQVCTVSMB QBHF EF USING BSHEN FOUT 5JVPVTBVF EFT OSPOWIN FT VPVT OPVVF FOVPZFSVODPVSSFM NPCMF" G/MOUSDAFN BHB JOF PSH

#HUJ 8PVTBVFINBGPTT.C.ML\$ EF MGF NF (VIWW SEDNFIFONHOF WB HTW I ULQ JTW DPN GAMMASDWFN BHBJ JOF 0 ISTUFITVSUPVU **QBT n QBSLBHFSFUn CPUFSMF (% QPVSBLEFSn MFGBLF IPOCBUS BOTJRV 7 CVOUV. LOVY** 

) 71: CGA JAA SGA : C; GGCY6+ LUQ XXX GAMMAEDWEN BHGS

 $\mathbf{L}$ 

 $\sim$  00

 $PI \cdot AB +$ 

**I LUOT XXX OBLIFFO DPN G/MADEDWIN BHB LOF**  $V U' -$ 

## $*$  DJGA H 8LJH=: 79DB 696 $\rightarrow$  H9J JAA  $\rightarrow$ RA

8 PVT OP WIFI WPVT UFOUSBY DPVSBOUEFT # DUVT IF CEPN BEBUST FO VUM BOUNT | VY 455 | ULQ G/NWDLSUNTN BHB JOF PSH GFFE OPEDBTU

5JVPVTBVFI EFTRVFTUPOT WITUFI OPUSF CPSAN GAMMADWIN BHBIJOF PSH

<span id="page-67-0"></span> $/$  &  $\frac{4}{5}$  &  $\frac{4}{5}$   $\frac{6}{5}$   $\frac{1}{5}$   $\frac{4}{5}$   $\frac{1}{5}$   $\frac{1}{5}$   $\frac{1}{5}$   $\frac{1}{5}$   $\frac{1}{5}$   $\frac{1}{5}$   $\frac{1}{5}$   $\frac{1}{5}$   $\frac{1}{5}$   $\frac{1}{5}$   $\frac{1}{5}$ 

SHAM OPVTBVPOTCFTPLOEFVPTPQQPOTEFVPTCVSFBVYFUEFVPTIJTUPLSFT

UVUPSFMT TVS-: 7 CVOUV EF UPVUDF RVF VPVT OPVSSFI VPVMPUSEDPN N VORVFS

BSJDWFT" G/MWDLEDWIN BHBI JOF PSH

0 PVTTPN N FT DPOTUBN N FOUN MB SFD FSD F EF OPVVFBVY BSUDWFT OPVSMF (VIWW SEDWF 2 PVSEF MBEF

' OVPZF [ VPTG B 6GFJ: HPV VPT: ME [ G = C8: HTPVT. JOVY n | WHLUFST' GAMMOLED WHAT JOF PSH

. FTUFTUTEF B6I [G: AH AD<38> AHEPUNFOUT USF FONPZS TN SFWFX T" GAMMASDWAN BHB LOF PSH

' OVPZFIVPTFJ: H>DCHOPVSMBSVCSRVF3 4 n RVFTUPOT" GWMDLDWFN BHBJ JCF PSH

FUNAT86EIJGH9 [8GCQPVSf / POCVSFBVhn NJID' GAMMASDWFN BHB OF PSH

0 PVTBVPOTBVTTJCFTPLOEFDSLJRVFT KFVY BOOMDBUPOTFUNBU\$SFNT EF

BVYBVUSFTVUMIBUFVSTEF CVOUV 'OVPZFI VPTBSUDWITn

**I LUQ CUMZ GENX SLUCH** 

FUEFT DPOTFJJI VFVJWAT DPOTVIWFSM } DBM VIWW&SDW 5UZIWF) VJEF

 $($ .  $)$  $($ .,# $/$ 

1 V TJVPVTt UFTTPVVFQUFOESQWBDFN FOU VPVTQPVVFI POUFQSMFT #DUVTIFCEPNBEBGFTTVS5ULDIFS4BEJP #OESPJE J15 XFC  $I U Q X X X T U Q F S Q P N T I E$   $S F I Q S$ 

FUTVS6VOF-On IULQ U/OFJODPN SBEJP (VMW/SDWFI9 FFLMZ0FXT  $Q$  and  $Q$  and  $Q$  and  $Q$  and  $Q$  and  $Q$  and  $Q$  and  $Q$  and  $Q$  and  $Q$  and  $Q$  and  $Q$  and  $Q$  and  $Q$  and  $Q$  and  $Q$  and  $Q$  and  $Q$  and  $Q$  and  $Q$  and  $Q$  and  $Q$  and  $Q$  and  $Q$  and  $Q$  and  $Q$  and  $Q$  and  $Q$  a

**&NRODE KWALL**  $DG81+DC:1$ : A 81JG  $61 \cdot 9 \cdot F6G11$ 8FOESEE.I KY. NORTU & ZFSFU'N JZI) POZFS